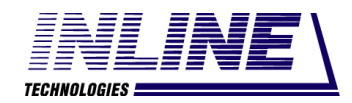

Общество с ограниченной ответственностью «Инлайн технолоджис» (ООО «Инлайн технолоджис»)

# АВТОМАТИЗИРОВАННЫЙ КОМПЛЕКС ПОДДЕРЖКИ ПРОЦЕССОВ СИСТЕМНОЙ ИНЖЕНЕРИИ ДЛЯ АВТОМАТИЗАЦИИ УПРАВЛЕНИЯ ЖИЗНЕННЫМ ЦИКЛОМ ПРОДУКЦИИ НА СТАДИЯХ РАЗРАБОТКИ, ПРОЕКТИРОВАНИЯ И ПОДГОТОВКИ ПРОИЗВОДСТВА (АКПП СИ) Пояснительная записка к техническому проекту АШВП.62.01.08884.П2

Инв. № подл. Подп. и дата Взам. инв. № Инв. № дубл. Подп. и дата

Взам. инв. №

Подп. и дата

№ подл.

Подп. и дата

Инв. № дубл.

# **Содержание**

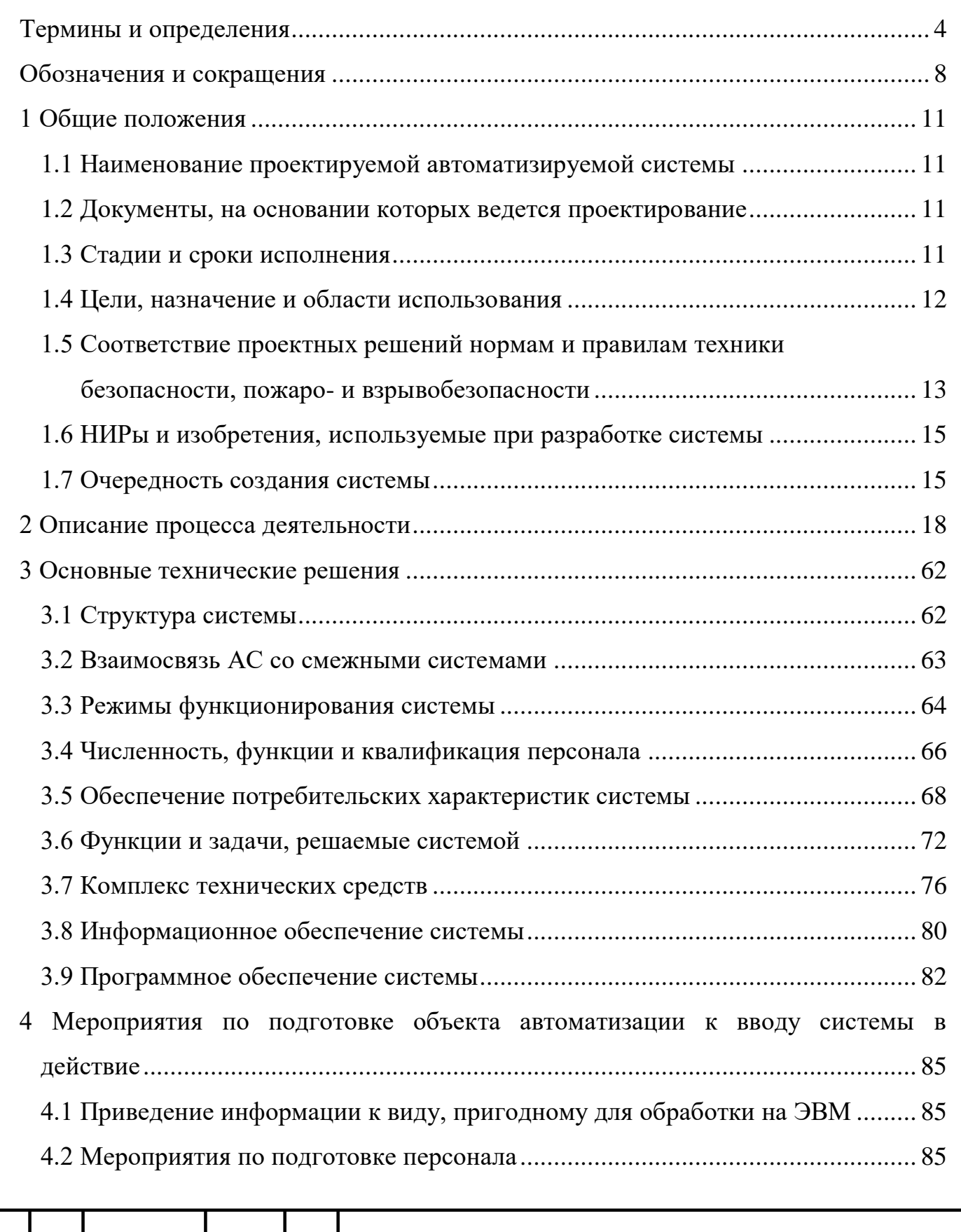

 $\prod$ од<br/>п. и дата

Взам. инв. № Инв. № дубл.

ľ

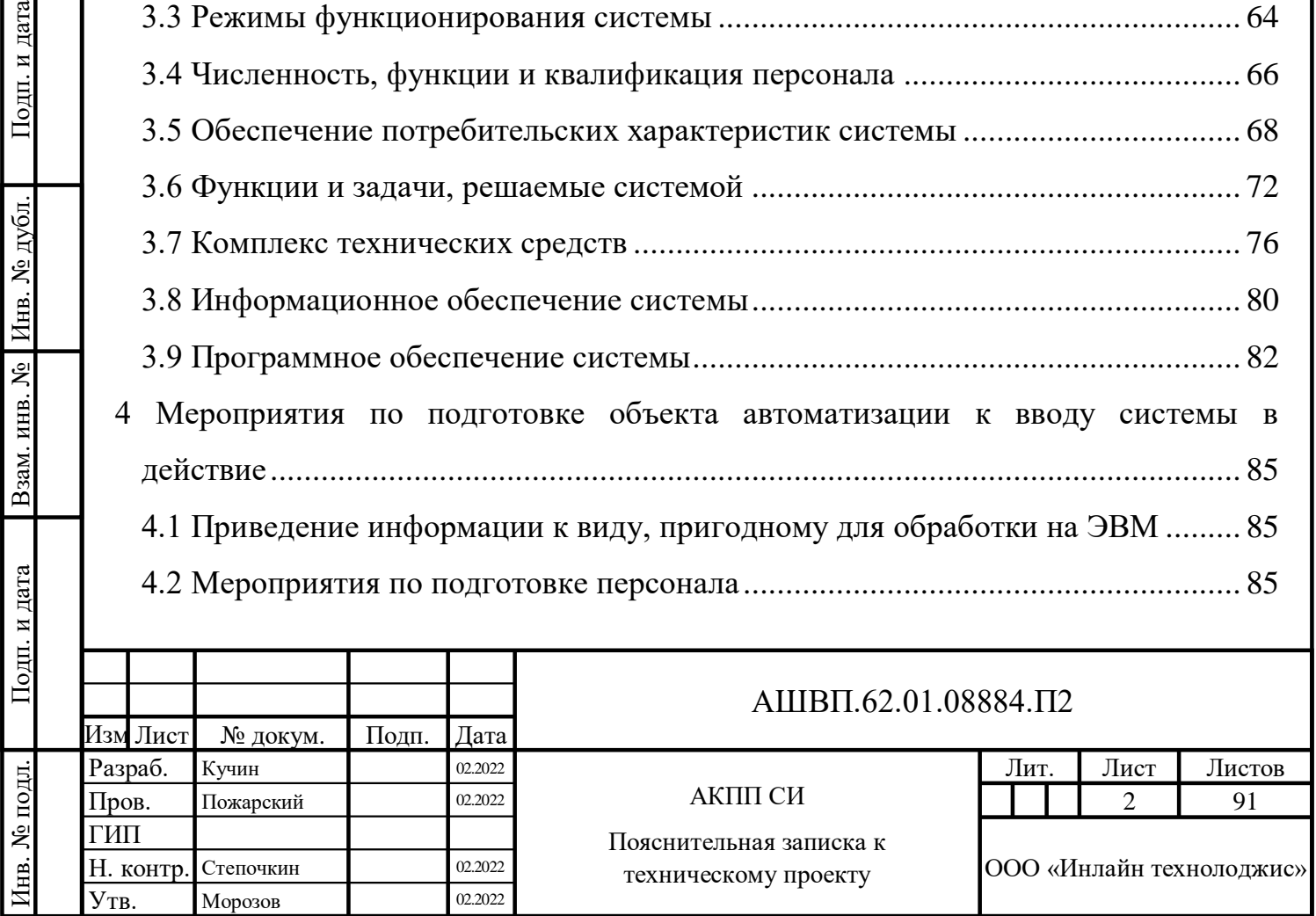

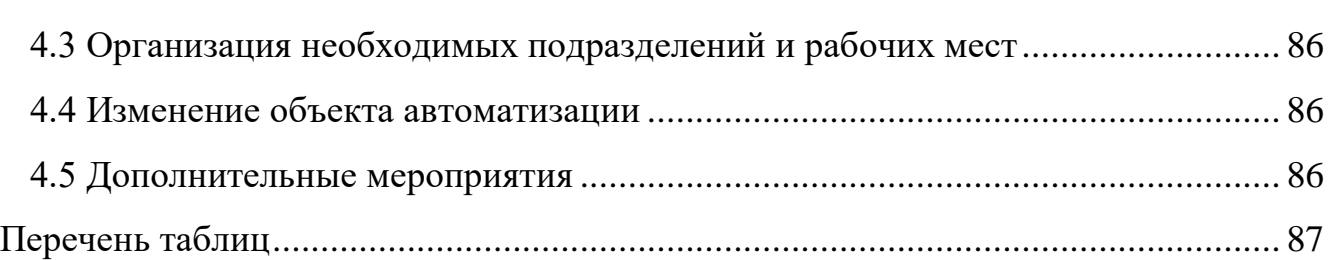

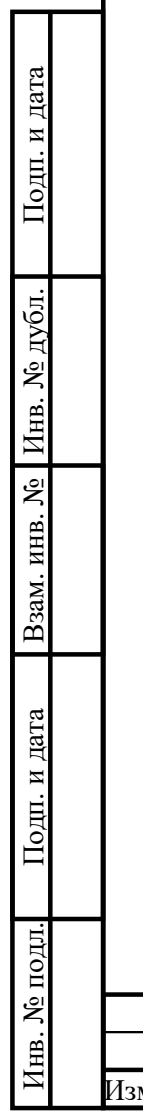

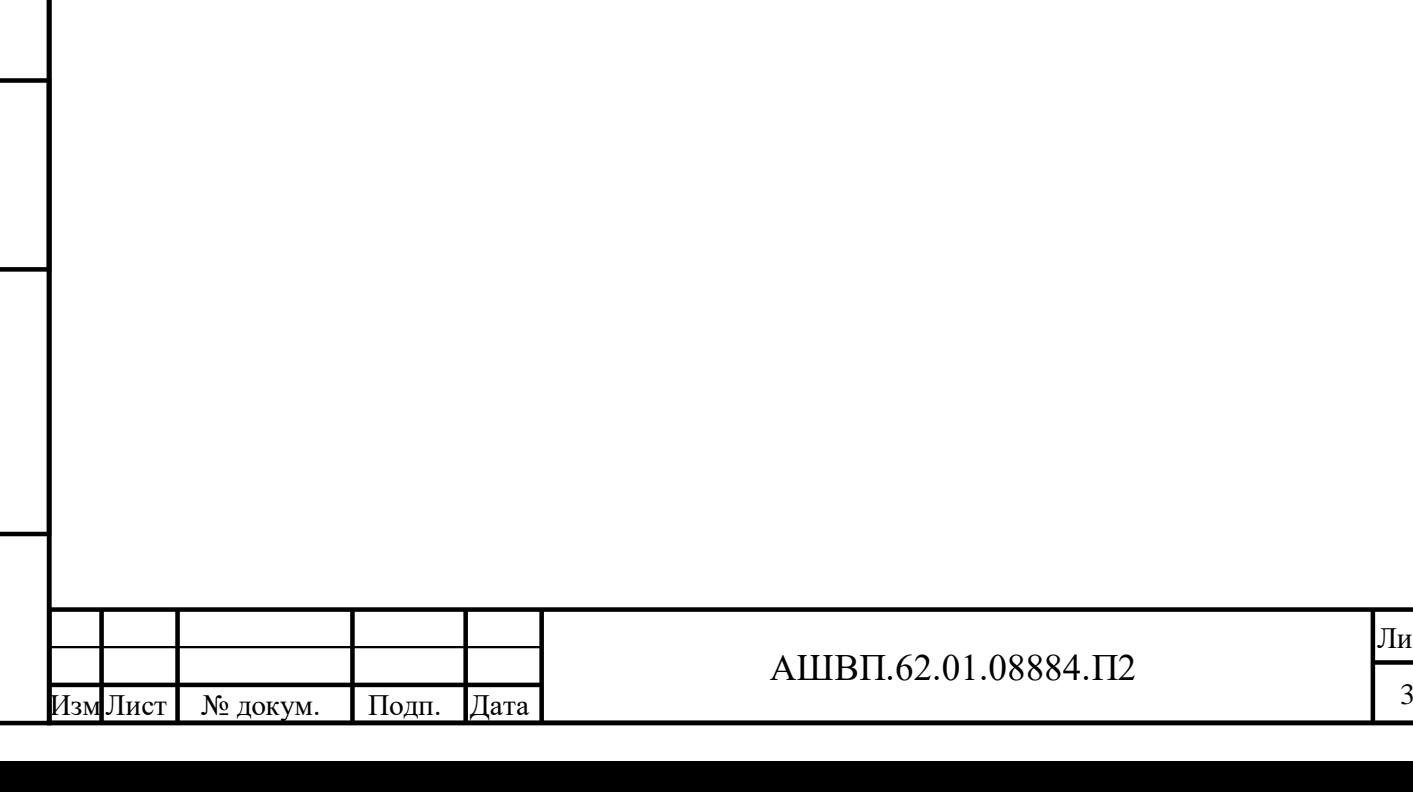

Лист

# **Термины и определения**

<span id="page-3-0"></span>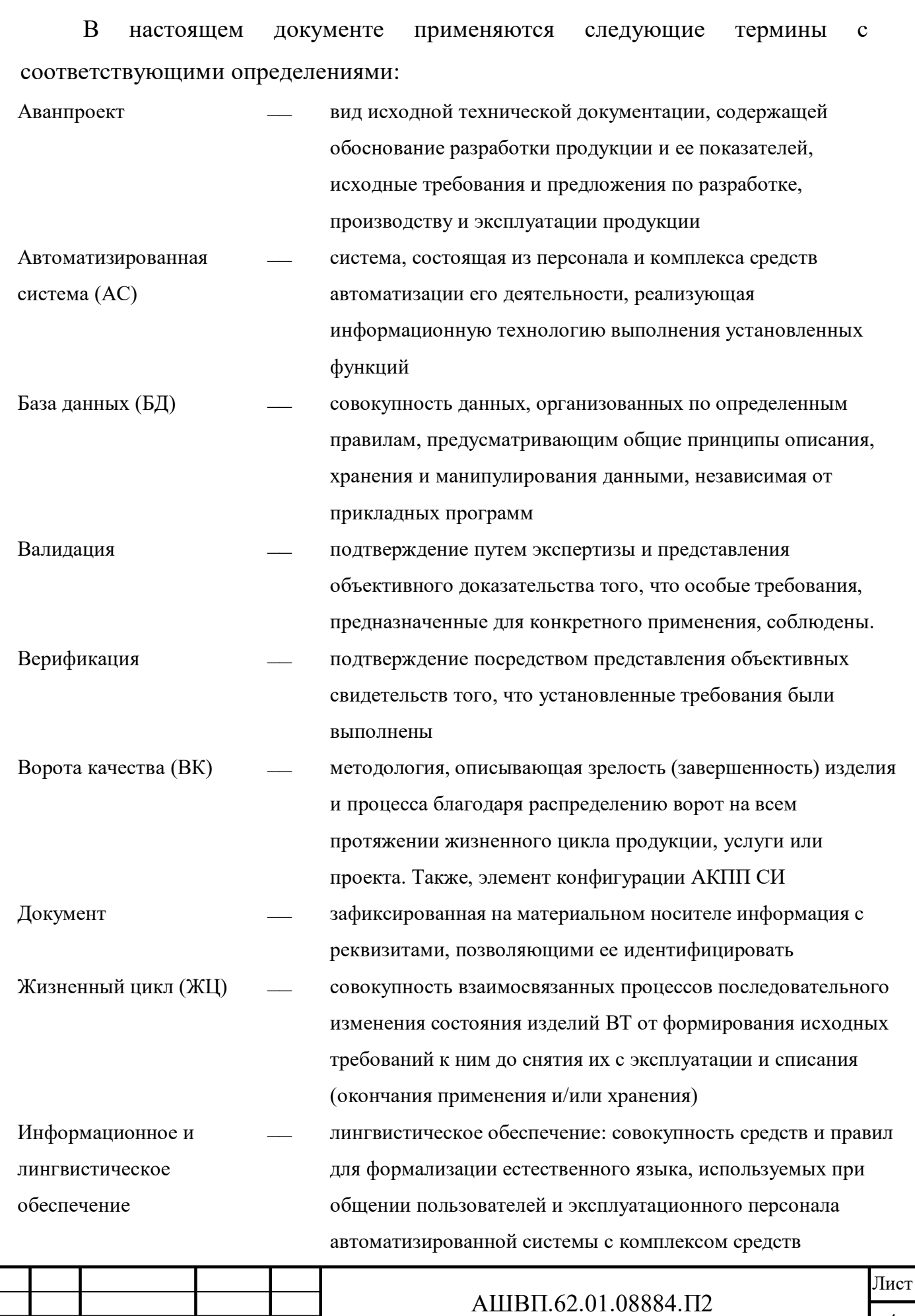

Инв. № подл. Подп. и дата Взам. инв. № Инв. № дубл. Подп. и дата

 $\Gamma$ Год<br/>п. и дата

Инв. № подл.

Взам. инв. № Инв. № дубл.

 $\prod$ од<br/>п. и дата

Изм 4 Лист № докум. Подп. Дата

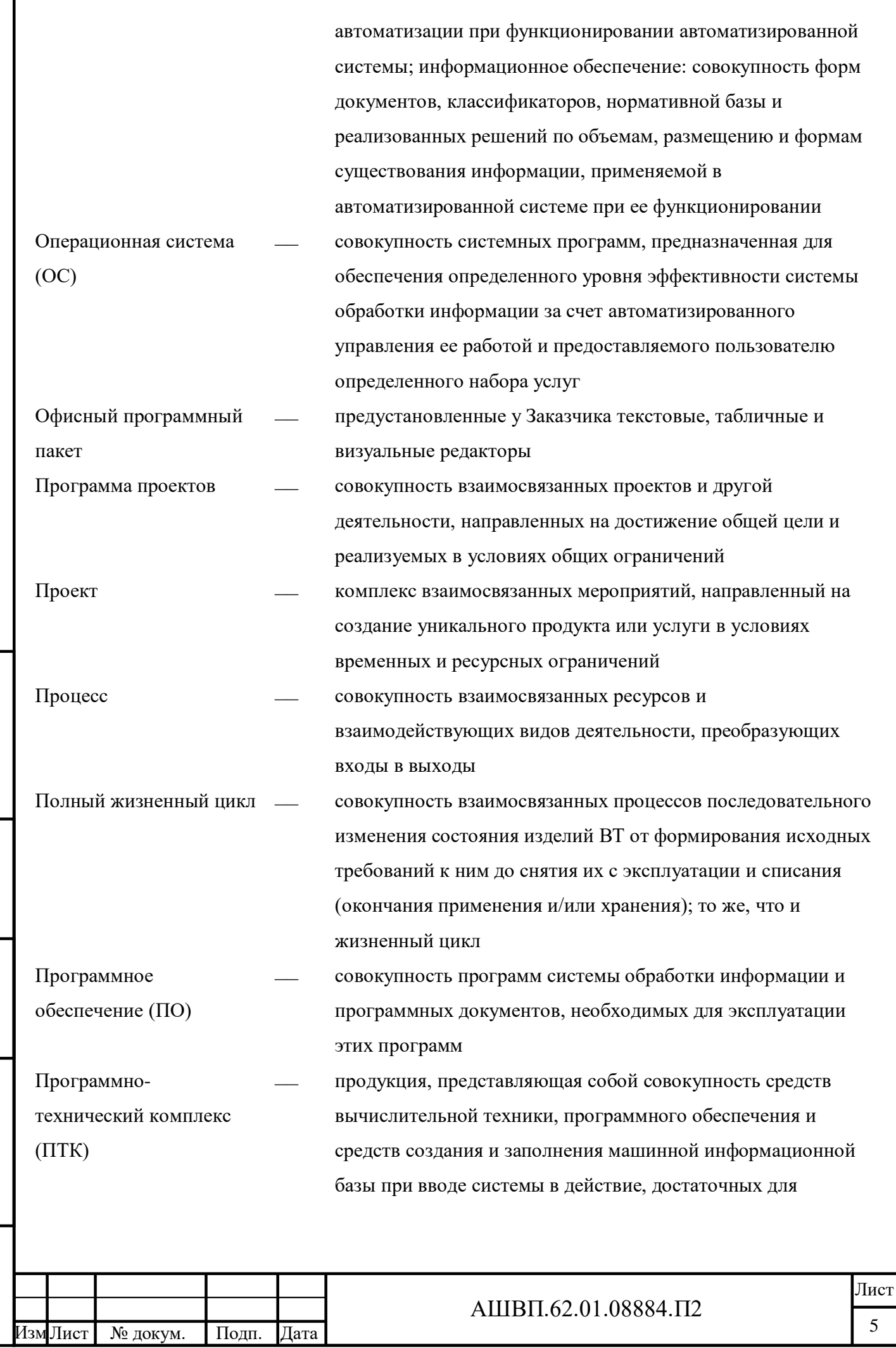

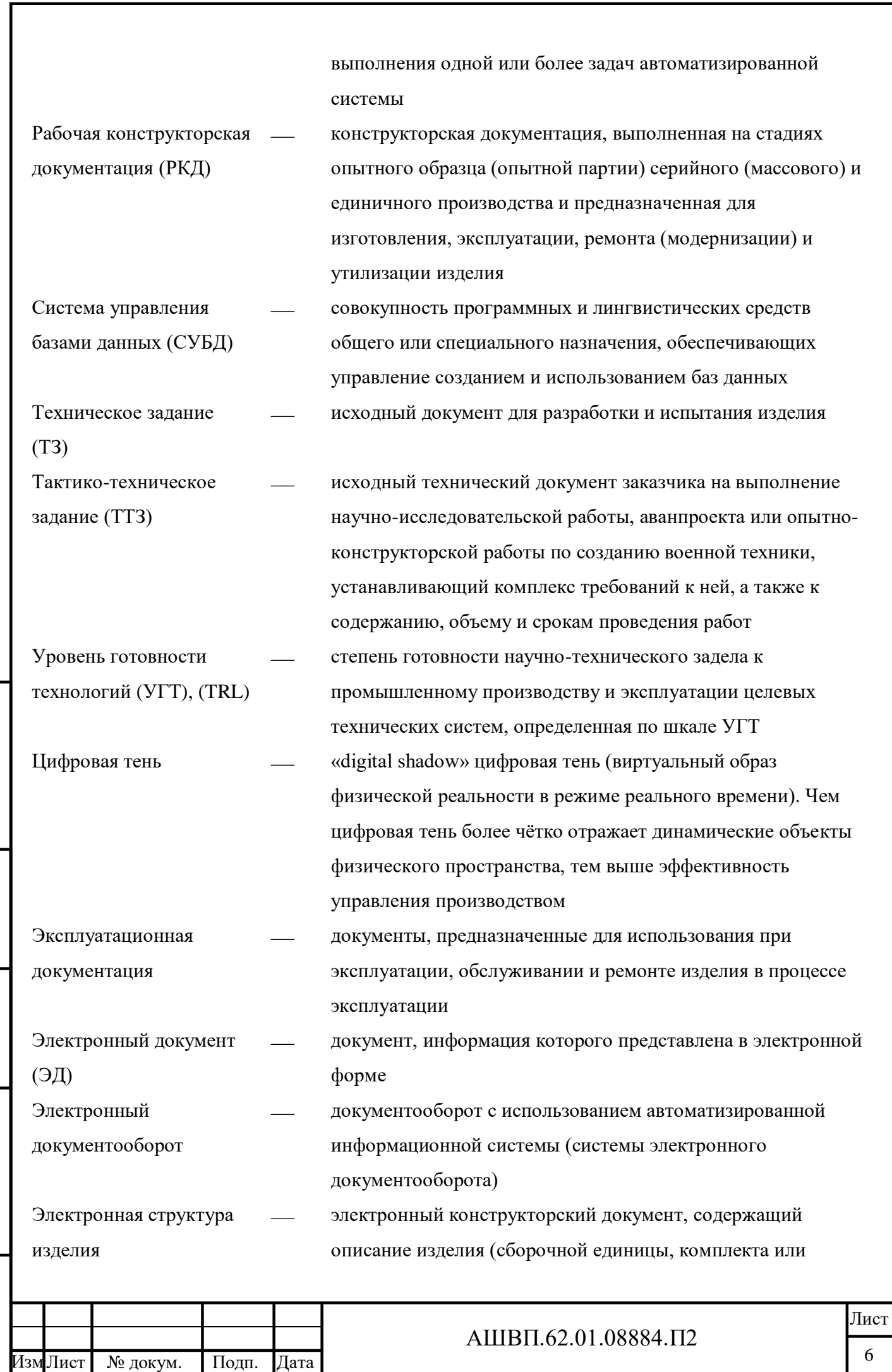

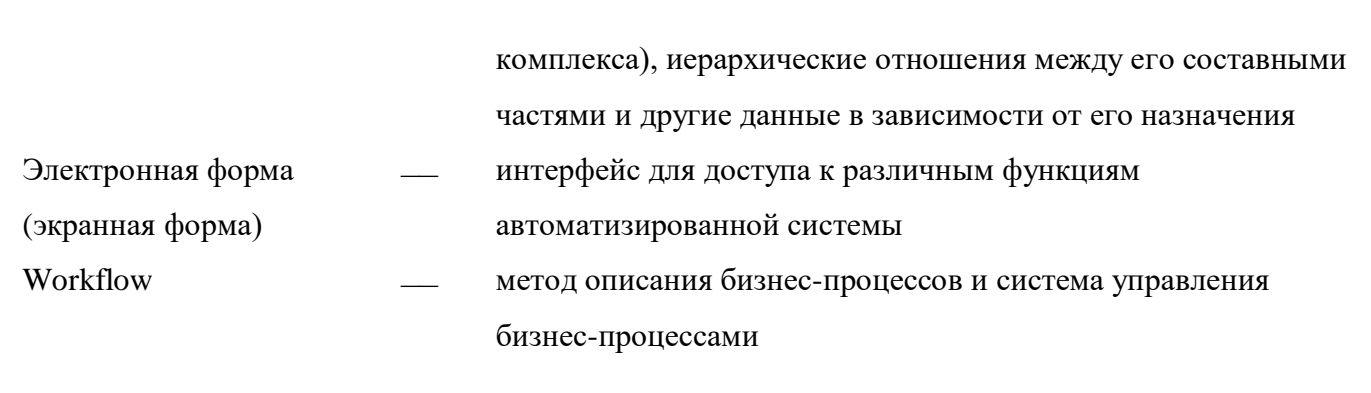

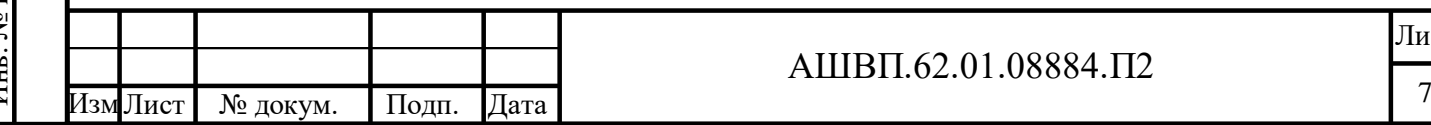

#### АШВП.62.01.08884.П2

# **Обозначения и сокращения**

<span id="page-7-0"></span>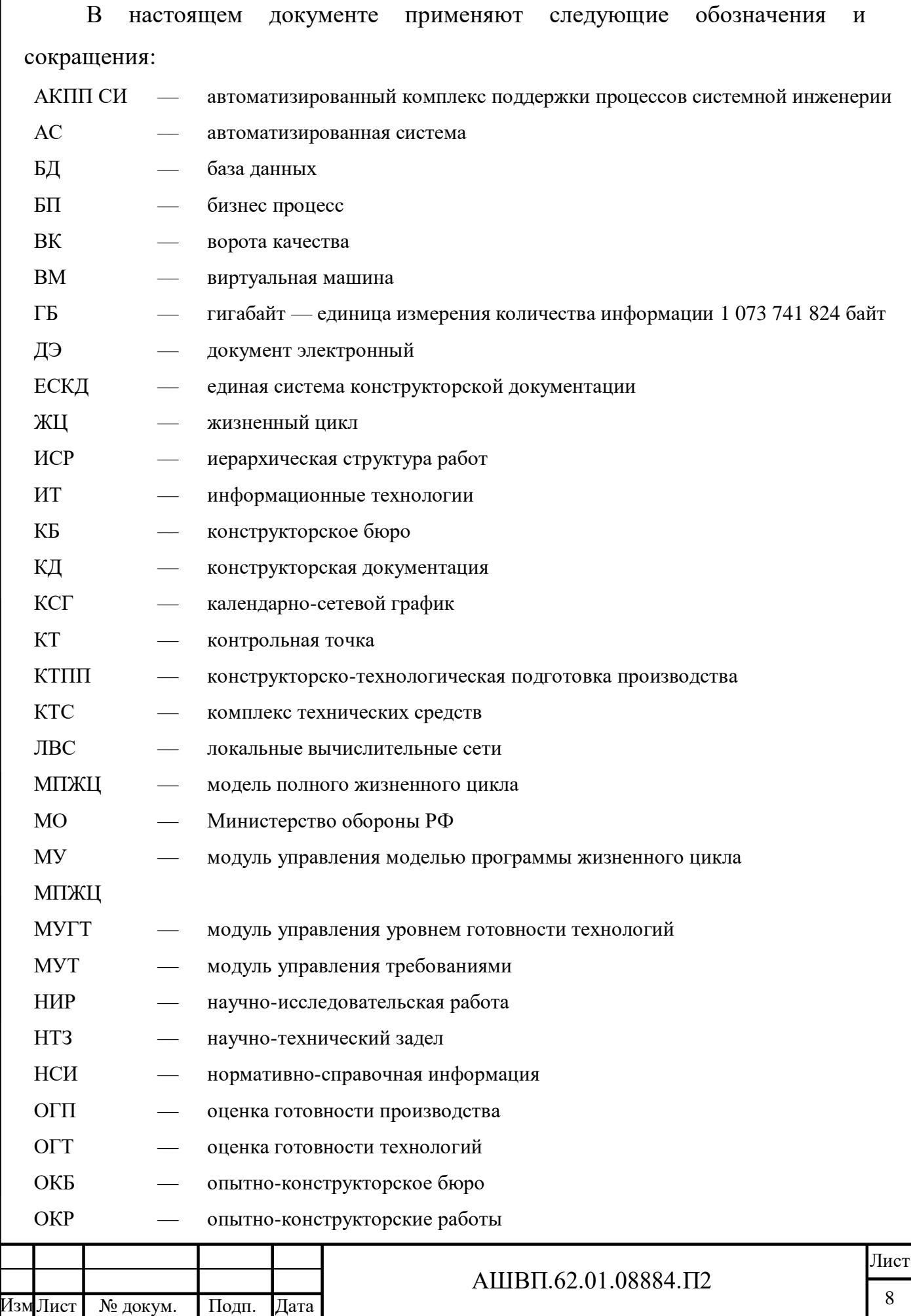

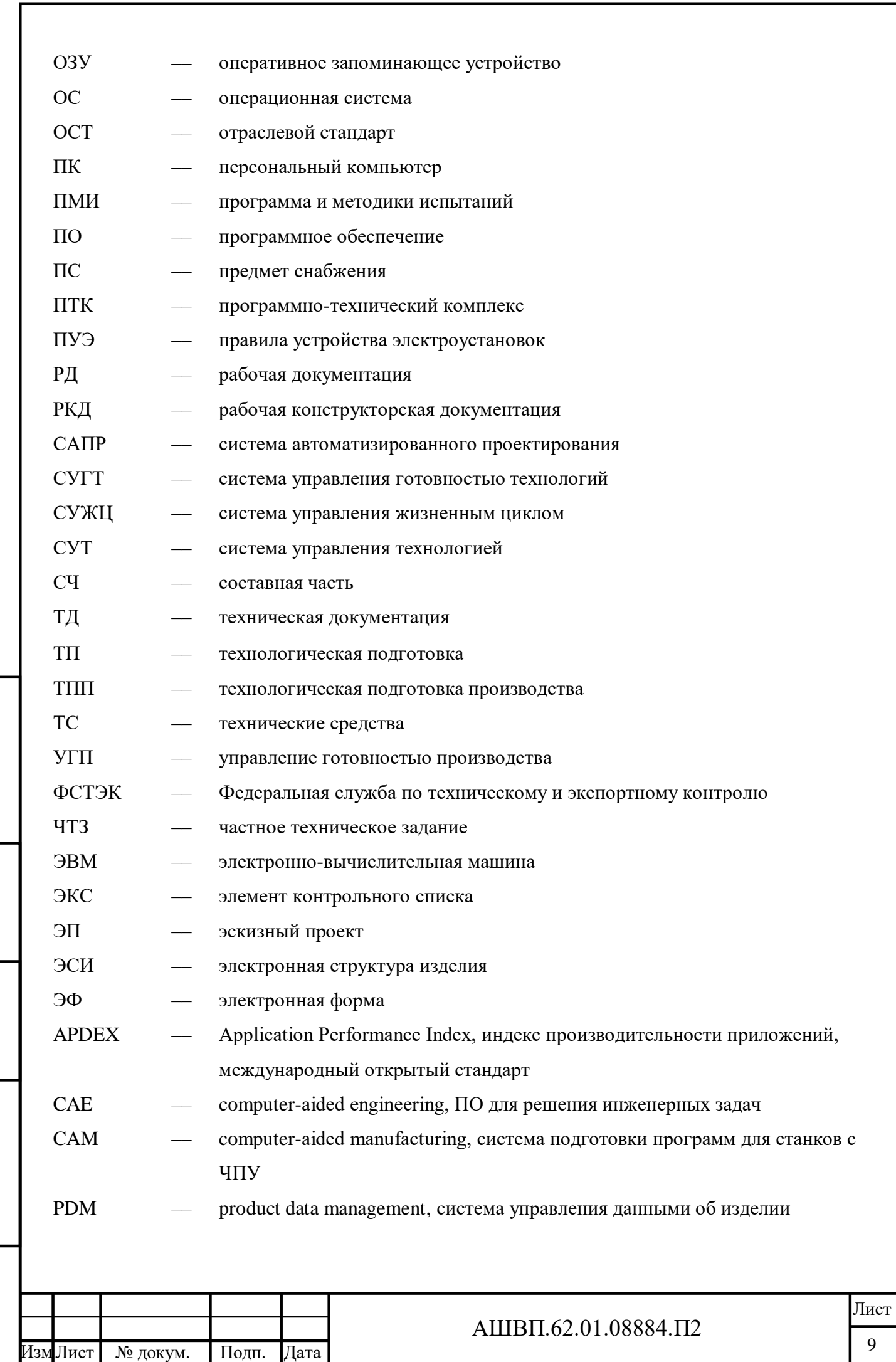

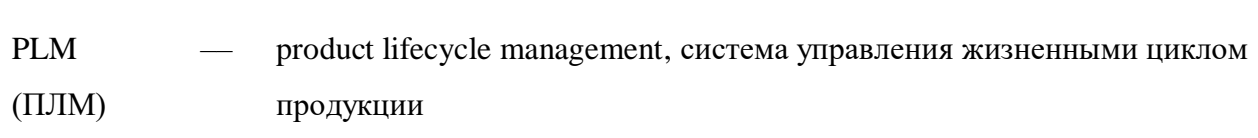

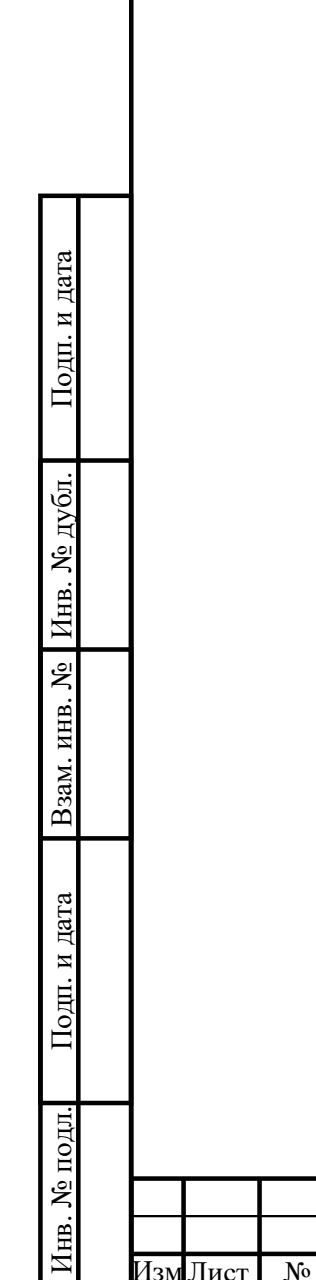

изм Лист

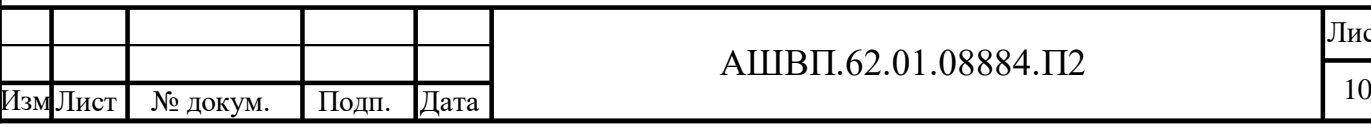

#### <span id="page-10-0"></span>**1 Общие положения**

#### **1.1 Наименование проектируемой автоматизируемой системы**

<span id="page-10-1"></span>Автоматизированный комплекс поддержки процессов системной инженерии (АКПП СИ).

#### **1.2 Документы, на основании которых ведется проектирование**

<span id="page-10-2"></span>Приказ №12/1 от 27 мая 2019 года о создании рабочей группы по разработке нематериального актива – программный продукт «Автоматизированный комплекс поддержки процессов системной инженерии (АКПП СИ)».

Организации, участвующие в разработке

Головной исполнитель – Общество с ограниченной ответственностью «Инлайн технолоджис» (ООО «Инлайн технолоджис»), Россия, 121087, г. Москва, ВН. ТЕР. Г. Муниципальный Округ Филевский парк, пр-д Багратионовский, д. 7К. 20В, офис 403.

Соисполнители комплексного проекта:

Подп. и дата

Инв. № дубл.

Взам. инв. №

Подп. и дата

№ подл.

- Исполнитель Общество с ограниченной ответственностью «ЛМ Софт» (ООО «ЛМ Софт»); 143421, Московская область, г.о. Красногорск, автодорога Балтия, тер 26 км Бизнес-центр РИГА-ЛЕНД, стр. А, этаж 1, кабинет 6;
- Исполнитель Акционерное общество «Научно-исследовательский центр автоматизированных систем конструирования» (АО «НИЦ АСК»), 125167, г. Москва, Ленинградский проспект, дом 37, корпус 12;
- Лицензиар Общество с ограниченной ответственностью «Программ– союз» (ООО «Программсоюз»), 197046, г. Санкт-Петербург, ул. Чапаева, д. 3, лит. Б, Литер Б, офис 614.

#### **1.3 Стадии и сроки исполнения**

<span id="page-10-3"></span>Стадия 1: Выполнены научно-исследовательские, опытно-конструкторские и (или) технологические работы (осуществлена разработка цифровой платформы и (или) программного продукта), срок до 31.05.2021.

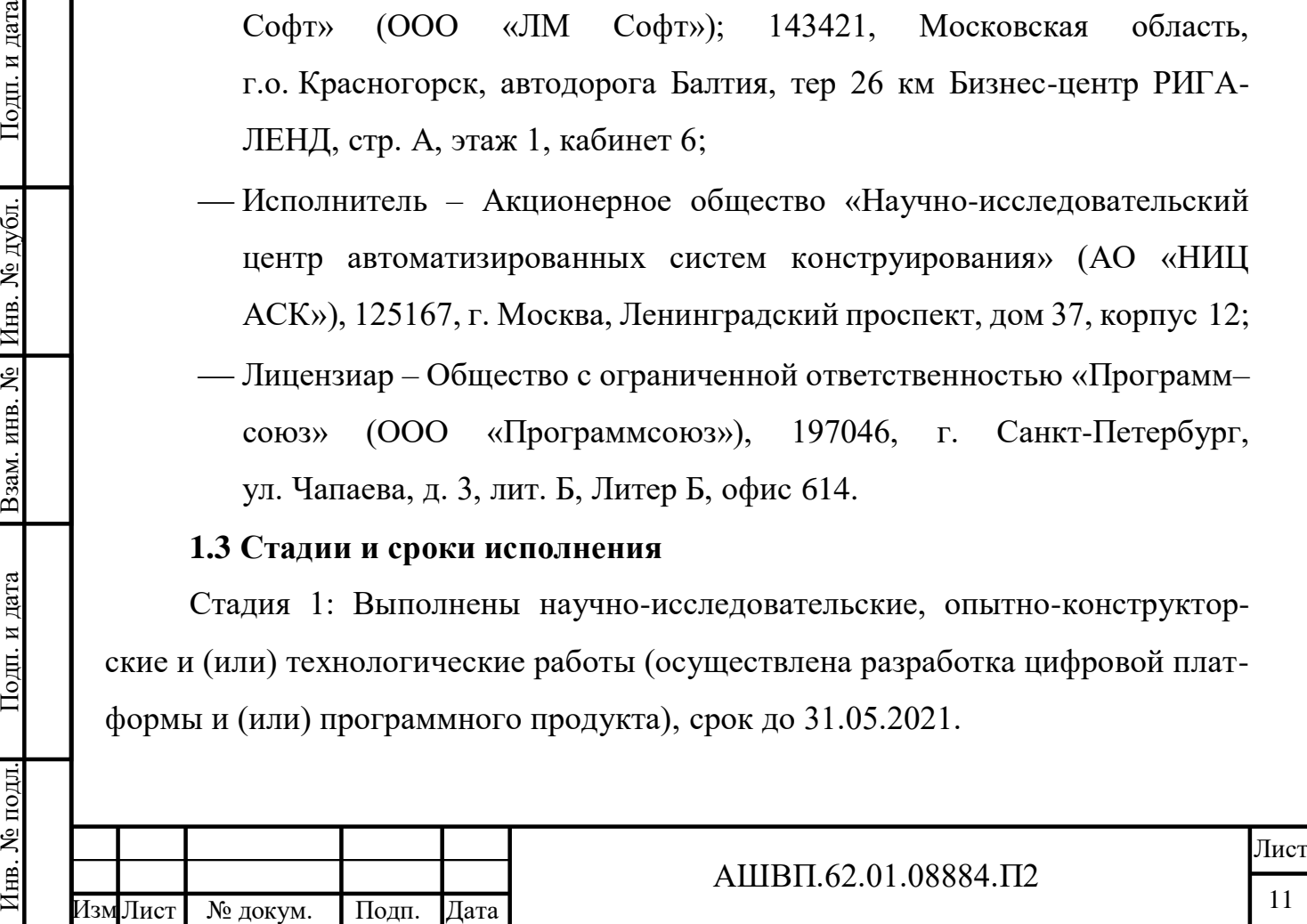

Стадия 2: Осуществлена апробация (развертывание и внедрение АС) результатов комплексного проекта в отраслях экономики, срок до 31.12.2021.

#### **1.4 Цели, назначение и области использования**

<span id="page-11-0"></span>Цели создания системы: разрабатываемый программный продукт функционально обеспечивает решение следующих задач (согласно перечня задач, приведенного в п. 2 Правил предоставления субсидий, утв. Постановлением Правительства Российской Федерации от 30 апреля 2019 г. N 529):

управление инженерными данными;

управление жизненным циклом изделия (продукции);

управление производственными процессами;

управление производственными активами российской организации;

планирование производства.

Назначение системы: комплексный проект направлен на создание и развитие отечественных технологий управления жизненным циклом высокотехнологичной продукции. В рамках реализуемого проекта предусмотрена разработка и внедрение программного продукта «Автоматизированный комплекс поддержки процессов системной инженерии» (АКПП СИ) для интегрированного управления программами жизненного цикла сложных технических объектов и систем на стадиях разработки облика и технологий создания изделий, проектирования изделий, разработки рабочей конструкторской документации (РКД) и планирования конструкторскотехнологической подготовки производства (КТПП) в модели «расширенного предприятия», то есть, с непосредственным включением в единый информационно-управленческий контур:

заказчиков изделия;

Лист № докум. Подп. Дата

головного разработчика изделия;

 разработчиков и проектантов ключевых узлов и агрегатов в составе изделия;

производителей изделия и (или) его составных частей;

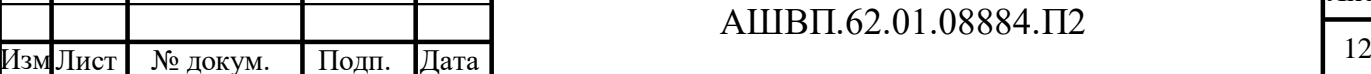

Лист

 научных центров и организаций – разработчиков перспективных технологий.

Области использования системы: управление жизненным циклом создания изделия в научных и индустриальных организациях.

<span id="page-12-0"></span>**1.5 Соответствие проектных решений нормам и правилам техники безопасности, пожаро- и взрывобезопасности**

Все внешние элементы технических средств системы, находящиеся под напряжением, должны иметь защиту от случайного прикосновения, а сами технические средства иметь зануление или защитное заземление в соответствии с ГОСТ 12.1.030-81 и ПУЭ.

Система электропитания должна обеспечивать защитное отключение при перегрузках и коротких замыканиях в цепях нагрузки, а также аварийное ручное отключение.

Общие требования пожарной безопасности должны соответствовать нормам на бытовое электрооборудование. В случае возгорания не должно выделяться ядовитых газов и дымов. После снятия электропитания должно быть допустимо применение любых средств пожаротушения.

Факторы, оказывающие вредные воздействия на здоровье со стороны всех элементов системы (в том числе инфракрасное, ультрафиолетовое, рентгеновское и электромагнитное излучения, вибрация, шум, электростатические поля, ультразвук строчной частоты и т.д.), не должны превышать действующих норм (СП 2.2.3670-20 «Санитарноэпидемиологические требования к условиям труда»)

АКПП СИ разрабатывается с учетом следующих нормативно-технических и правовых документов:

Инв. № подл. Подп. и дата Взам. инв. № Инв. № дубл. Подп. и дата

Взам. инв. №

Подп. и дата

№ подл.

Подп. и дата

Инв. № дубл.

- Правила предоставления субсидий, утв. Постановлением Правительства Российской Федерации от 30 апреля 2019 г. N 529)
- Федеральный закон от 27.07.2006 № 149-ФЗ «Об информации, информационных технологиях и защите информации»;

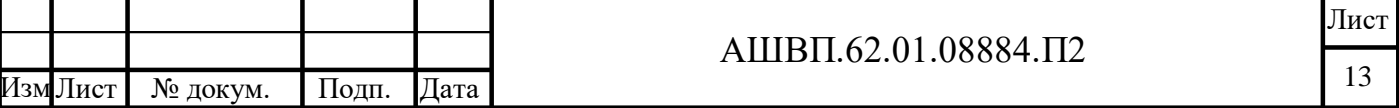

- Указ Президента Российской Федерации от 07.05.2012 № 596 «О долгосрочной государственной экономической политике»;
- Указ Президента Российской Федерации от 07.05.2012 № 601 «Об основных направлениях совершенствования системы государственного управления»;
- Постановление Правительства Российской Федерации от 26.06.1995 № 594 «О реализации Федерального закона «О поставках продукции для федеральных государственных нужд»;
- Постановление Правительства Российской Федерации от 02.08.2010 № 588 «Об утверждении Порядка разработки, реализации и оценки эффективности государственных программ Российской Федерации»;
- Распоряжение Правительства Российской Федерации от 11.11.2010  $N$ <sup>o</sup> 1950-р «Об утверждении перечня государственных программ Российской Федерации»;
- ГОСТ Р 56861-2016 Система управления жизненным циклом. Разработка концепции изделия и технологий. Общие положения;
- ГОСТ Р 58048-2017 Трансфер технологий. Методические указания по оценке уровня зрелости технологий;

Подп. и дата

Инв. № дубл.

Взам. инв. №

Подп. и дата

Инв. № подл.

- ГОСТ Р 56716-2015 Проектный менеджмент. Техника сетевого планирования. Общие положения и терминология;
- ГОСТ Р 54871-2011 Проектный менеджмент. Требования к управлению программой;
- ГОСТ Р 50995.0.1-96 Технологическое обеспечение создания продукции. Основные положения;
- ГОСТ Р 15.000-2016 Система разработки и постановки продукции на производство (СРПП). Основные положения;
- ГОСТ Р 15.301-2016 Система разработки и постановки продукции на производство (СРПП). Продукция производственно-технического назначения. Порядок разработки и постановки продукции на производство;

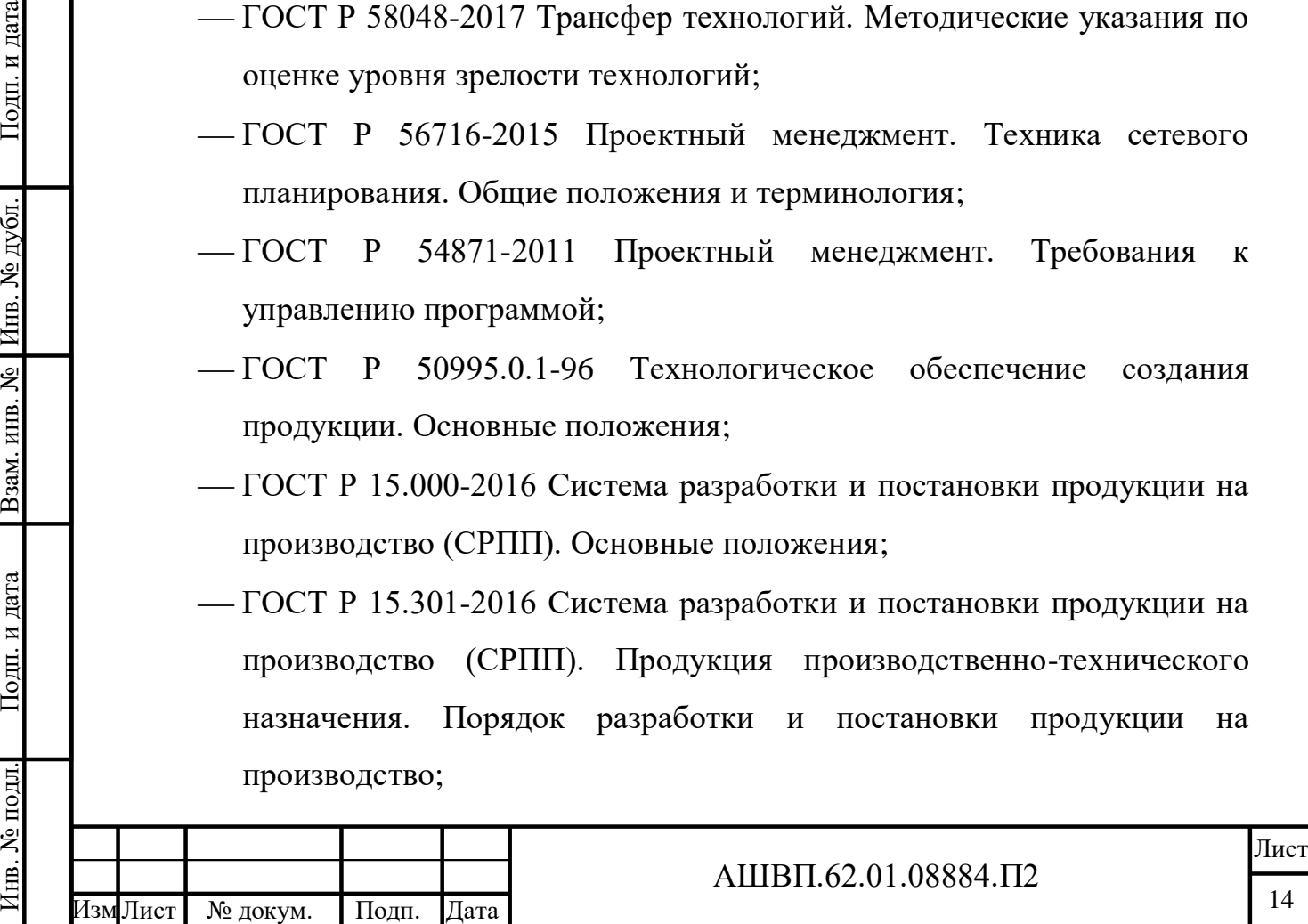

- ГОСТ Р 50995.3.1-96 Технологическое обеспечение создания продукции. Технологическая подготовка производства;
- ГОСТ 14.004-83 Технологическая подготовка производства. Термины и определения основных понятий (с Изменениями N 1, 2);
- ГОСТ 34.201-2020 Информационная технология. Комплекс стандартов на автоматизированные системы. Виды, комплектность и обозначение документов при создании автоматизированных систем;
- ГОСТ 34.601-90 Информационная технология. Комплекс стандартов на автоматизированные системы. Автоматизированные системы. Стадии создания;
- ГОСТ 34.602-2020 Информационная технология. Комплекс стандартов на автоматизированные системы. Техническое задание на создание автоматизированной системы;

– ГОСТ Р ИСО 9001-2015 Системы менеджмента качества. Требования.

#### **1.6 НИРы и изобретения, используемые при разработке системы**

<span id="page-14-0"></span>АКПП СИ разрабатывается с учетом результатов отчета о научноисследовательской работе «Создание и внедрение программного продукта «Автоматизированный комплекс поддержки процессов системной инженерии» для автоматизации управления жизненным циклом продукции на стадиях разработки, проектирования и подготовки производства. Концепция создания АКПП СИ».

#### **1.7 Очередность создания системы**

<span id="page-14-1"></span>Работы по созданию системы выполняются в две очереди, представленные в таблицах  $1 - 2$ .

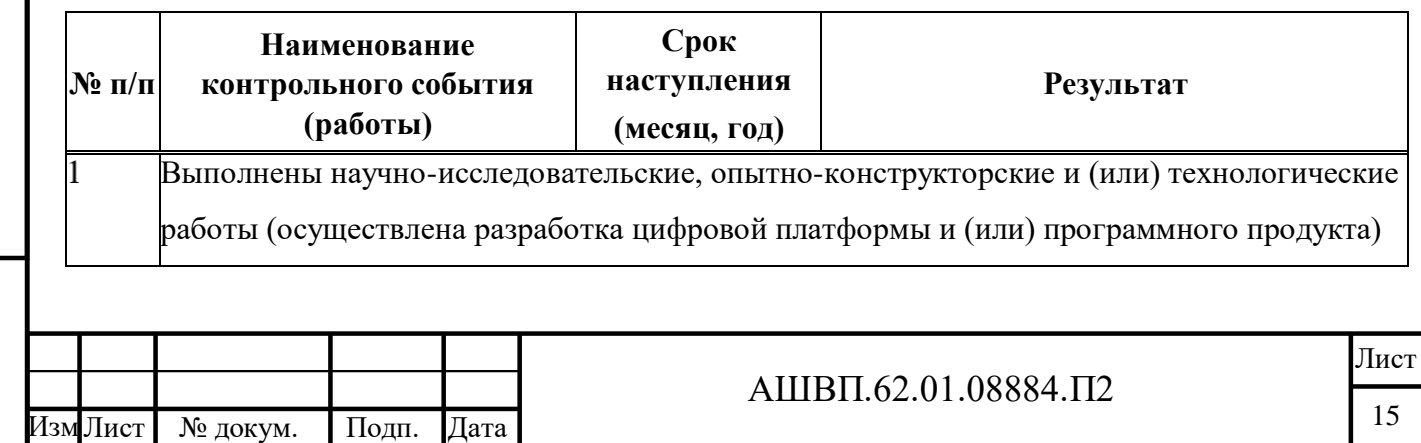

#### <span id="page-14-2"></span>Таблица 1 –– Работы очереди 1

Инв. № подл. Подп. и дата Взам. инв. № Инв. № дубл. Подп. и дата

Взам. инв. №

Подп. и дата

№ подл.

Подп. и дата

Инв. № дубл.

<span id="page-15-0"></span>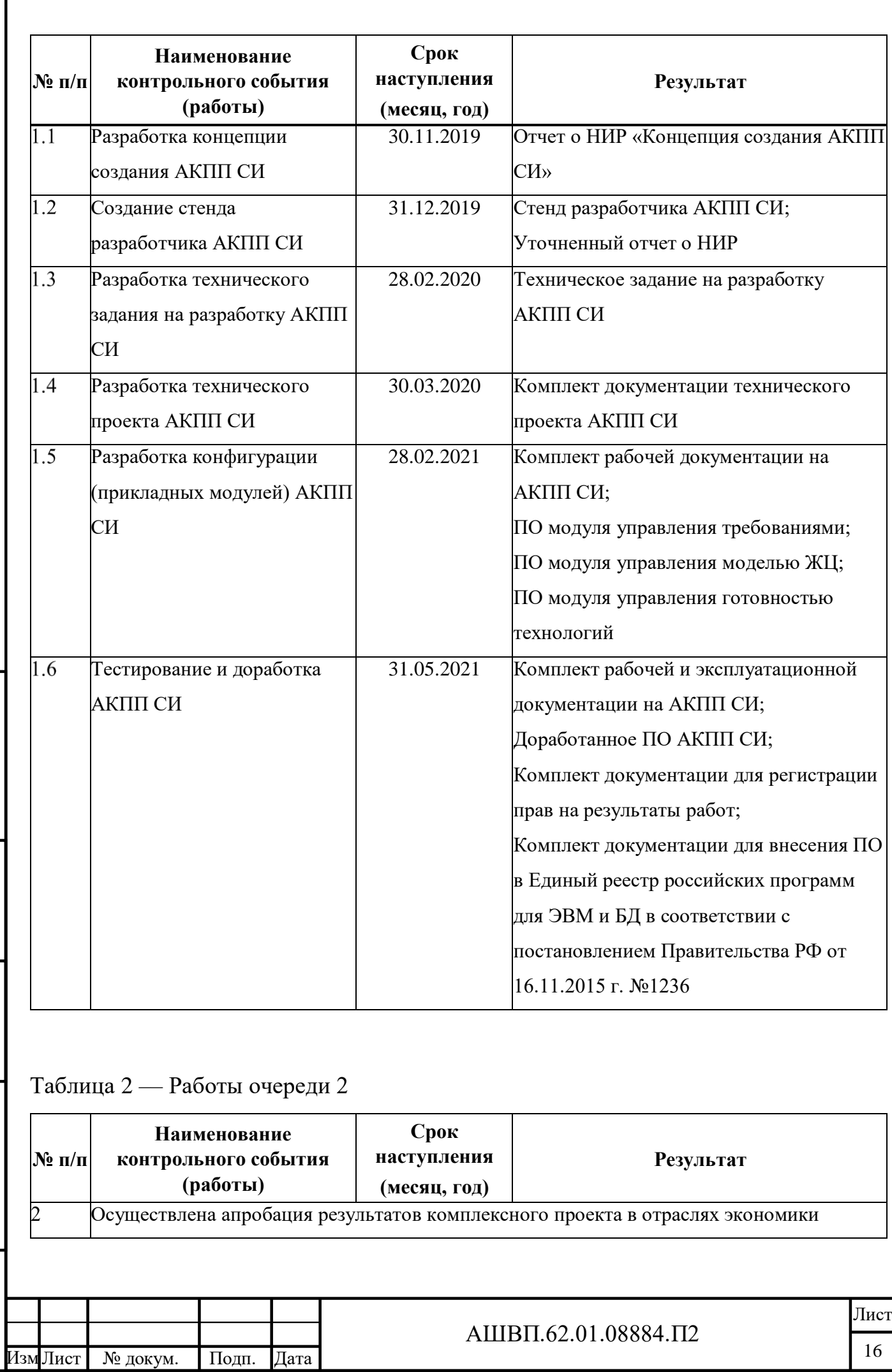

Г

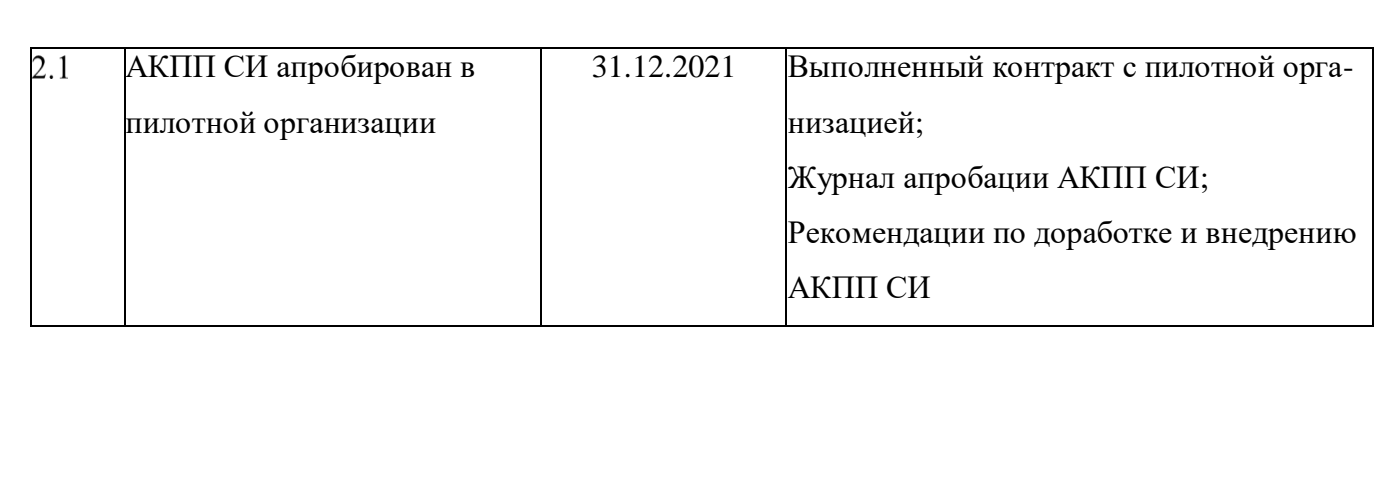

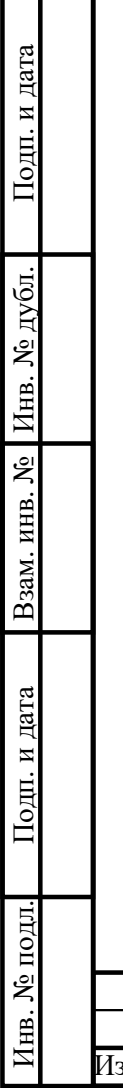

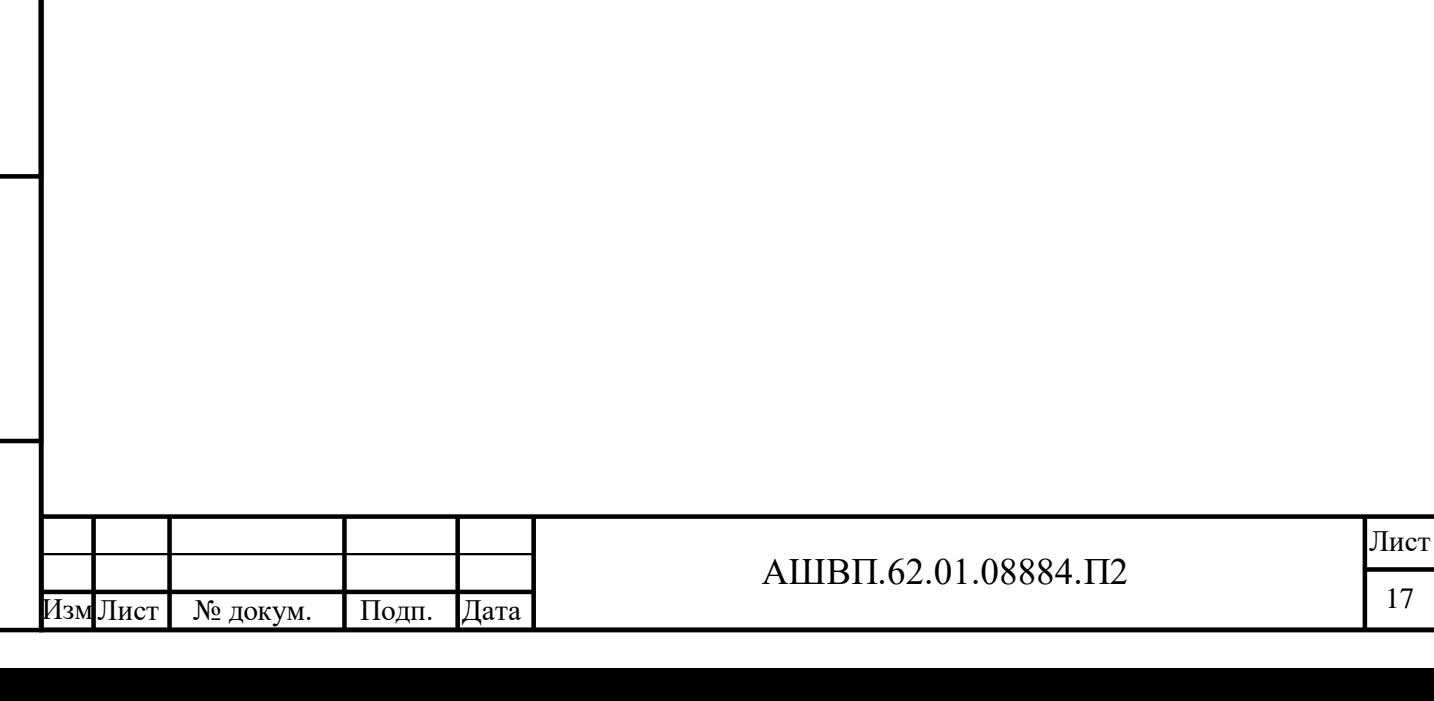

### <span id="page-17-0"></span>**2 Описание процесса деятельности**

Обзор процесса «Определение требований» приведен в таблице [3.](#page-17-1)

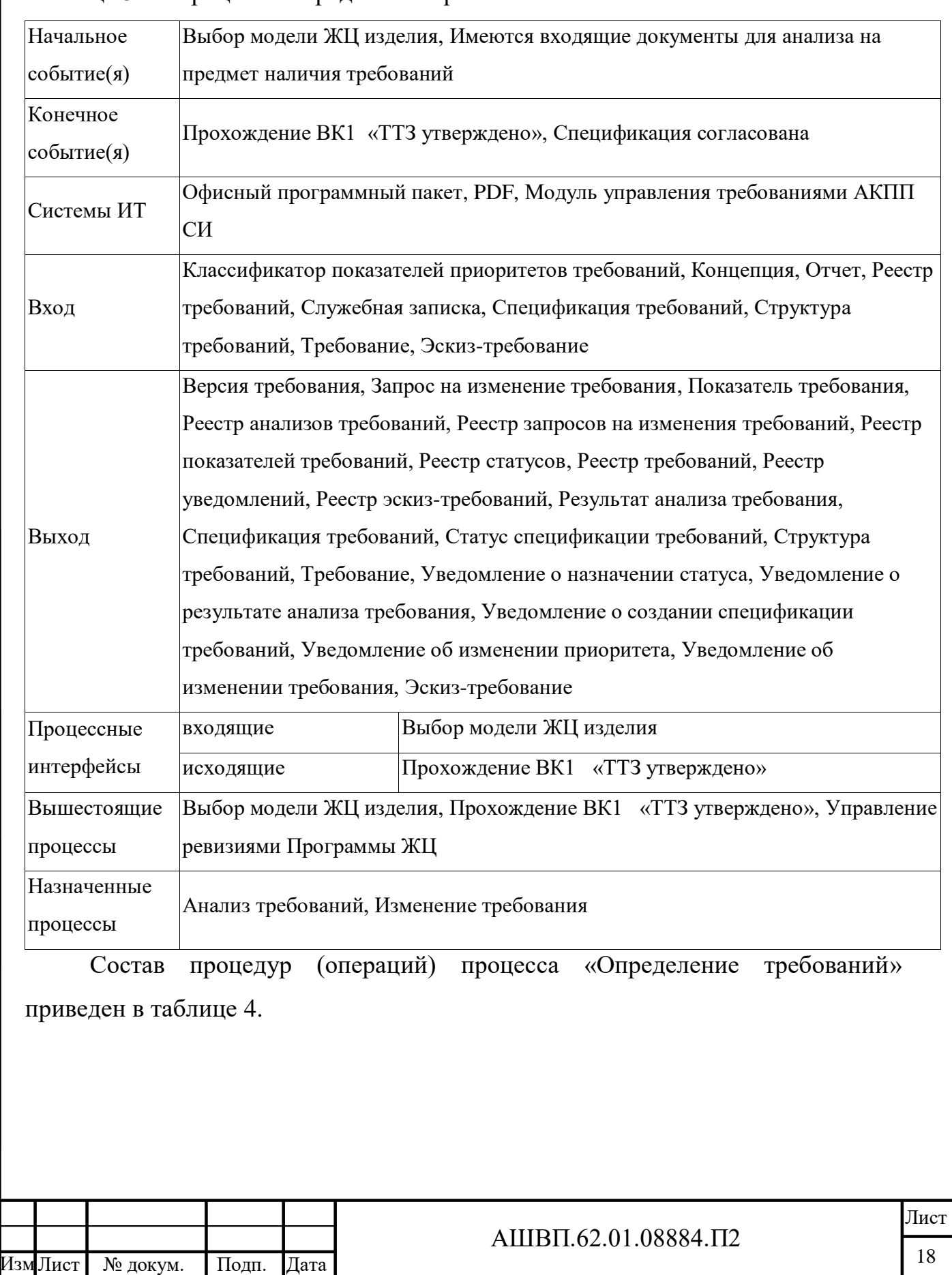

<span id="page-17-1"></span>Таблица 3 –– Процесс «Определение требований»

<span id="page-18-0"></span>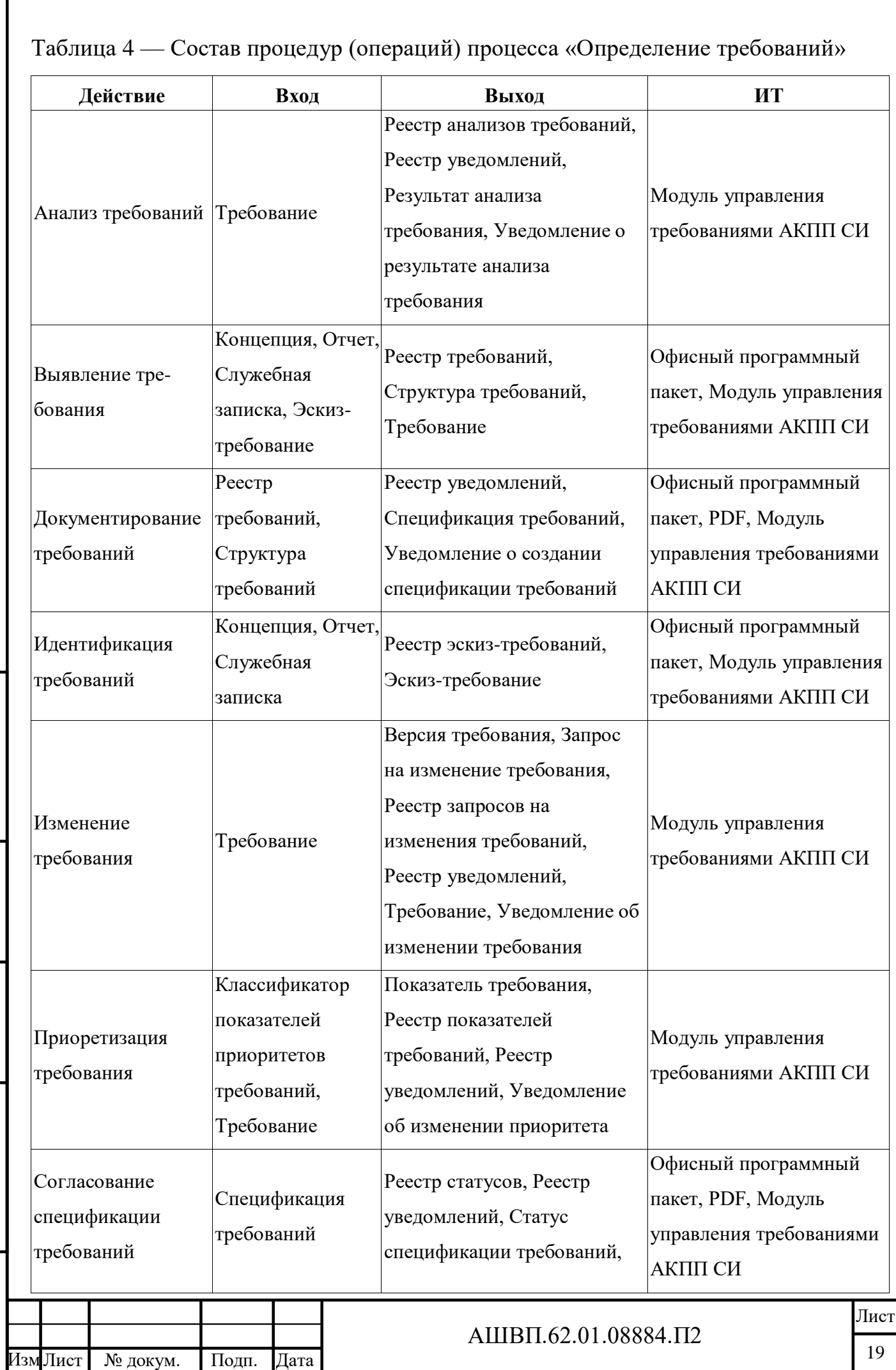

Г

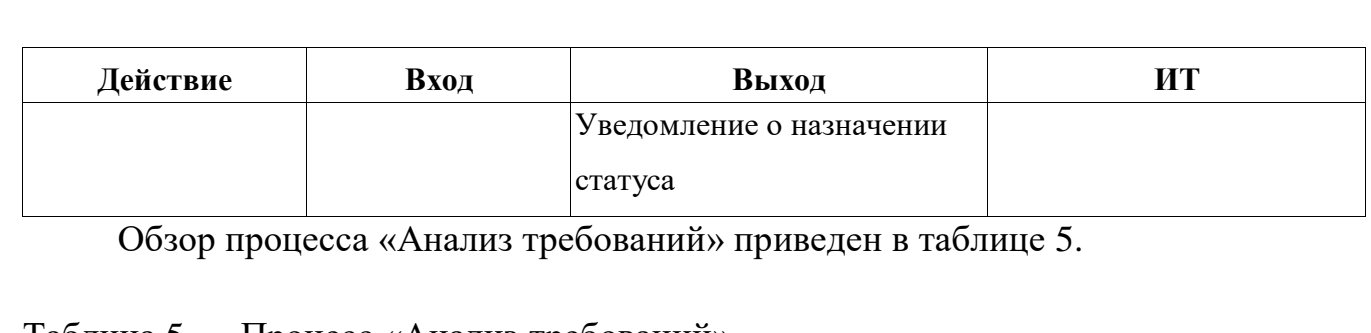

<span id="page-19-0"></span>Таблица 5 –– Процесс «Анализ требований»

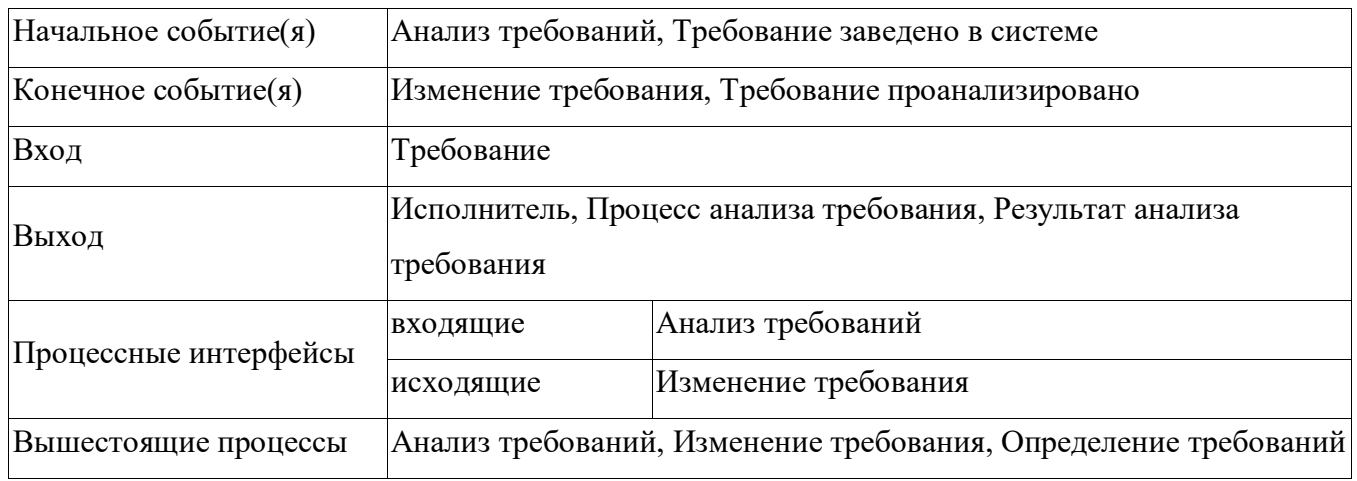

Состав процедур (операций) процесса «Анализ требований» приведен в таблице [6.](#page-19-1)

<span id="page-19-1"></span>Таблица 6 –– Состав процедур (операций) процесса «Анализ требований»

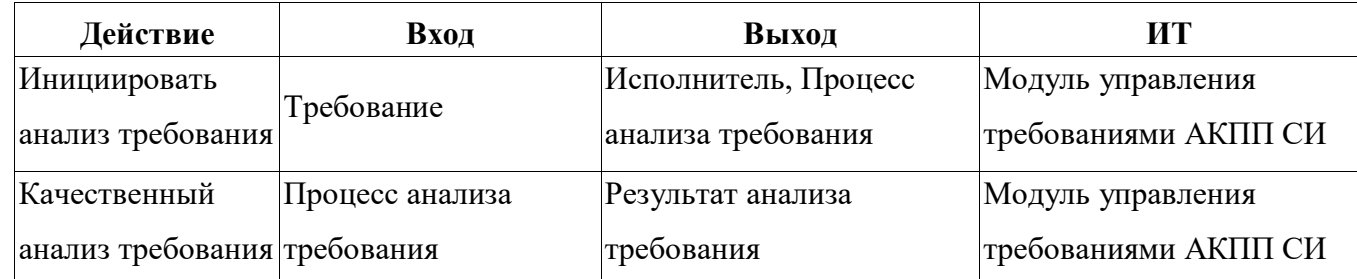

Обзор процесса «Изменение требования» приведен в таблице [7.](#page-19-2)

<span id="page-19-2"></span>Таблица 7 –– Процесс «Изменение требования»

Подп. и дата

Взам. инв. № Инв. № дубл.

Подп. и дата

Инв. № подл.

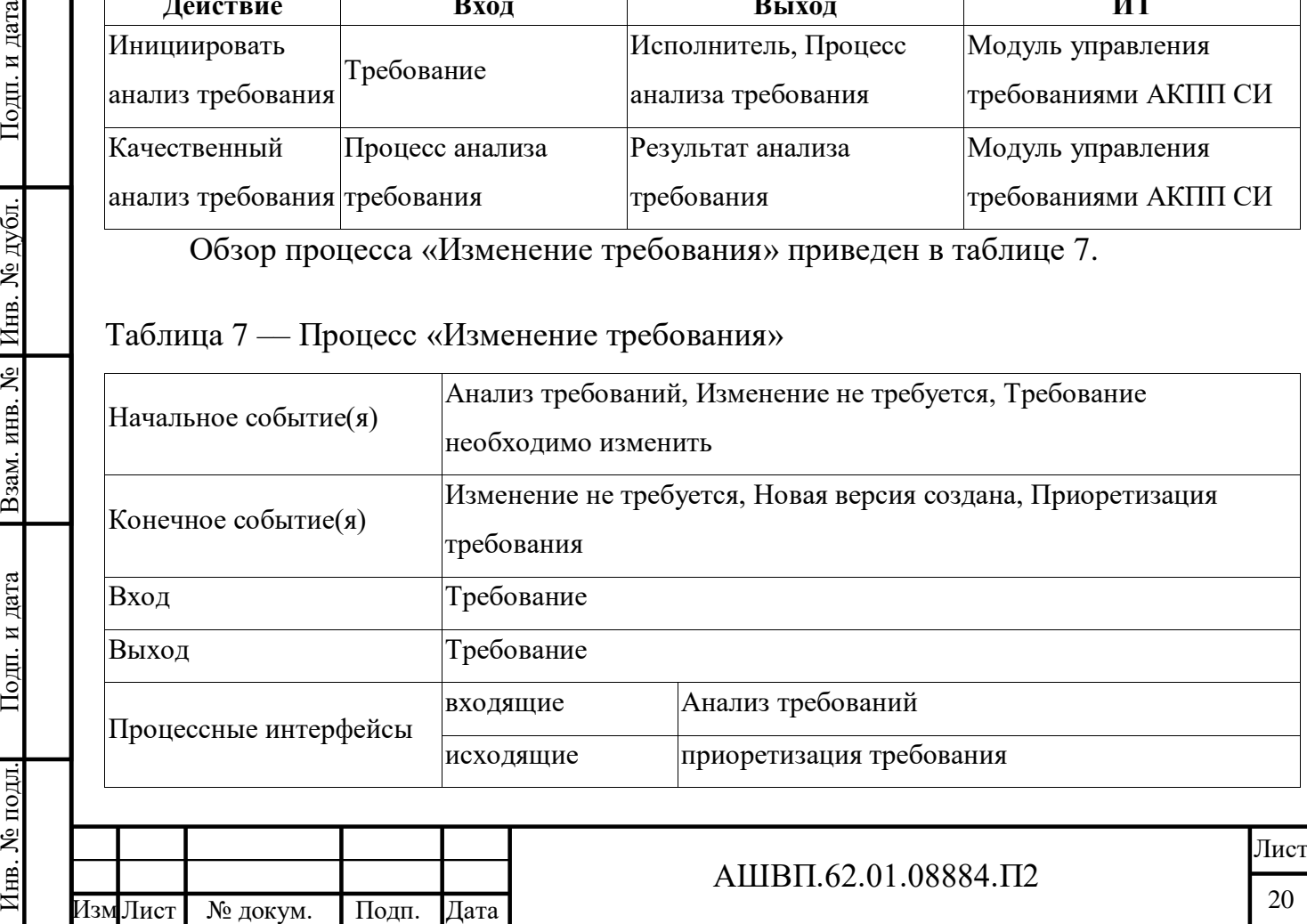

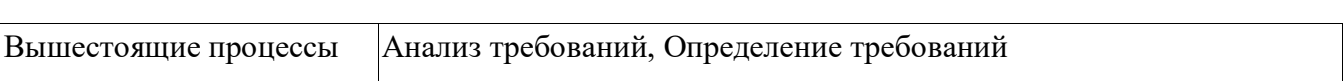

Состав процедур (операций) процесса «Изменение требования» приведен в таблице [8.](#page-20-0)

<span id="page-20-0"></span>Таблица 8 –– Состав процедур (операций) процесса «Изменение требования»

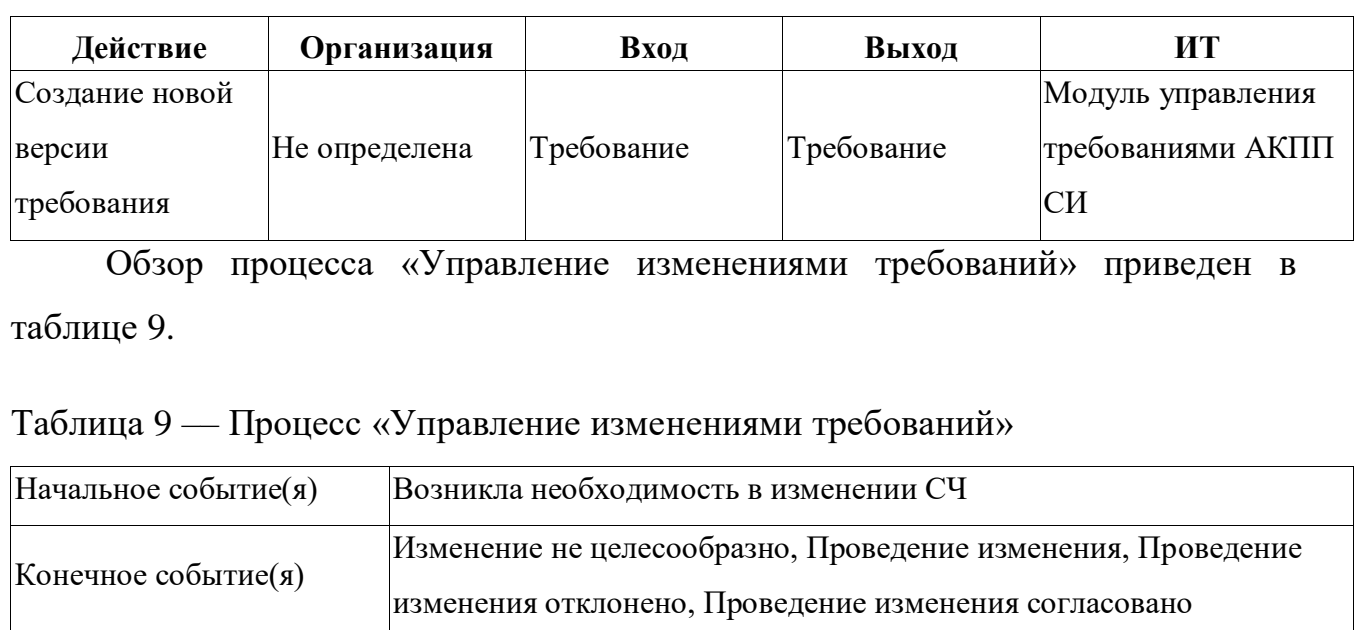

<span id="page-20-1"></span>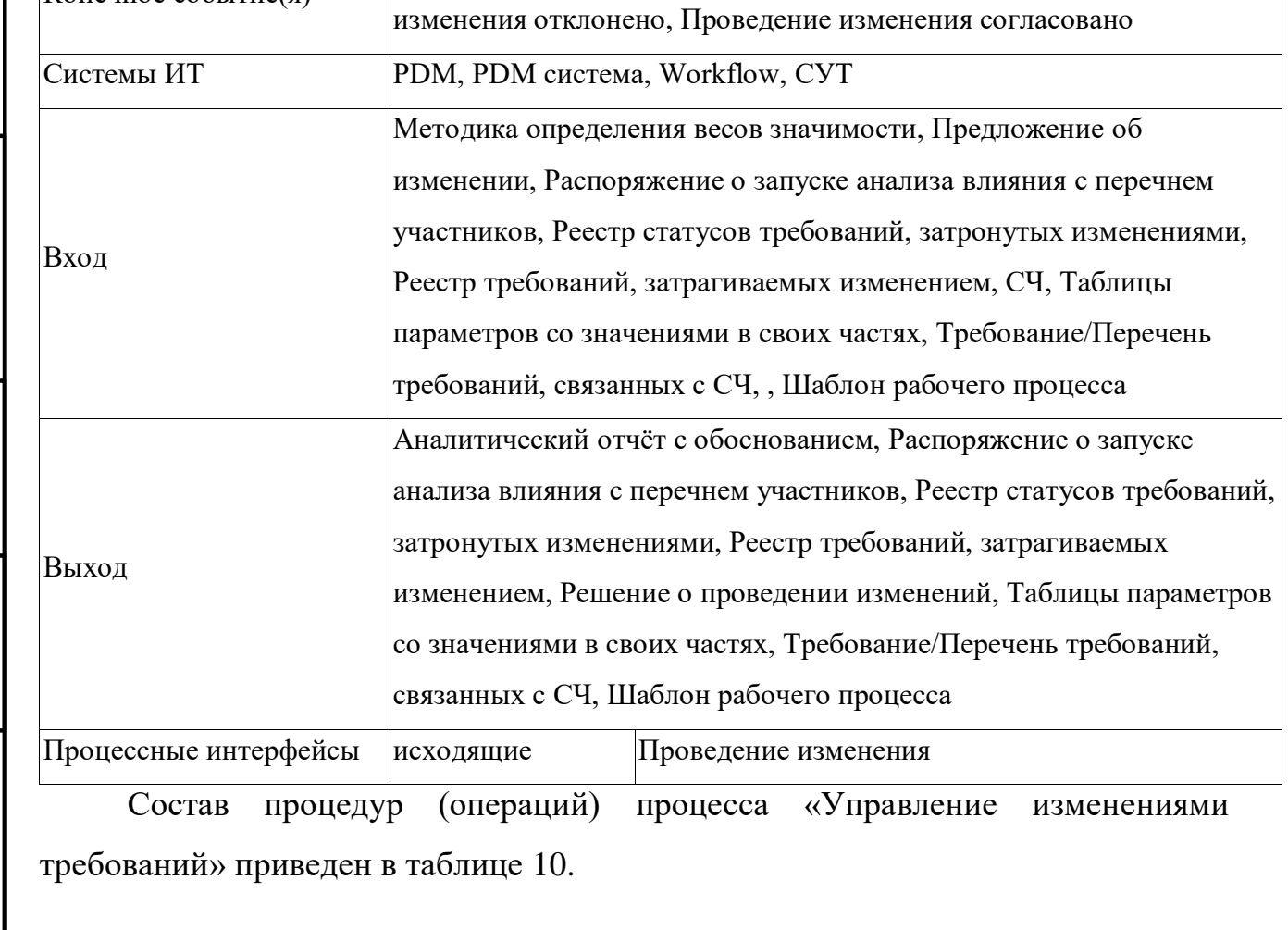

Подп. и дата

Взам. инв. № Инв. № дубл.

Подп. и дата

Инв. № подл.

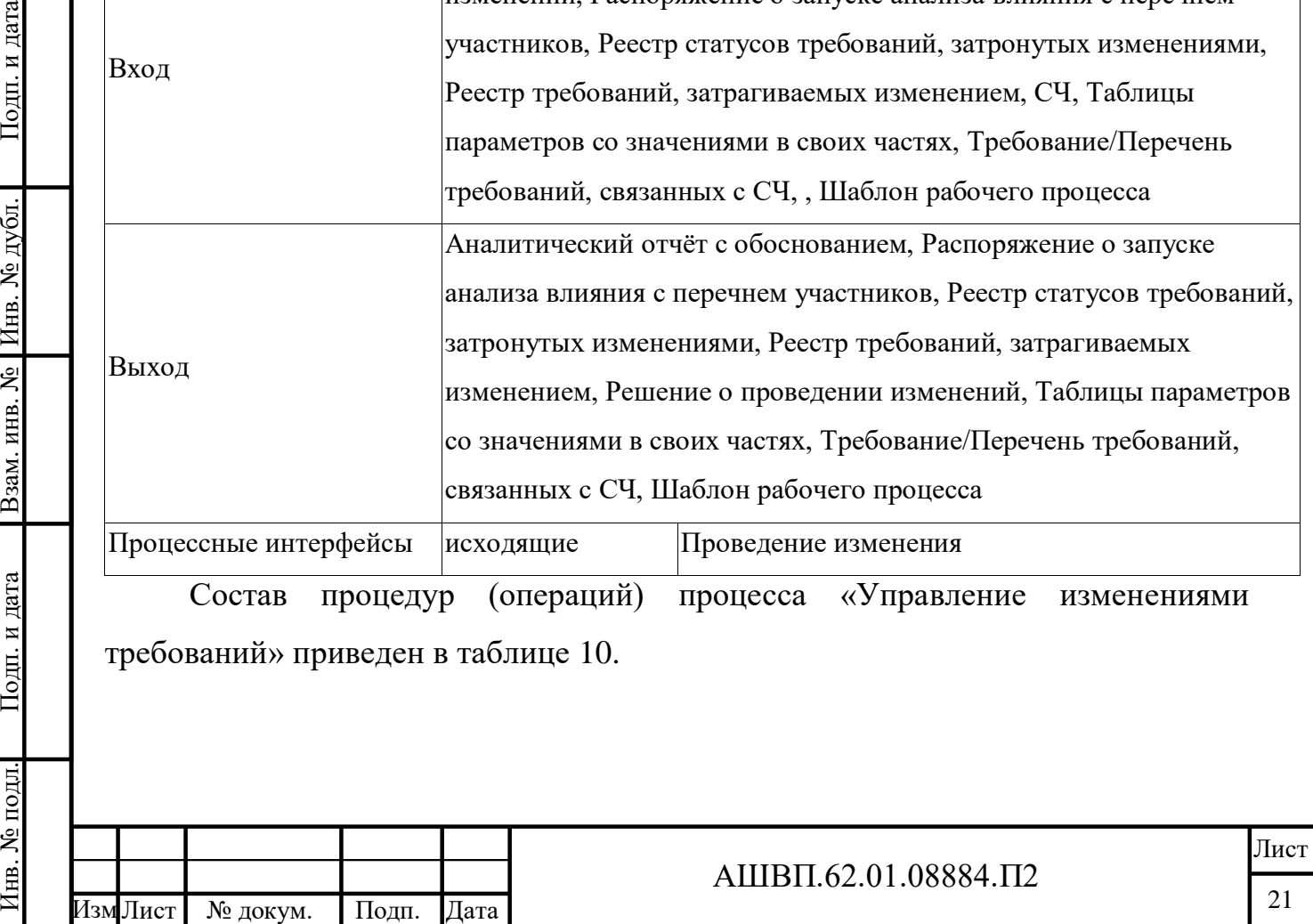

## <span id="page-21-0"></span>Таблица 10 –– Состав процедур (операций) процесса «Управление изменениями требований»

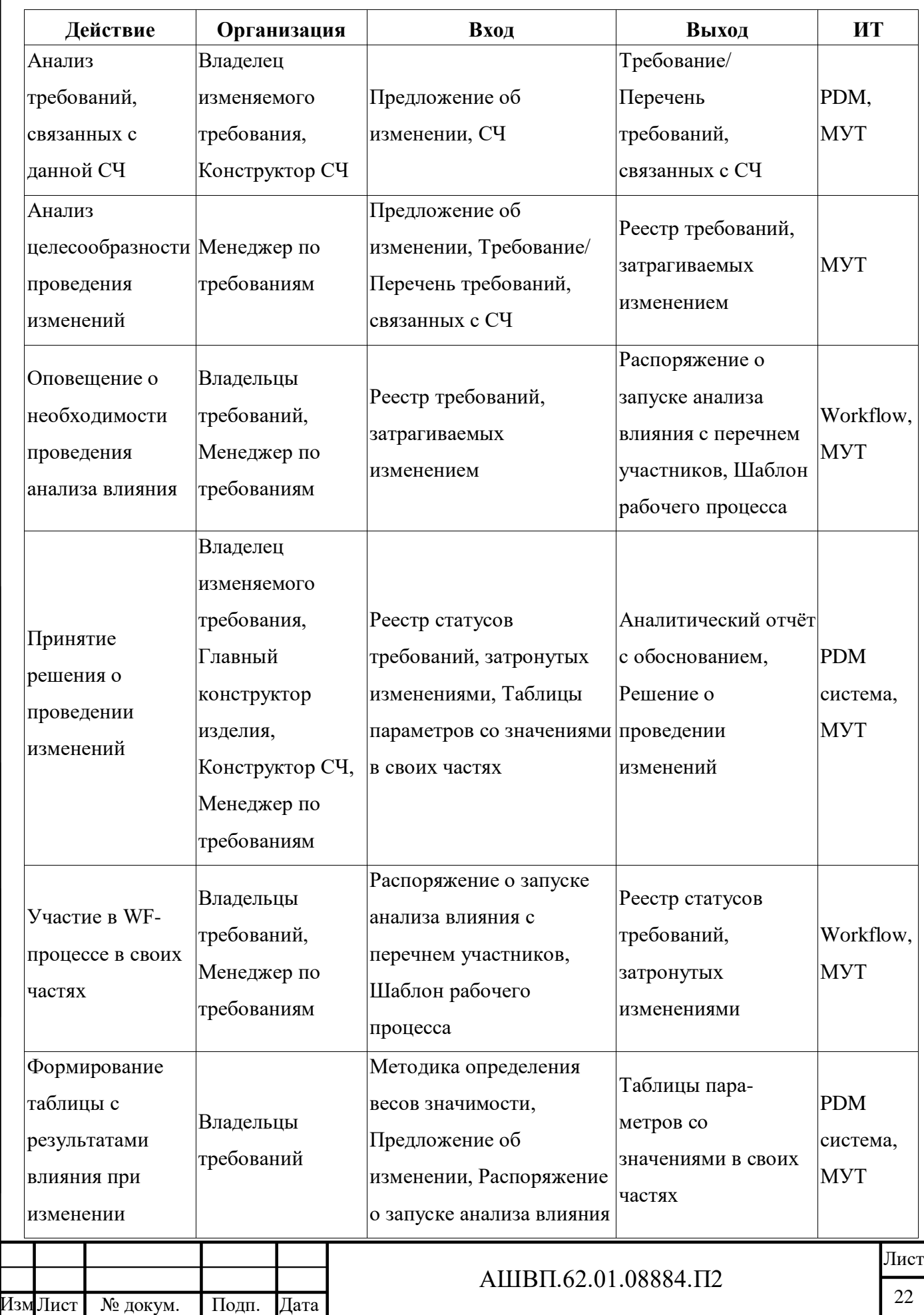

Инв. № подл. Подп. и дата Взам. инв. № Инв. № дубл. Подп. и дата

Подп. и дата

Инв. № подл.

Взам. инв. № Инв. № дубл.

 $\underline{\Pi}$ одп. и дата

![](_page_22_Picture_234.jpeg)

Обзор процесса «Формирование основания финансирования изделия» приведен в таблице [11.](#page-22-0)

#### <span id="page-22-0"></span>Таблица 11 –– Процесс «Формирование основания финансирования изделия»

![](_page_22_Picture_235.jpeg)

финансирования изделия» приведен в таблице [12.](#page-22-1)

Инв. № подл. Подп. и дата Взам. инв. № Инв. № дубл. Подп. и дата

Подп. и дата

Инв. № подл.

Взам. инв. № Инв. № дубл.

Подп. и дата

<span id="page-22-1"></span>Таблица 12 –– Состав процедур (операций) процесса «Формирование основания

финансирования изделия»

![](_page_22_Picture_236.jpeg)

![](_page_23_Picture_259.jpeg)

Обзор процесса «Упрощённый запуск экземпляра шаблона модели ЖЦ» приведен в таблице [13.](#page-23-0)

<span id="page-23-0"></span>Таблица 13 –– Процесс «Упрощённый запуск экземпляра шаблона модели ЖЦ»

![](_page_23_Picture_260.jpeg)

Состав процедур (операций) процесса «Упрощённый запуск экземпляра шаблона модели ЖЦ» приведен в таблице [14.](#page-24-0)

<span id="page-24-0"></span>Таблица 14 –– Состав процедур (операций) процесса «Упрощённый запуск экземпляра шаблона модели ЖЦ»

![](_page_24_Picture_316.jpeg)

Обзор процесса «Определение типа модели ЖЦ» приведен в таблице [15.](#page-24-1)

#### <span id="page-24-1"></span>Таблица 15 –– Процесс «Определение типа модели ЖЦ»

Инв. № подл. Подп. и дата Взам. инв. № Инв. № дубл. Подп. и дата

Подп. и дата

Инв. № подл.

Взам. инв. № Инв. № дубл.

Подп. и дата

![](_page_24_Picture_317.jpeg)

![](_page_25_Picture_303.jpeg)

Состав процедур (операций) процесса «Определение типа модели ЖЦ» приведен в таблице [16.](#page-25-0)

<span id="page-25-0"></span>Таблица 16 –– Состав процедур (операций) процесса «Определение типа модели ЖЦ»

![](_page_25_Picture_304.jpeg)

Обзор процесса «Заполнение объектов/параметров модели ЖЦ» приведен

в таблице [17.](#page-25-1)

Лист № докум. Подп. Дата

Инв. № подл. Подп. и дата Взам. инв. № Инв. № дубл. Подп. и дата

Подп. и дата

Инв. № подл.

Взам. инв. № Инв. № дубл.

Подп. и дата

<span id="page-25-1"></span>Таблица 17 –– Процесс «Заполнение объектов/параметров модели ЖЦ»

![](_page_25_Picture_305.jpeg)

![](_page_26_Picture_223.jpeg)

<span id="page-26-0"></span>Таблица 18 –– Состав процедур (операций) процесса «Заполнение объектов/параметров модели ЖЦ»

![](_page_26_Picture_224.jpeg)

Обзор процесса «Построение визуальной диаграммы с отображением объектов и сущностей» приведен в таблице [19.](#page-26-1)

<span id="page-26-1"></span>Таблица 19 –– Процесса «Построение визуальной диаграммы с отображением объектов и сущностей»

![](_page_26_Picture_225.jpeg)

Состав процедур (операций) процесса «Построение визуальной диаграммы с отображением объектов и сущностей» приведен в таблице [20.](#page-27-0)

![](_page_26_Picture_226.jpeg)

## <span id="page-27-0"></span>Таблица 20 –– Состав процедур (операций) процесса «Построение визуальной диаграммы с отображением объектов и сущностей»

![](_page_27_Picture_322.jpeg)

Обзор процесса «Формирование набора ворот качества» приведен в таблице [21.](#page-27-1)

<span id="page-27-1"></span>Таблица 21 –– Процесс «Формирование набора ворот качества»

![](_page_27_Picture_323.jpeg)

Состав процедур (операций) процесса «Формирование набора ворот качества» приведен в таблице [22.](#page-27-2)

<span id="page-27-2"></span>Таблица 22 –– Состав процедур (операций) процесса «Формирование набора

ворот качества»

Инв. № подл. Подп. и дата Взам. инв. № Инв. № дубл. Подп. и дата

Подп. и дата

∕Інв. № подл.

Взам. инв. № Инв. № дубл.

Подп. и дата

![](_page_27_Picture_324.jpeg)

Обзор процесса «Формирование иерархической структуры мероприятий по прохождению ворот качества» приведен в таблице [23.](#page-28-0)

<span id="page-28-0"></span>Таблица 23 –– Процесс «Формирование иерархической структуры мероприятий по прохождению ворот качества»

![](_page_28_Picture_294.jpeg)

Состав процедур (операций) процесса «Формирование иерархической структуры мероприятий по прохождению ворот качества» приведен в таблице [24.](#page-28-1)

<span id="page-28-1"></span>Таблица 24 –– Состав процедур (операций) процесса «Формирование иерархической структуры мероприятий по прохождению ворот качества»

Подп. и дата

Взам. инв. № Инв. № дубл.

Подп. и дата

Инв. № подл.

![](_page_28_Picture_295.jpeg)

<span id="page-29-0"></span>![](_page_29_Picture_276.jpeg)

┚

## <span id="page-30-0"></span>Таблица 26 –– Состав процедур (операций) процесса «Разработка типовых иерархических структур произвольного уровня вложенности»

![](_page_30_Picture_294.jpeg)

Обзор процесса «Создание плана программы ЖЦ изделия» приведен в таблице [27.](#page-30-1)

<span id="page-30-1"></span>Таблица 27 –– Процесс «Создание плана программы ЖЦ изделия»

![](_page_30_Picture_295.jpeg)

Состав процедур (операций) процесса «Создание плана программы ЖЦ изделия» приведен в таблице [28.](#page-30-2)

<span id="page-30-2"></span>Таблица 28 –– Состав процедур (операций) процесса «Создание плана программы ЖЦ изделия»

![](_page_30_Picture_296.jpeg)

Обзор процесса «Мониторинг исполнения программы ЖЦ» приведен в таблице [29.](#page-30-3)

<span id="page-30-3"></span>Таблица 29 –– Процесс «Мониторинг исполнения программы ЖЦ»

![](_page_30_Picture_297.jpeg)

![](_page_31_Picture_259.jpeg)

Состав процедур (операций) процесса «Мониторинг исполнения программы ЖЦ» приведен в таблице [30.](#page-31-0)

<span id="page-31-0"></span>Таблица 30 –– Состав процедур (операций) процесса «Мониторинг исполнения

программы ЖЦ»

Инв. № подл. Подп. и дата Взам. инв. № Инв. № дубл. Подп. и дата

Подп. и дата

Инв. № подл.

Взам. инв. № Инв. № дубл.

Подп. и дата

![](_page_31_Picture_260.jpeg)

Обзор процесса «Управление изменениями программы ЖЦ» приведен в таблице [31.](#page-31-1)

#### <span id="page-31-1"></span>Таблица 31 –– Процесс «Управление изменениями программы ЖЦ»

![](_page_31_Picture_261.jpeg)

Состав процедур (операций) процесса «Управление изменениями программы ЖЦ» приведен в таблице [32.](#page-32-0)

<span id="page-32-0"></span>Таблица 32 –– Состав процедур (операций) процесса «Управление изменениями программы ЖЦ»

| Действие                                                         | Организация                                                                                                    | Вход                                                                                                    | Выход                                                                                                    | ИТ                                            |
|------------------------------------------------------------------|----------------------------------------------------------------------------------------------------|----------------------------------------------------------------------------------------------------|----------------------------------------------------------------------------------------------------|-----------------------------------------------|
| Идентификация<br>изменения                                       | Администратор<br>программ/<br>проектного<br>офиса,<br>Планировщик,<br>Руководитель<br>программы,<br>Руководитель<br>проекта | Классификатор<br>(справочник)<br>изменений,<br>Организационная<br>структура, Работа,<br>ЭКС изменения       | Информация об<br>изменении, ИО запроса<br>на изменение, Форма<br>запроса на изменение,<br>Шаблон процесса<br>рассылки информации<br>об изменении, Шаблон<br>процесса согласования<br>запроса, Шаблон<br>процесса утверждения<br>запроса | Модуль<br>управления<br>моделью ЖЦ<br>АКПП СИ |
| Реализация<br>процесса<br>рассылки<br>информации об<br>изменении |                                                                                                    | Информация об<br>изменении                                                                                  | Исполнено                                                                                                    | Союз-РІМ<br>Workflow                          |
| Реализация<br>процесса<br>согласования за-<br>проса              | Администратор<br>программ/<br>проектного<br>офиса,<br>Исполнитель                                                           | ИО запроса на<br>изменение, Форма<br>запроса на<br>изменение, Шаблон<br>процесса<br>согласования<br>запроса | ИО запроса на<br>изменение,<br>Согласовано, Форма<br>запроса на изменение                                                                                                    | Союз-PLM<br>Workflow                          |
| Реализация<br>процесса<br>утверждения<br>запроса                 | Администратор<br>программ/<br>проектного<br>офиса,<br>Исполнитель                                                           | ИО запроса на<br>изменение, Форма<br>запроса на<br>изменение, Шаблон<br>процесса<br>утверждения запроса     | Информация об<br>изменении, ИО запроса<br>на изменение,<br>Утверждено, Форма<br>запроса на изменение                                                                                                    | Союз-РІМ<br>Workflow                          |
| Изм Лист<br>№ докум.                                             | Подп.<br>Дата                                                                                                    |                                                                                                    | АШВП.62.01.08884.П2                                                                                                    | Лист<br>33                                    |

Инв. № подл. Подп. и дата Взам. инв. № Инв. № дубл. Подп. и дата

Подп. и дата

Инв. № подл.

Взам. инв. № Инв. № дубл.

Подп. и дата

Обзор процесса «Формирование структуры модели ЖЦ» по ГОСТ Р 15.301-2016 приведен в таблице [33.](#page-33-0)

<span id="page-33-0"></span>Таблица 33 –– Процесс «Формирование структуры модели ЖЦ» по ГОСТ Р 15.301-2016

![](_page_33_Picture_315.jpeg)

Состав процедур (операций) процесса «Формирование структуры модели ЖЦ» по ГОСТ Р 15.301-2016 приведен в таблице [34.](#page-33-1)

<span id="page-33-1"></span>Таблица 34 –– Состав процедур (операций) процесса «Формирование структуры модели ЖЦ» по ГОСТ Р 15.301-2016

![](_page_33_Picture_316.jpeg)

Инв. № подл. Подп. и дата Взам. инв. № Инв. № дубл. Подп. и дата

Подп. и дата

Инв. № подл.

Взам. инв. № Инв. № дубл.

Подп. и дата

![](_page_34_Picture_377.jpeg)

Инв. № подл. Подп. и дата Взам. инв. № Инв. № дубл. Подп. и дата

Подп. и дата

Инв. № подл.

Взам. инв. № Инв. № дубл.

Подп. и дата

Г

Обзор процесса «Формирование перечня ЭКС для прохождения ВК1 по ГОСТ Р 15.301-2016» приведен в таблице [35.](#page-35-0)

<span id="page-35-0"></span>Таблица 35 –– Процесс «Формирование перечня ЭКС для прохождения ВК1 по ГОСТ Р 15.301-2016»

![](_page_35_Picture_268.jpeg)

Инв. № подл. Подп. и дата Взам. инв. № Инв. № дубл. Подп. и дата

Подп. и дата

Инв. № подл.

<span id="page-35-1"></span>Взам. инв. № Инв. № дубл.

Подп. и дата
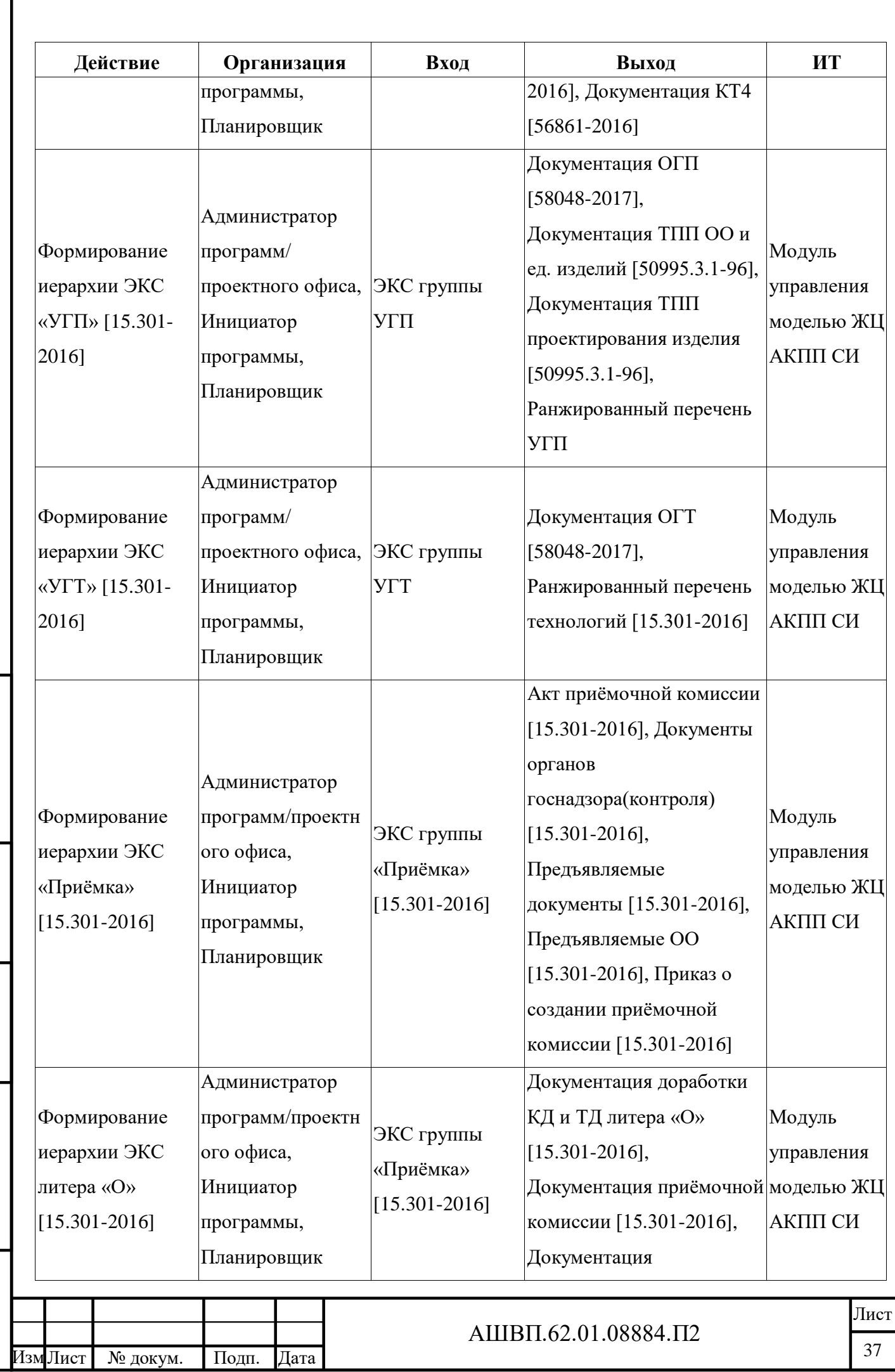

Инв. № подл. Подп. и дата Взам. инв. № Инв. № дубл. Подп. и дата

Подп. и дата

Инв. № подл.

Взам. инв. № Инв. № дубл.

<span id="page-37-0"></span>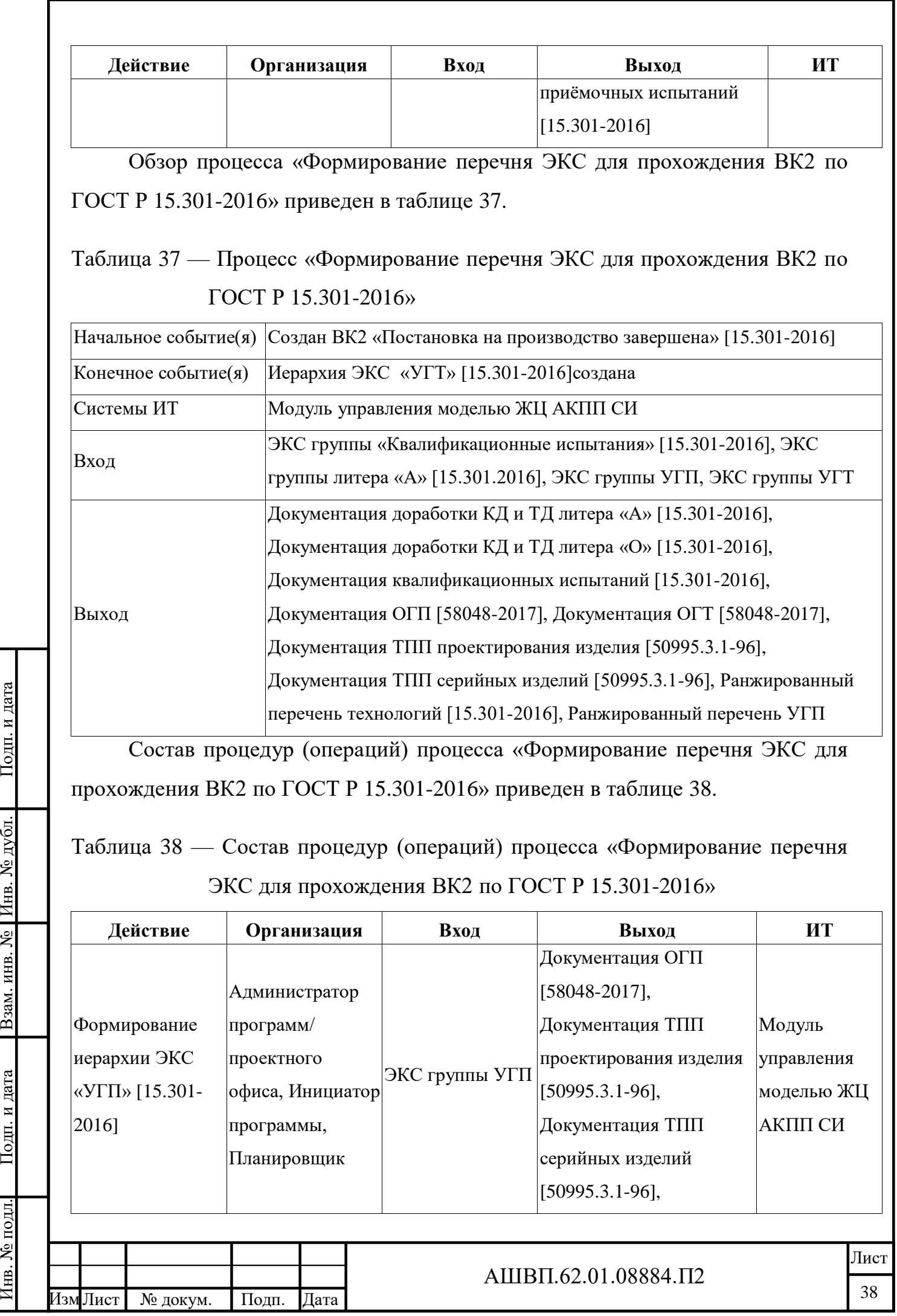

Подп. и дата

<span id="page-37-1"></span>Взам. инв. №  $H$ нв. № дубл.

Подп. и дата

Инв. № подл.

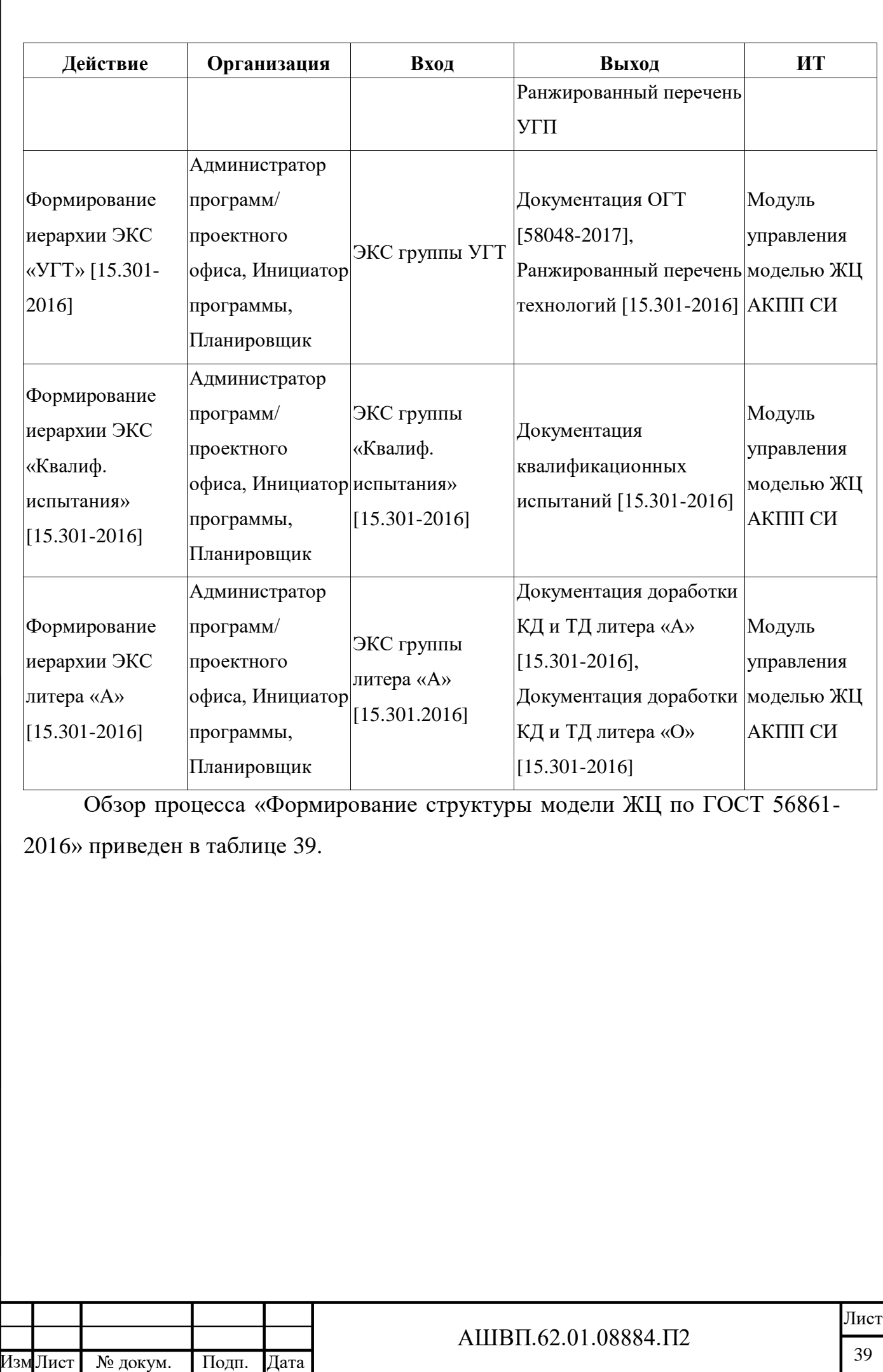

<span id="page-39-0"></span>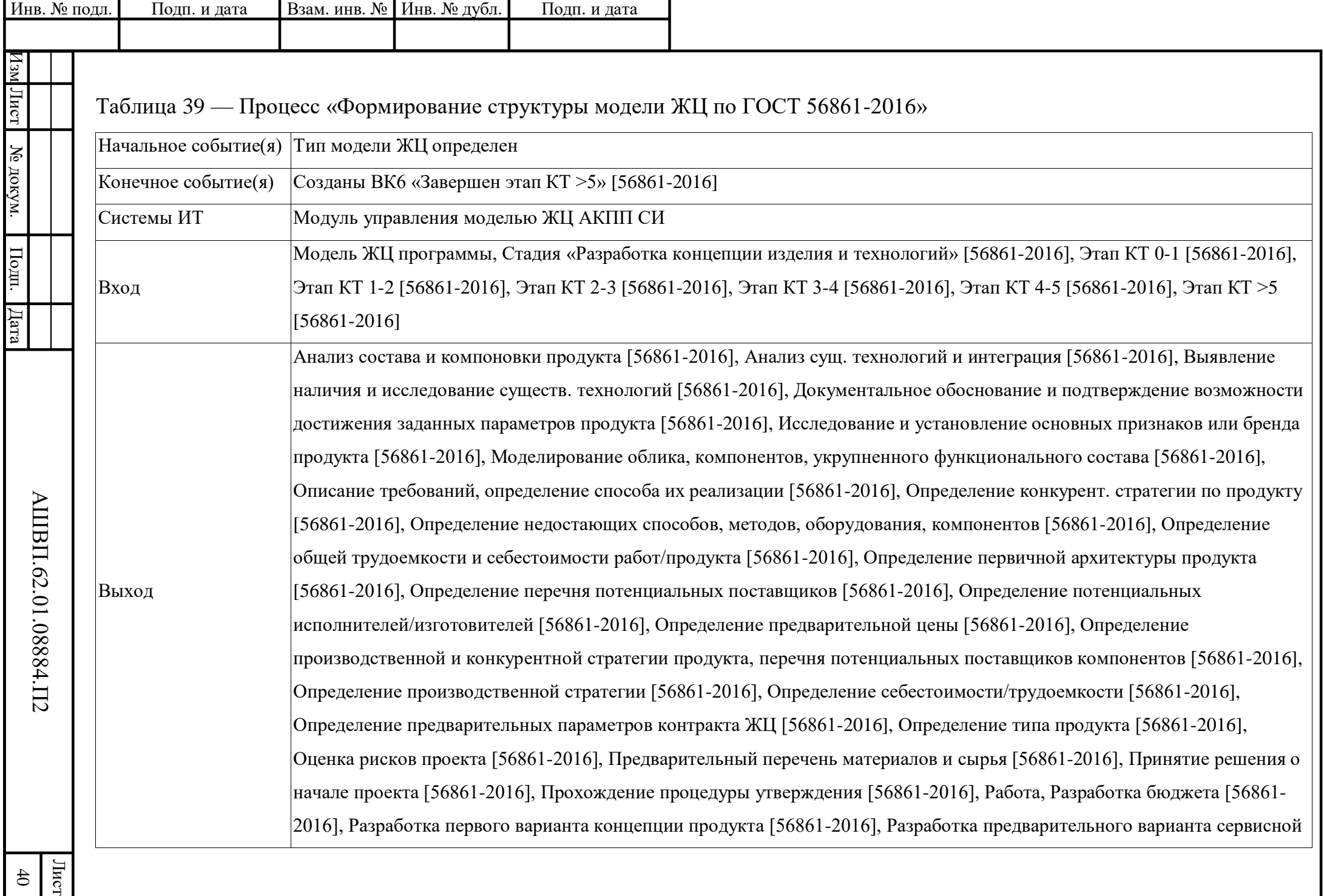

<span id="page-40-0"></span>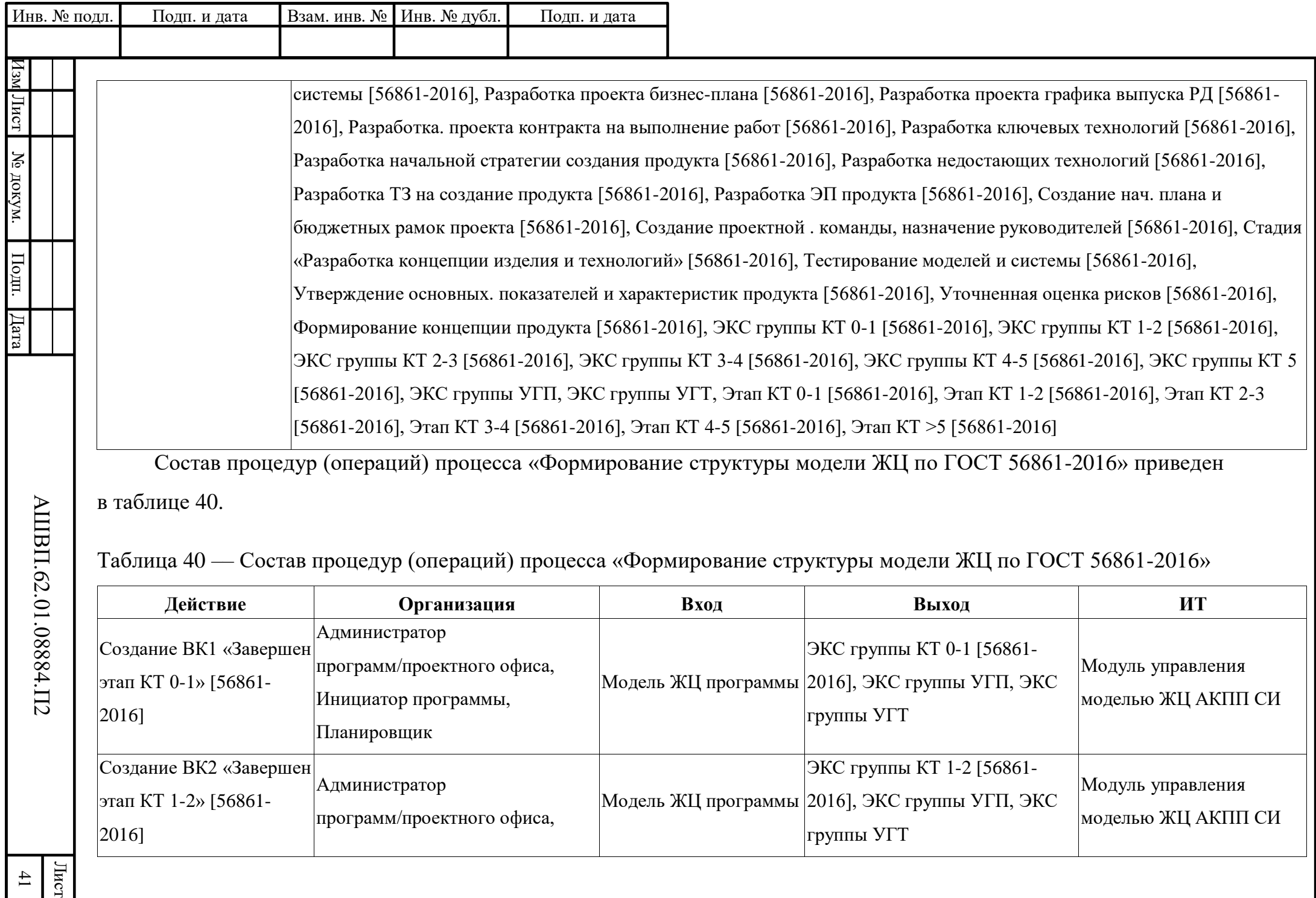

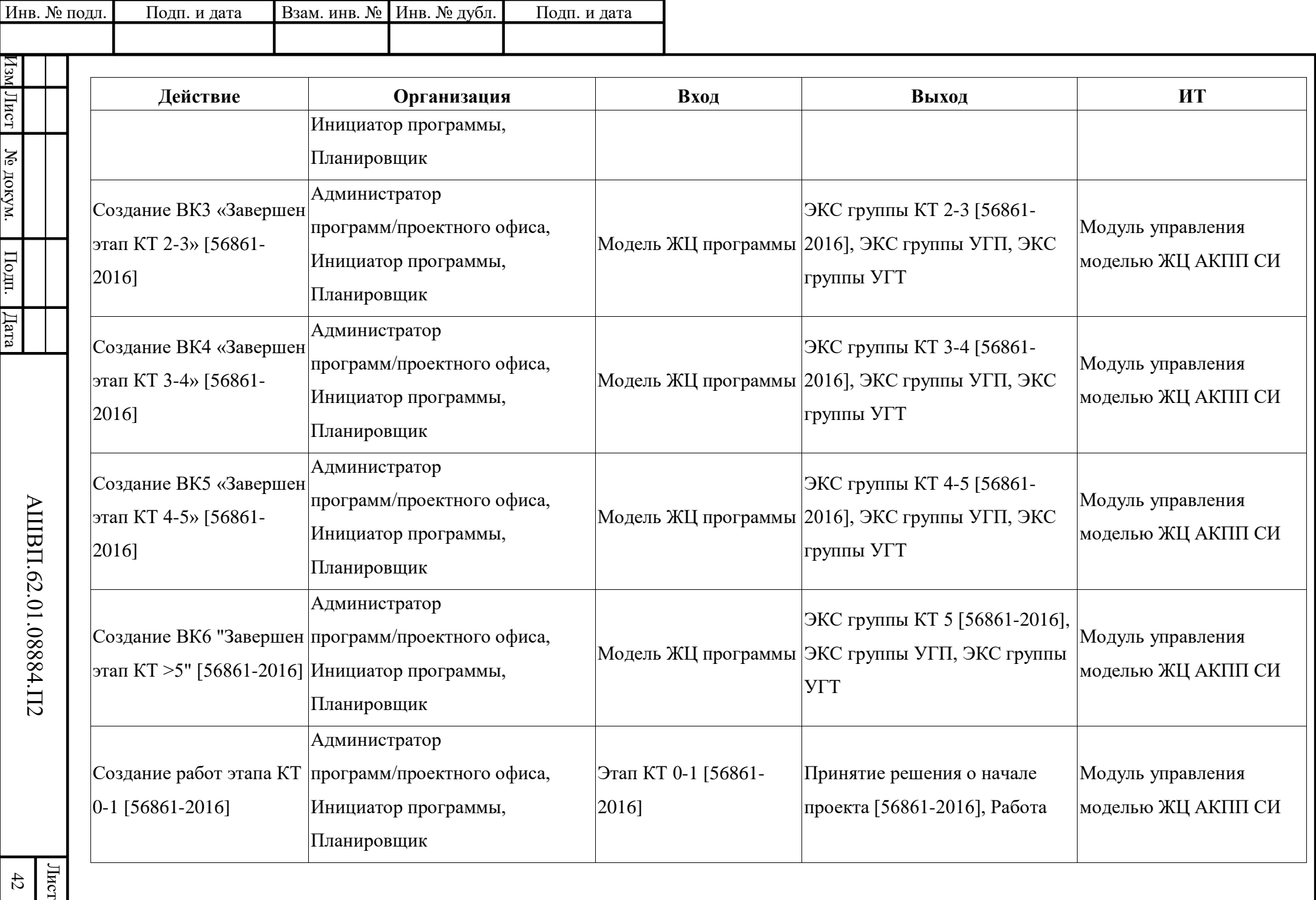

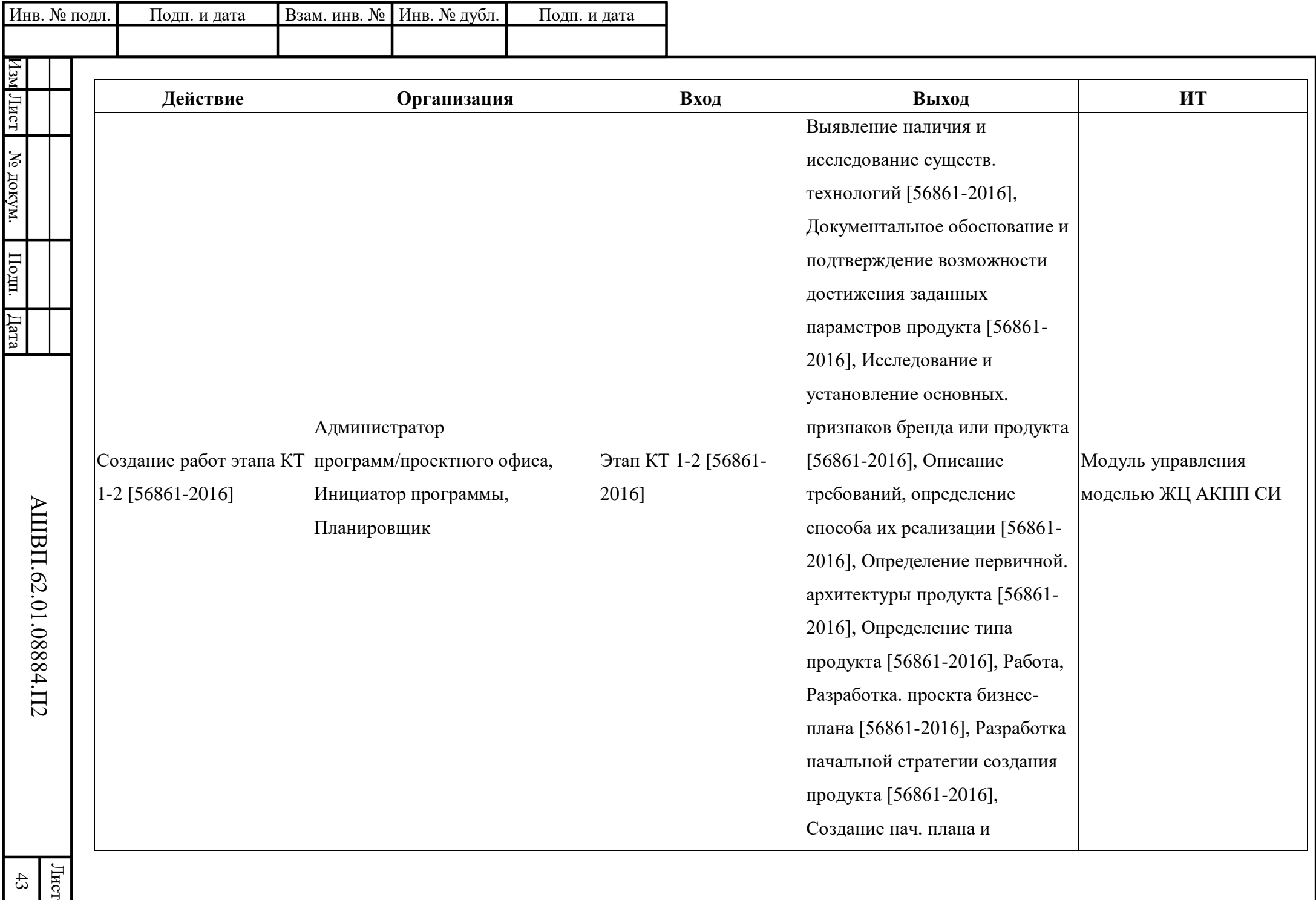

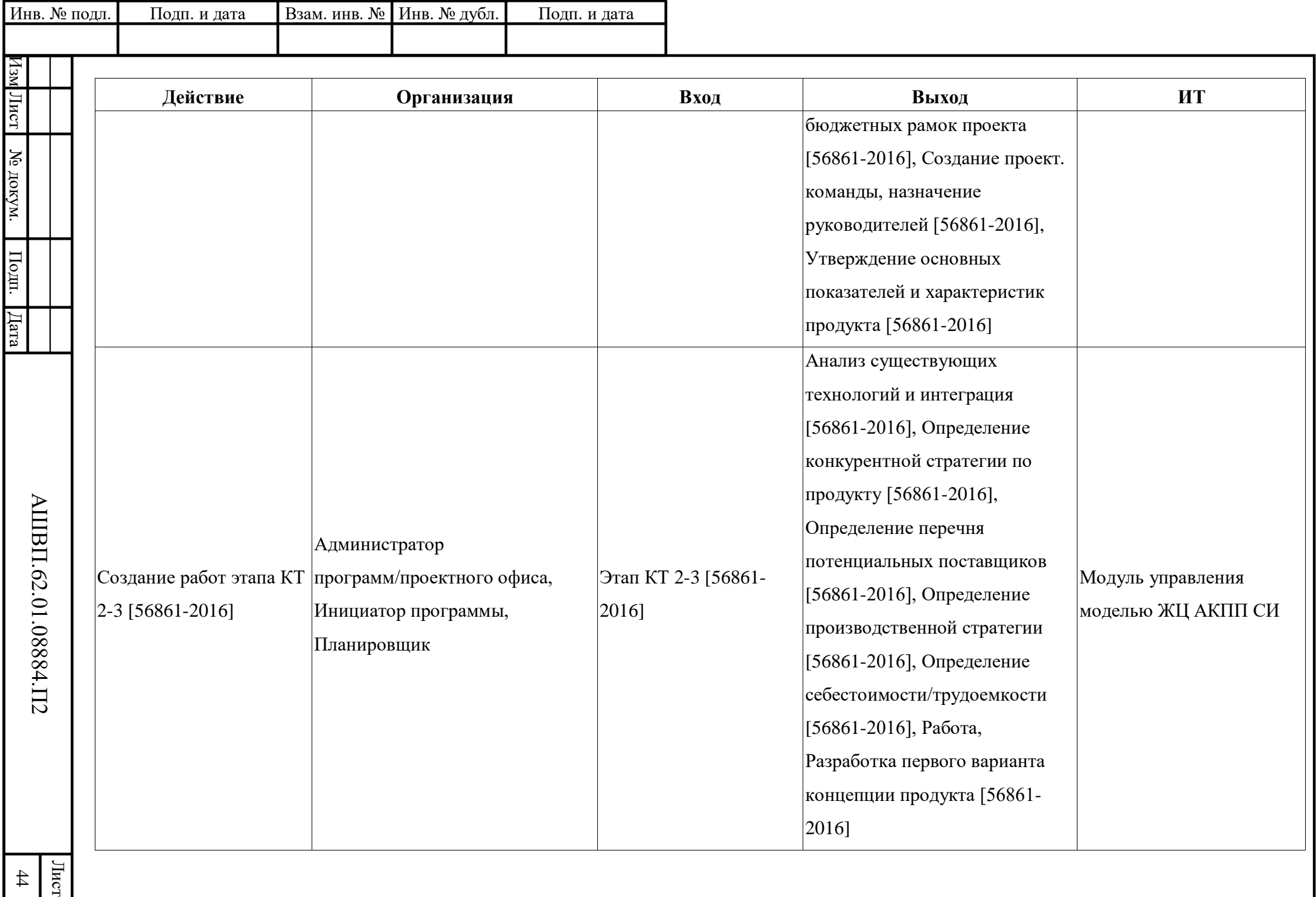

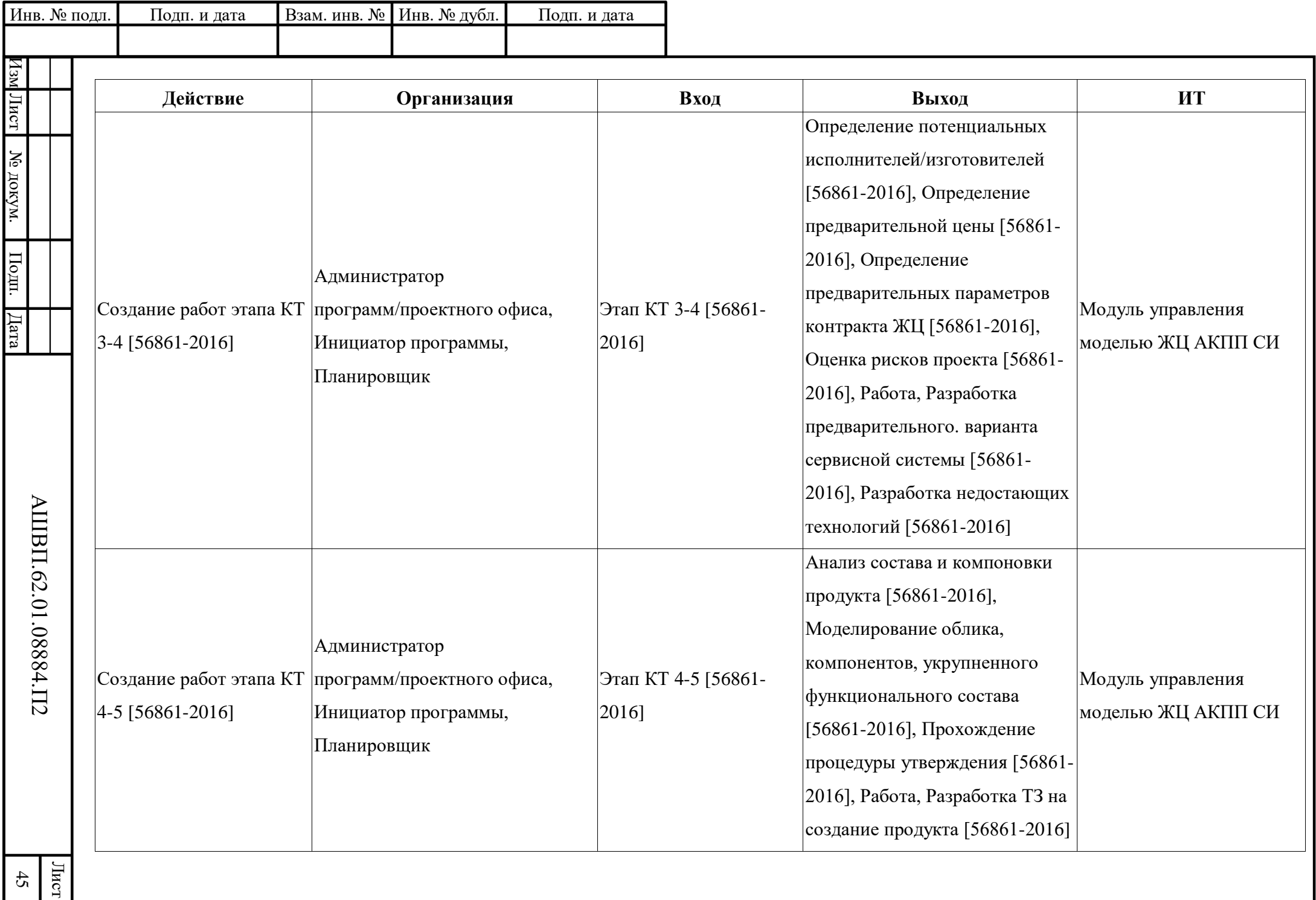

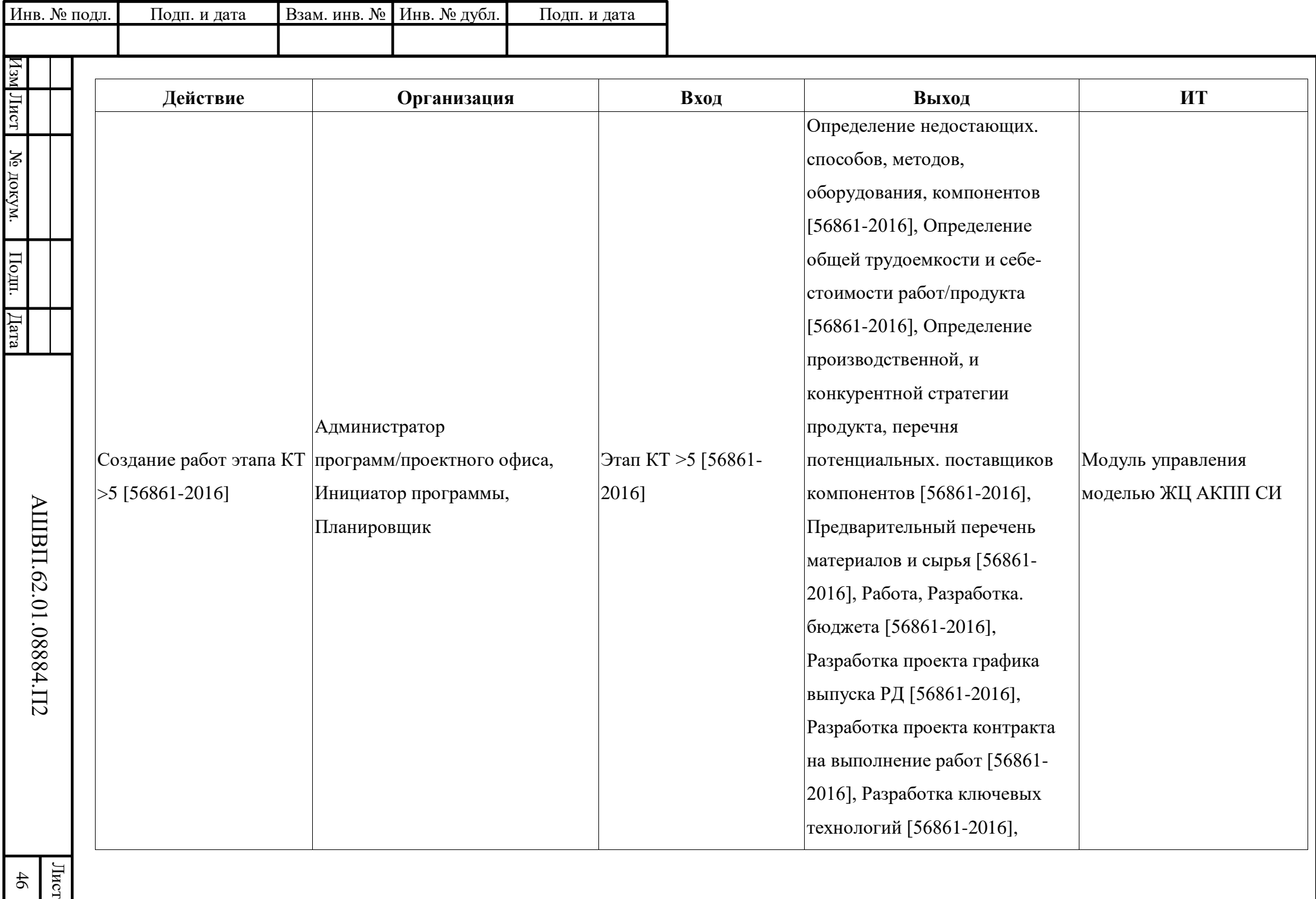

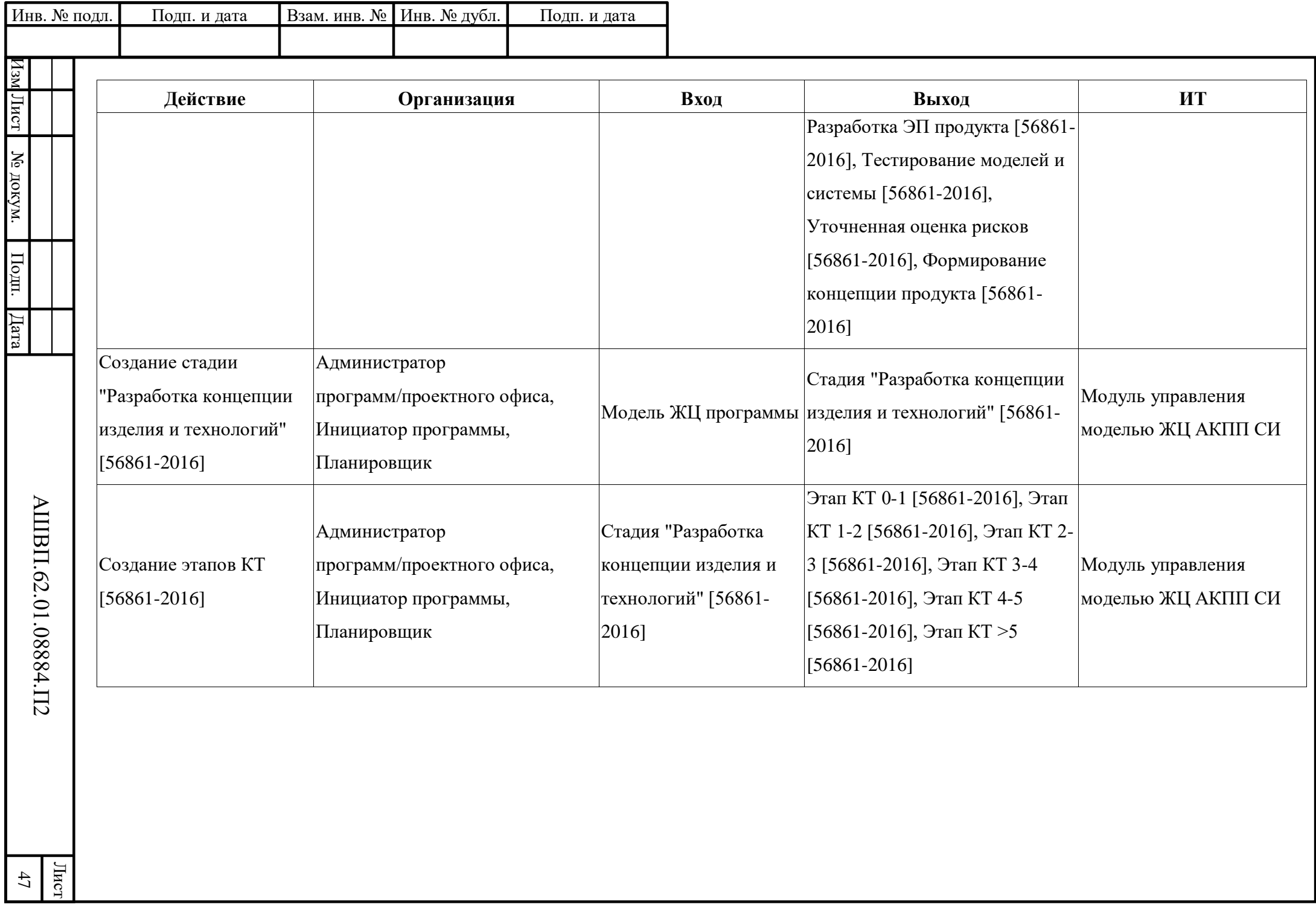

Обзор процесса «Управление ревизиями программы ЖЦ» приведен в таблице [41.](#page-47-0)

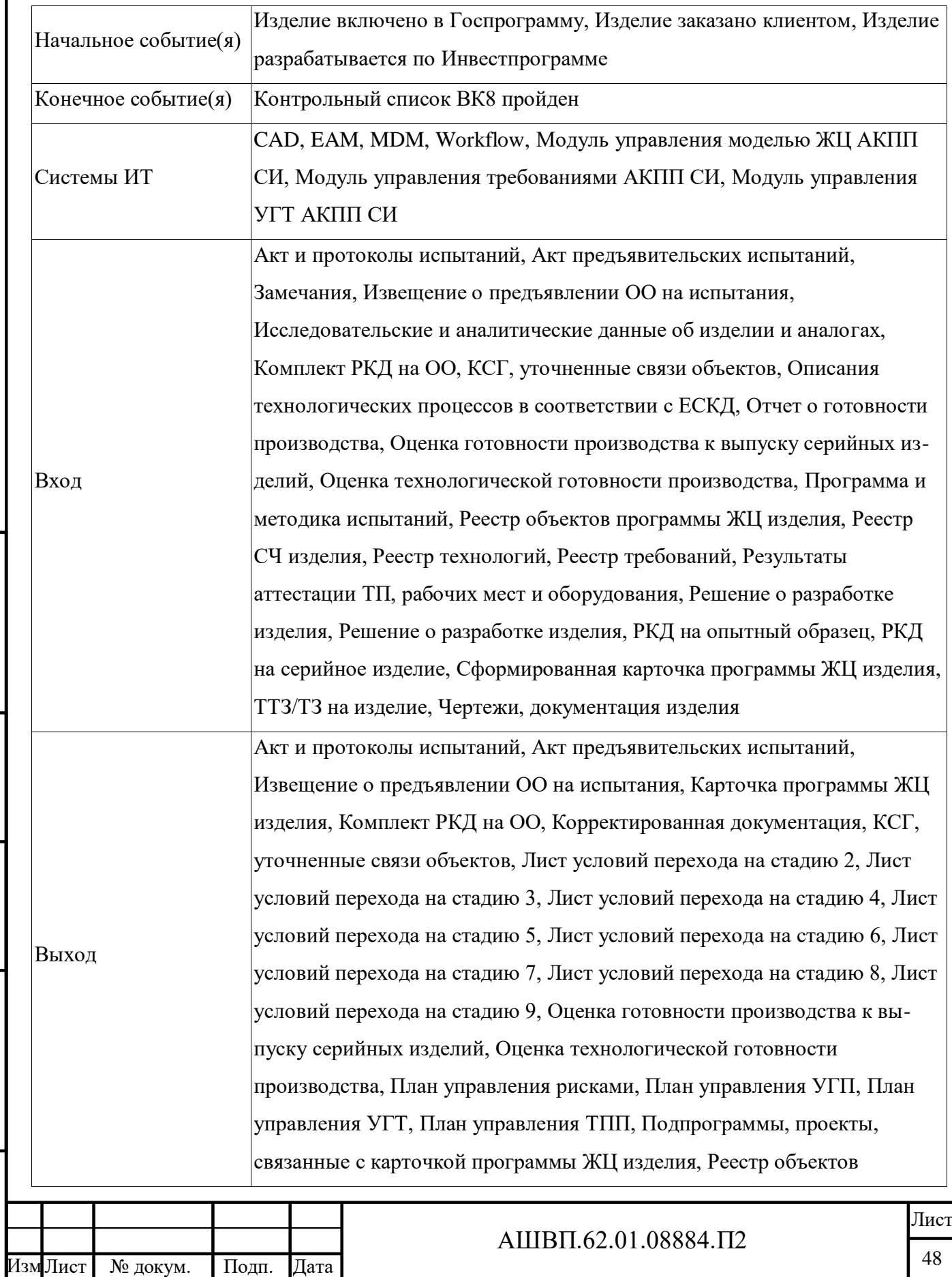

Инв. № подл. Подп. и дата Взам. инв. № Инв. № дубл. Подп. и дата

Подп. и дата

Инв. № подл.

Взам. инв. № Инв. № дубл.

Подп. и дата

<span id="page-47-0"></span>Таблица 41 –– Процесс «Управление ревизиями программы ЖЦ»

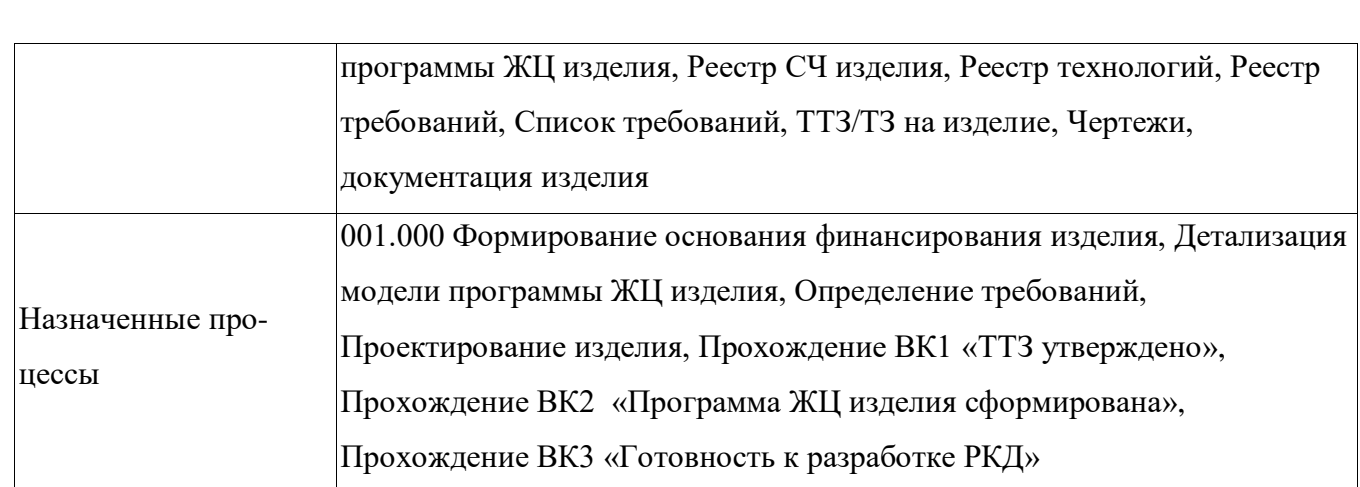

Состав процедур (операций) процесса «Управление ревизиями программы ЖЦ» приведен в таблице [42.](#page-48-0)

<span id="page-48-0"></span>Таблица 42 –– Состав процедур (операций) процесса «Управление ревизиями программы ЖЦ»

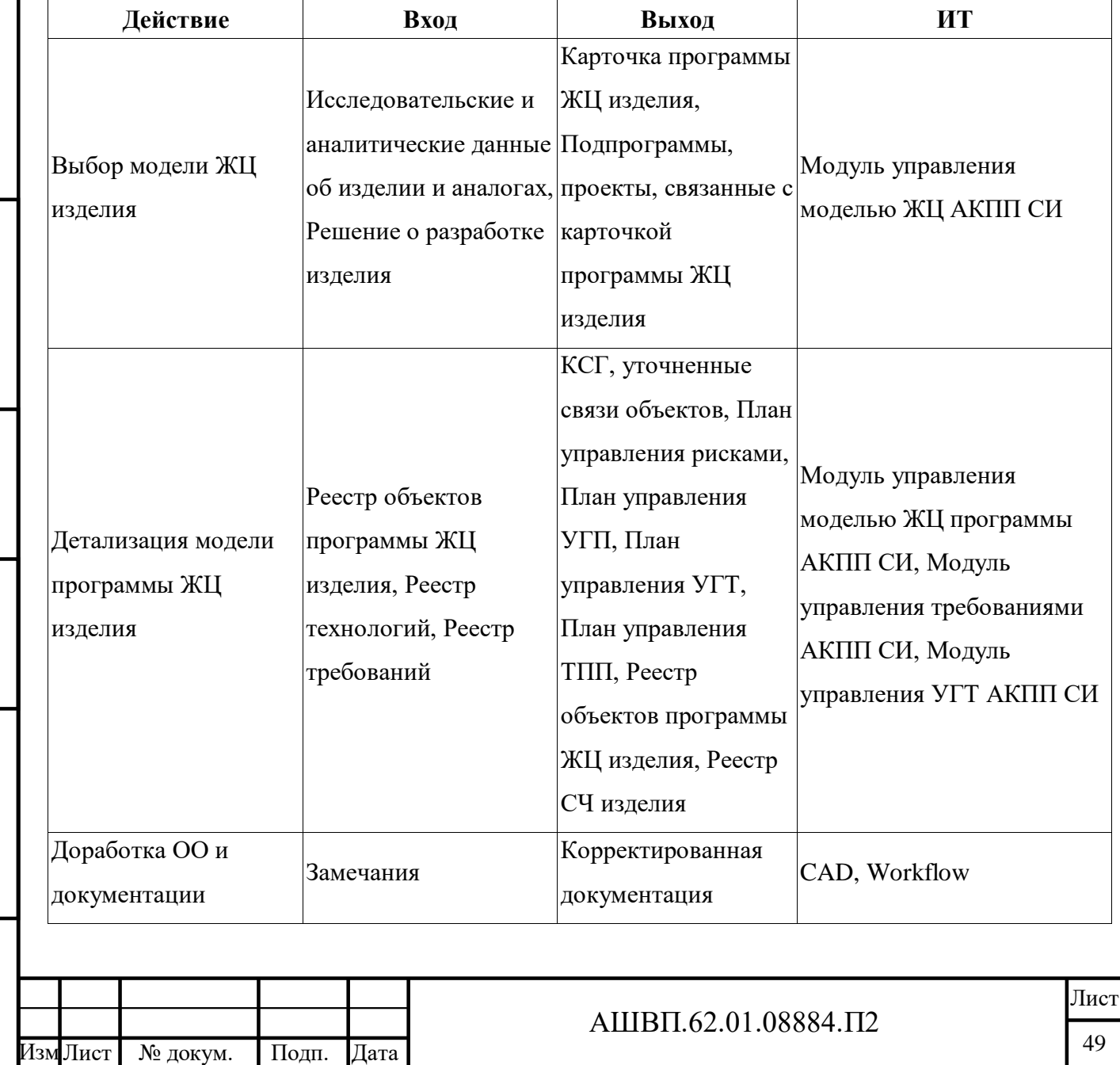

Инв. № подл. Подп. и дата Взам. инв. № Инв. № дубл. Подп. и дата

Подп. и дата

Инв. № подл.

Взам. инв. № Инв. № дубл.

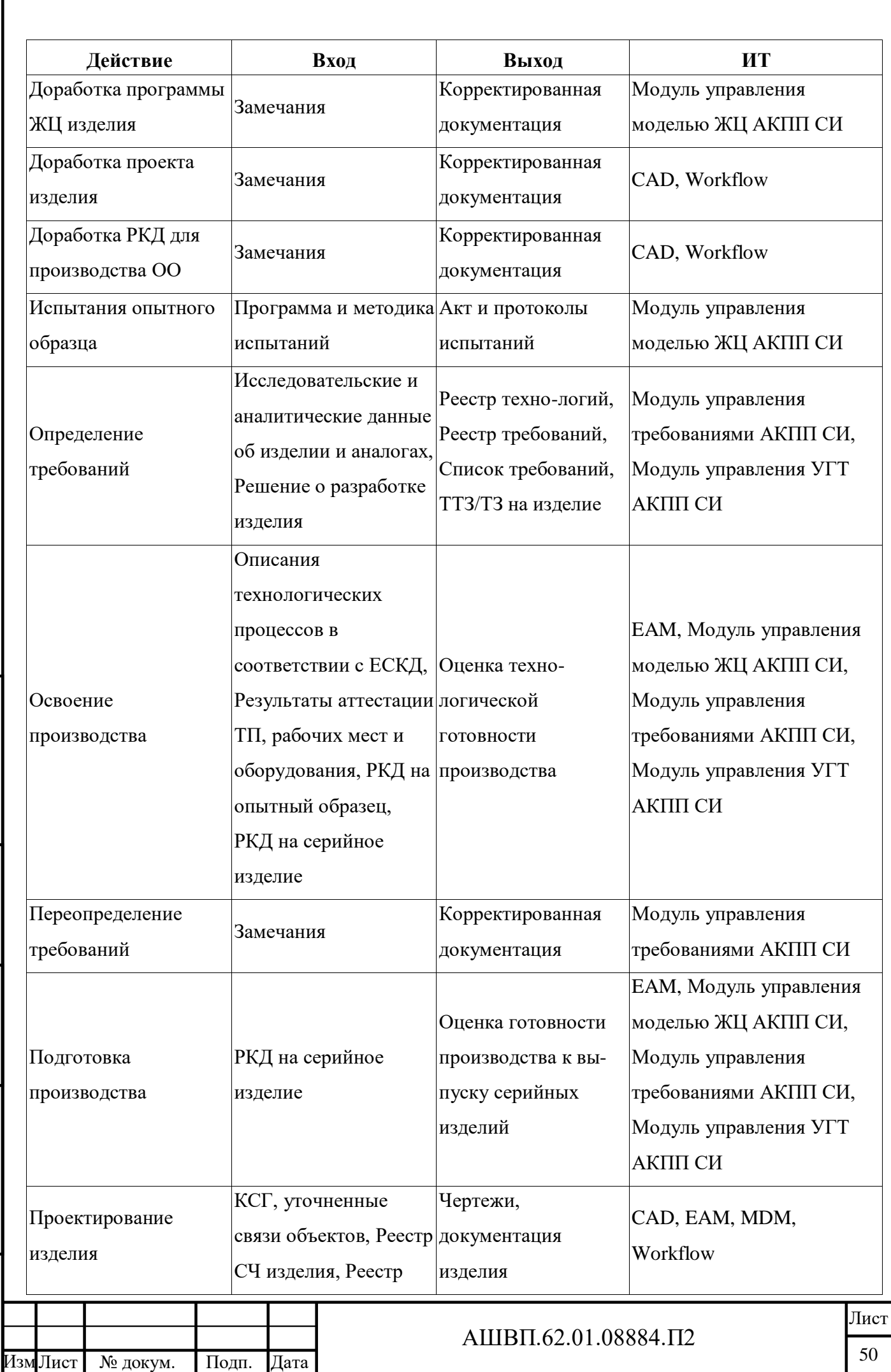

Инв. № подл. Подп. и дата Взам. инв. № Инв. № дубл. Подп. и дата

Подп. и дата

Инв. № подл.

Взам. инв. № Инв. № дубл.

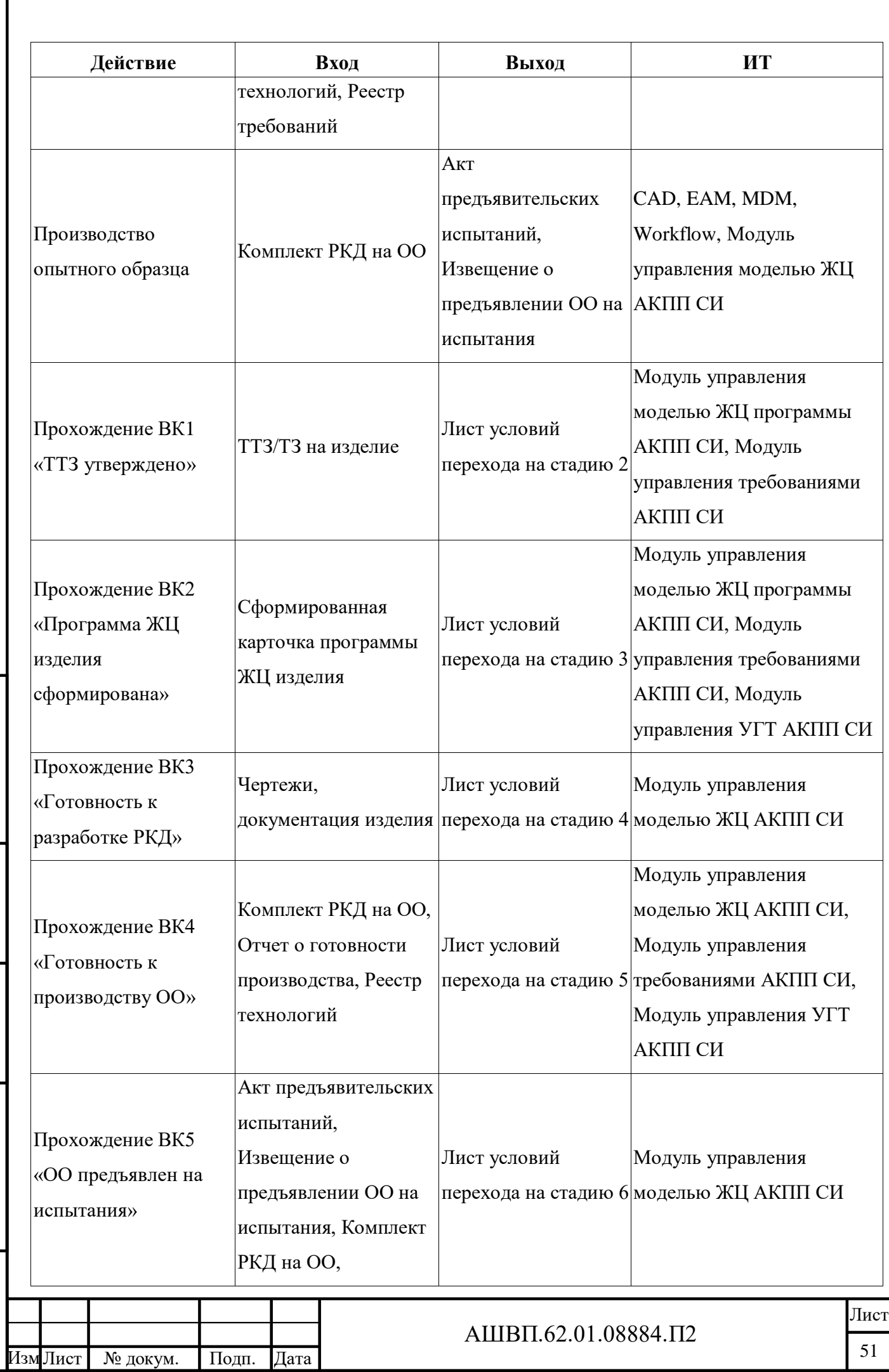

Подп. и дата Инв. № подл. Подп. и дата Взам. инв. № Инв. № дубл. Подп. и дата Взам. инв. № Инв. № дубл. Подп. и дата Инв. № подл.

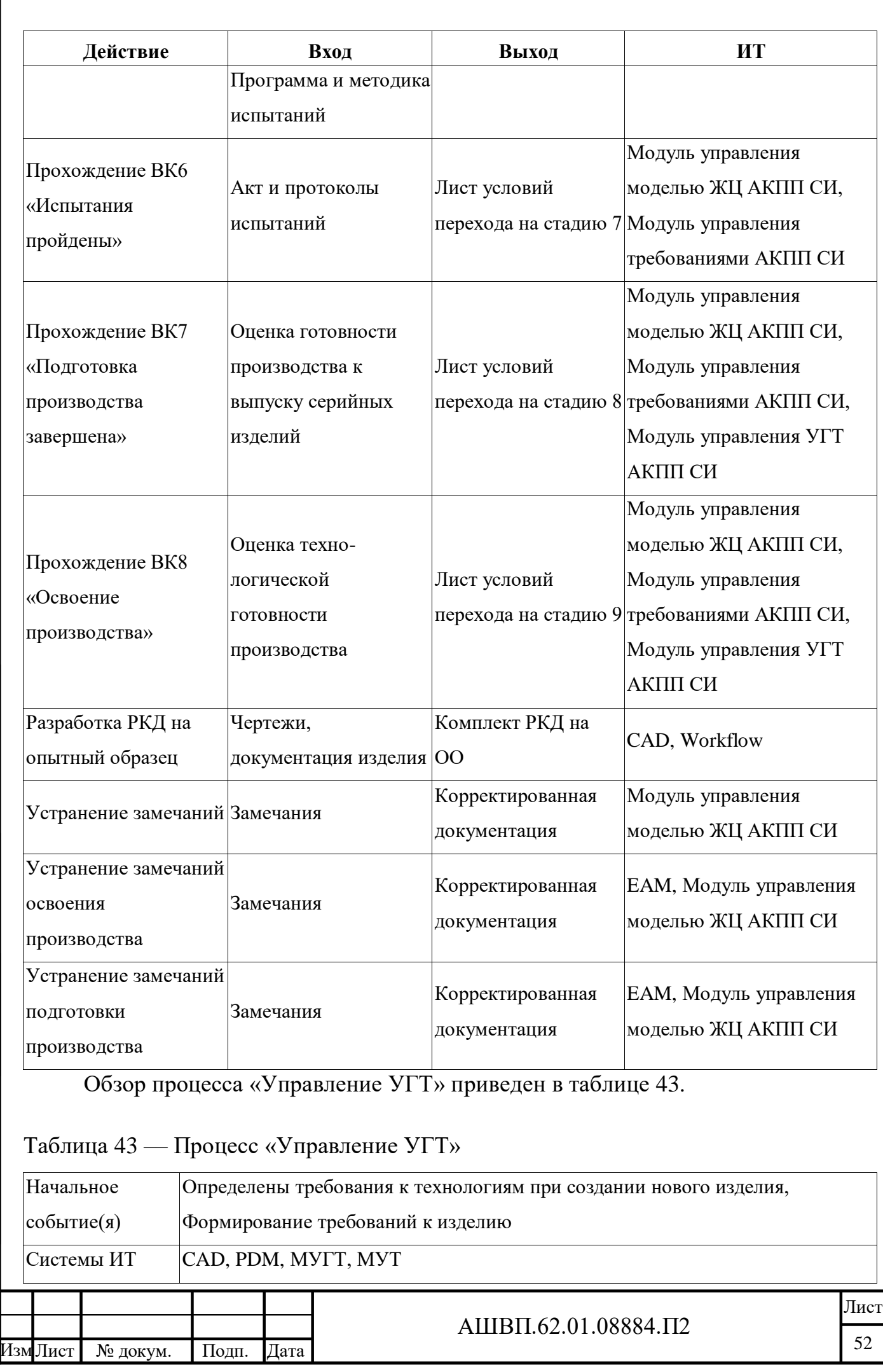

Инв. № подл. Подп. и дата Взам. инв. № Инв. № дубл. Подп. и дата

<span id="page-51-0"></span>Подп. и дата

Инв. № подл.

Взам. инв. № Инв. № дубл.

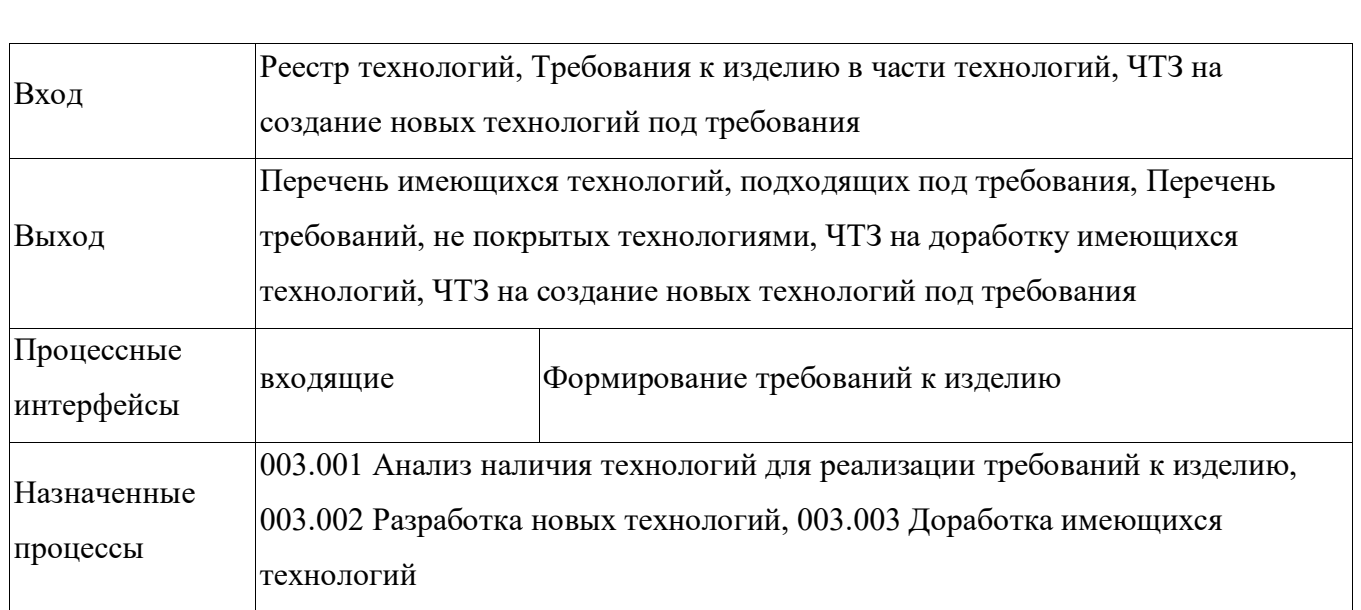

Состав процедур (операций) процесса «Управление УГТ» приведен в таблице [44.](#page-52-0)

<span id="page-52-0"></span>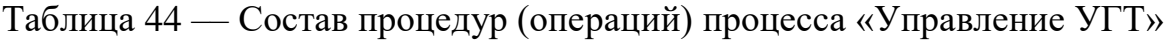

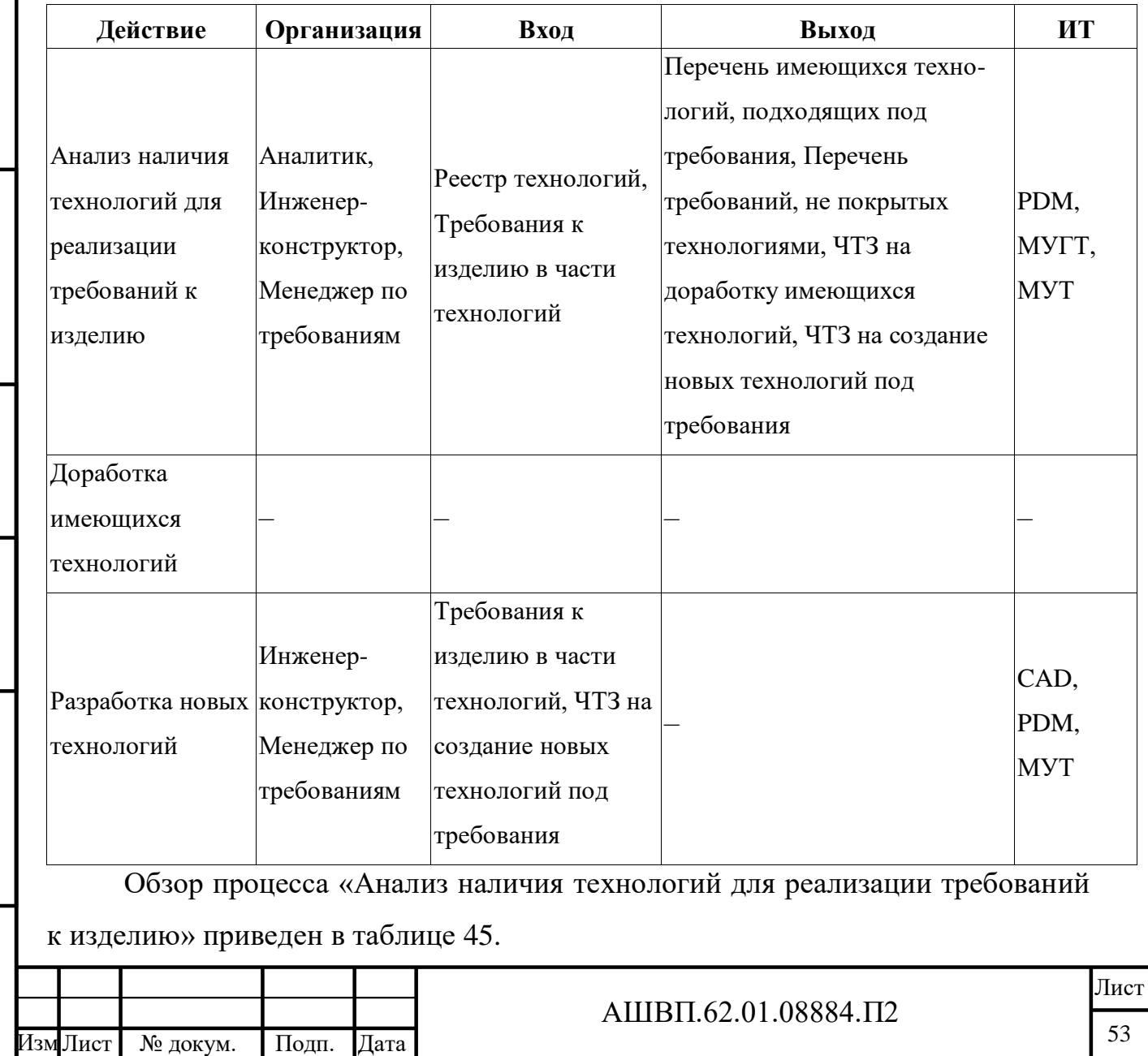

### <span id="page-53-0"></span>Таблица 45 –– Процесс «Анализ наличия технологий для реализации требований

#### к изделию»

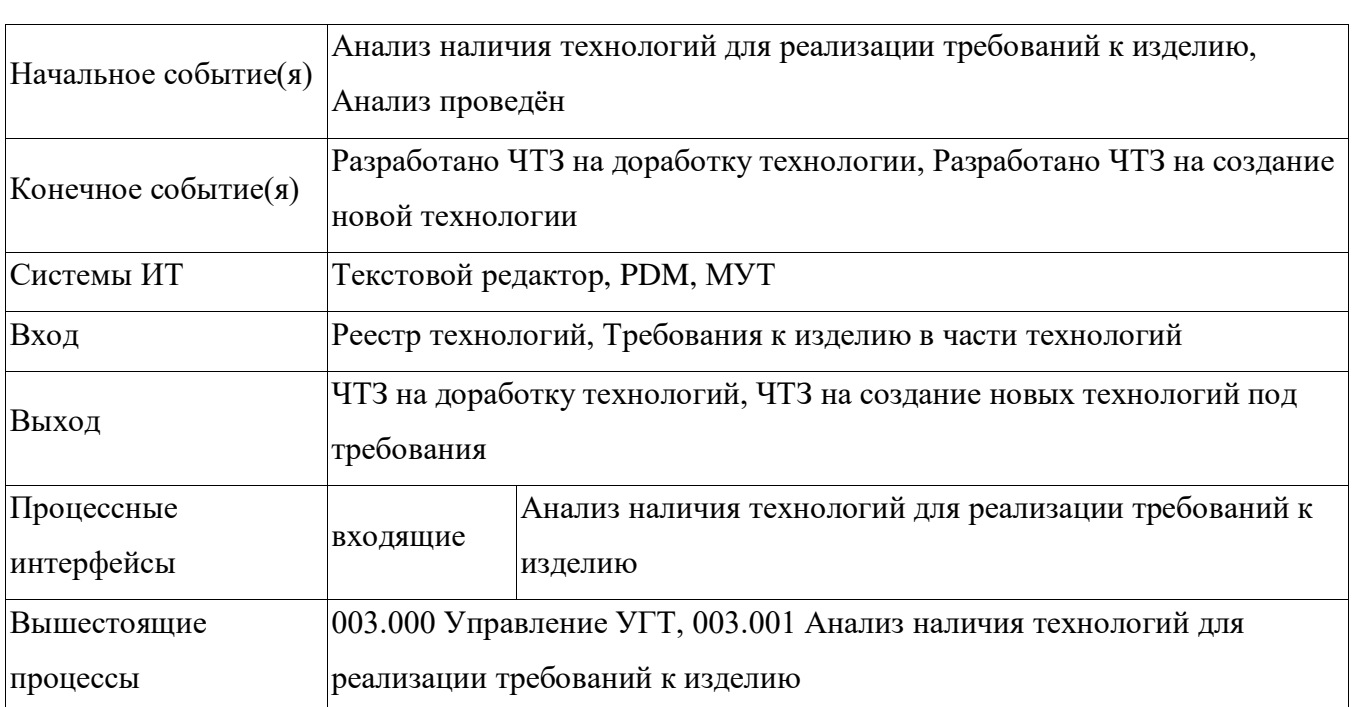

Состав процедур (операций) процесса «Анализ наличия технологий для реализации требований к изделию» приведен в таблице [46.](#page-53-1)

# <span id="page-53-1"></span>Таблица 46 –– Состав процедур (операций) процесса «Анализ наличия технологий для реализации требований к изделию»

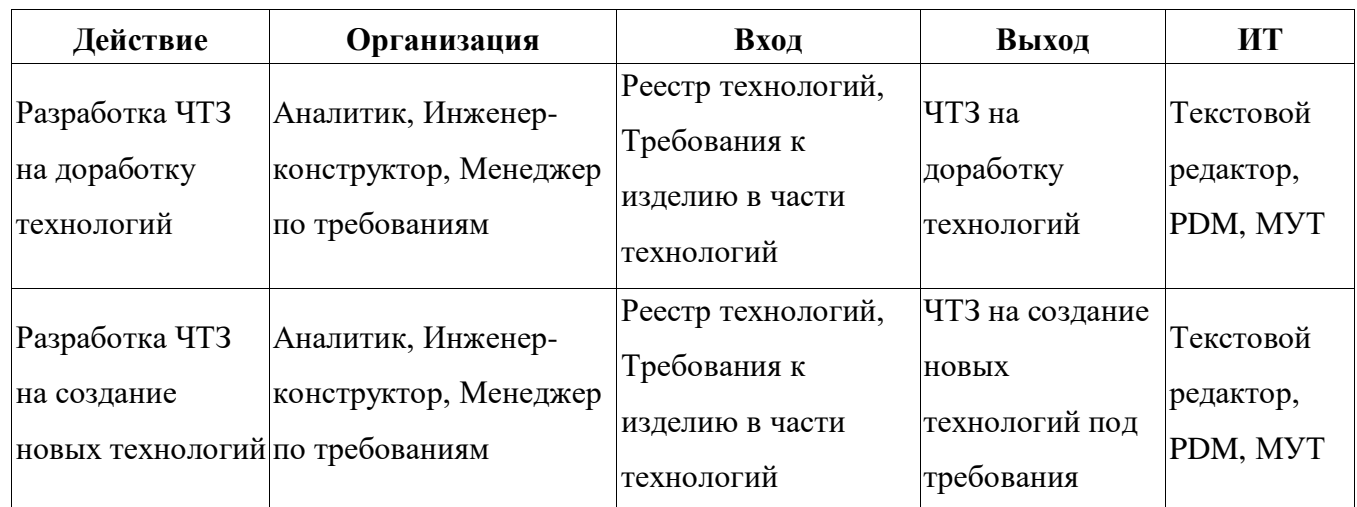

Обзор процесса «Разработка новых технологий» приведен в таблице [47.](#page-53-2)

<span id="page-53-2"></span>Таблица 47 –– Процесс «Разработка новых технологий»

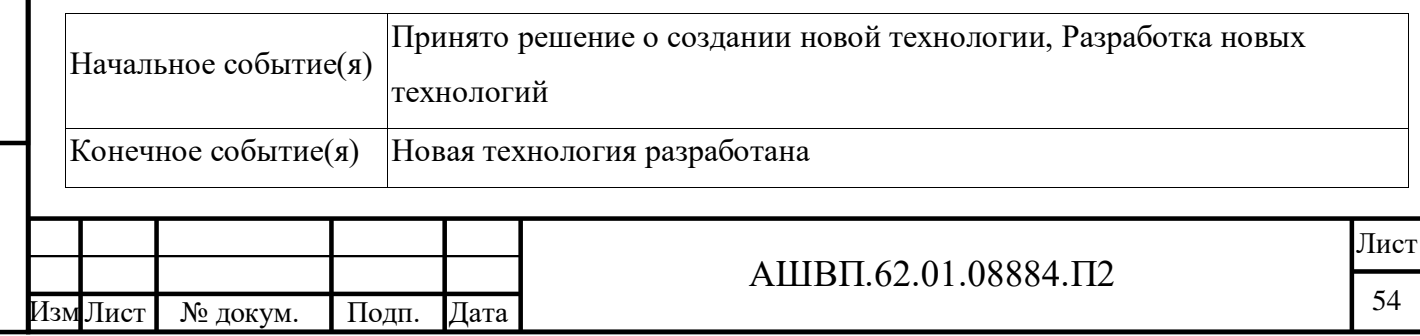

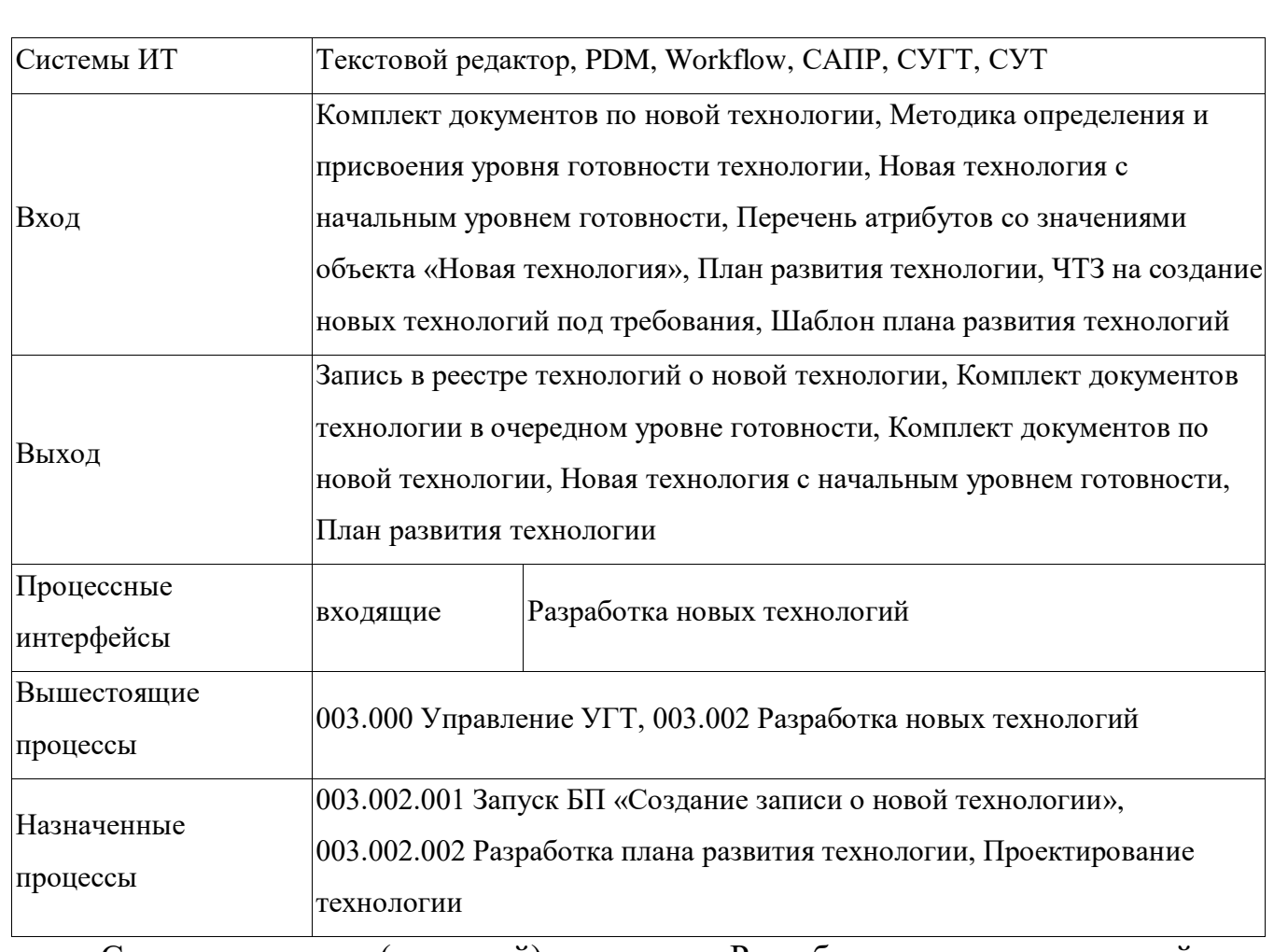

Состав процедур (операций) процесса «Разработка новых технологий» приведен в таблице [48.](#page-54-0)

<span id="page-54-0"></span>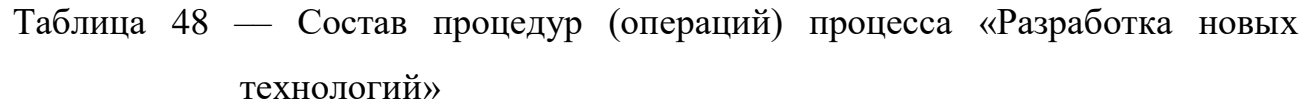

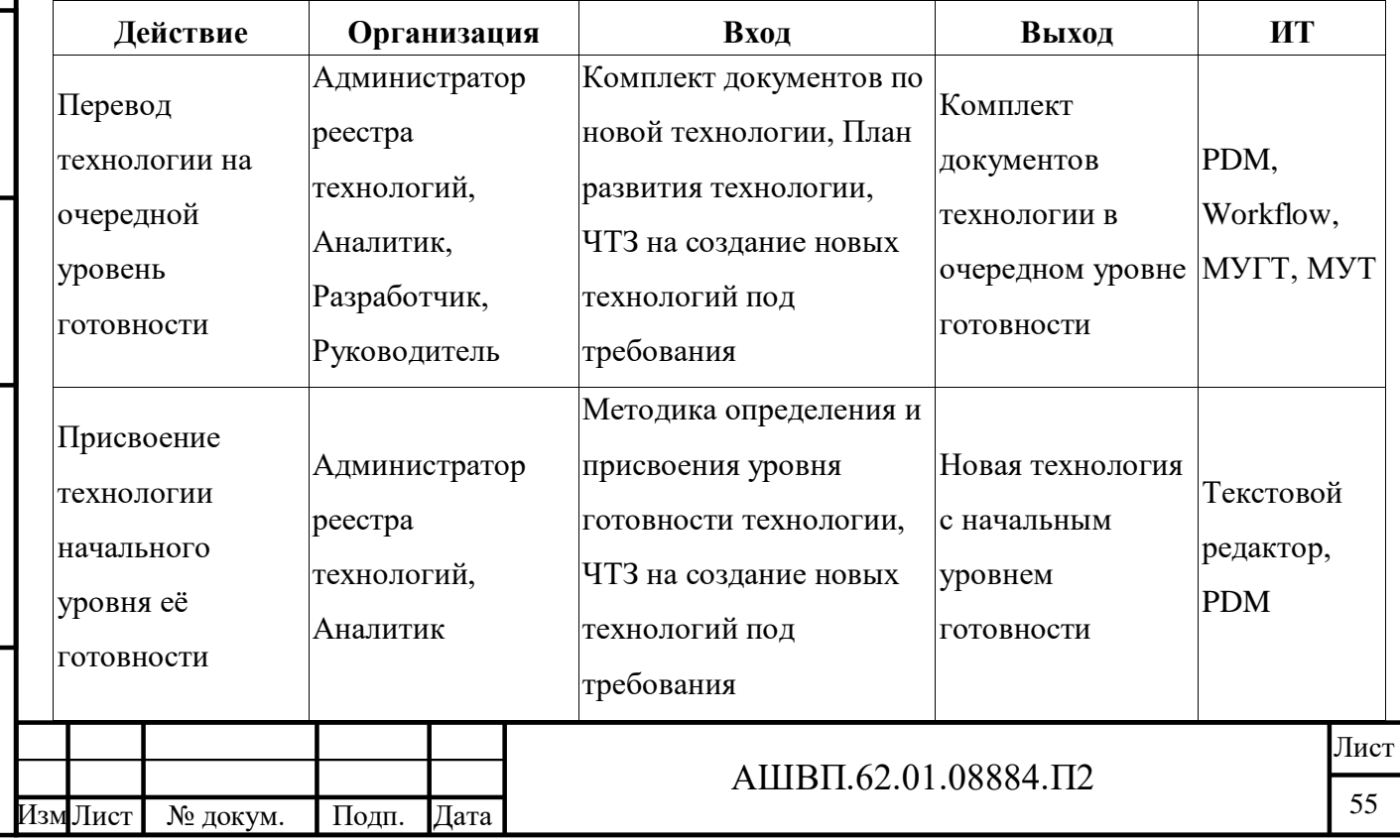

Инв. № подл. Подп. и дата Взам. инв. № Инв. № дубл. Подп. и дата

Подп. и дата

Инв. № подл.

Взам. инв. № Инв. № дубл.

 $\underline{\Pi}$ одп. и дата

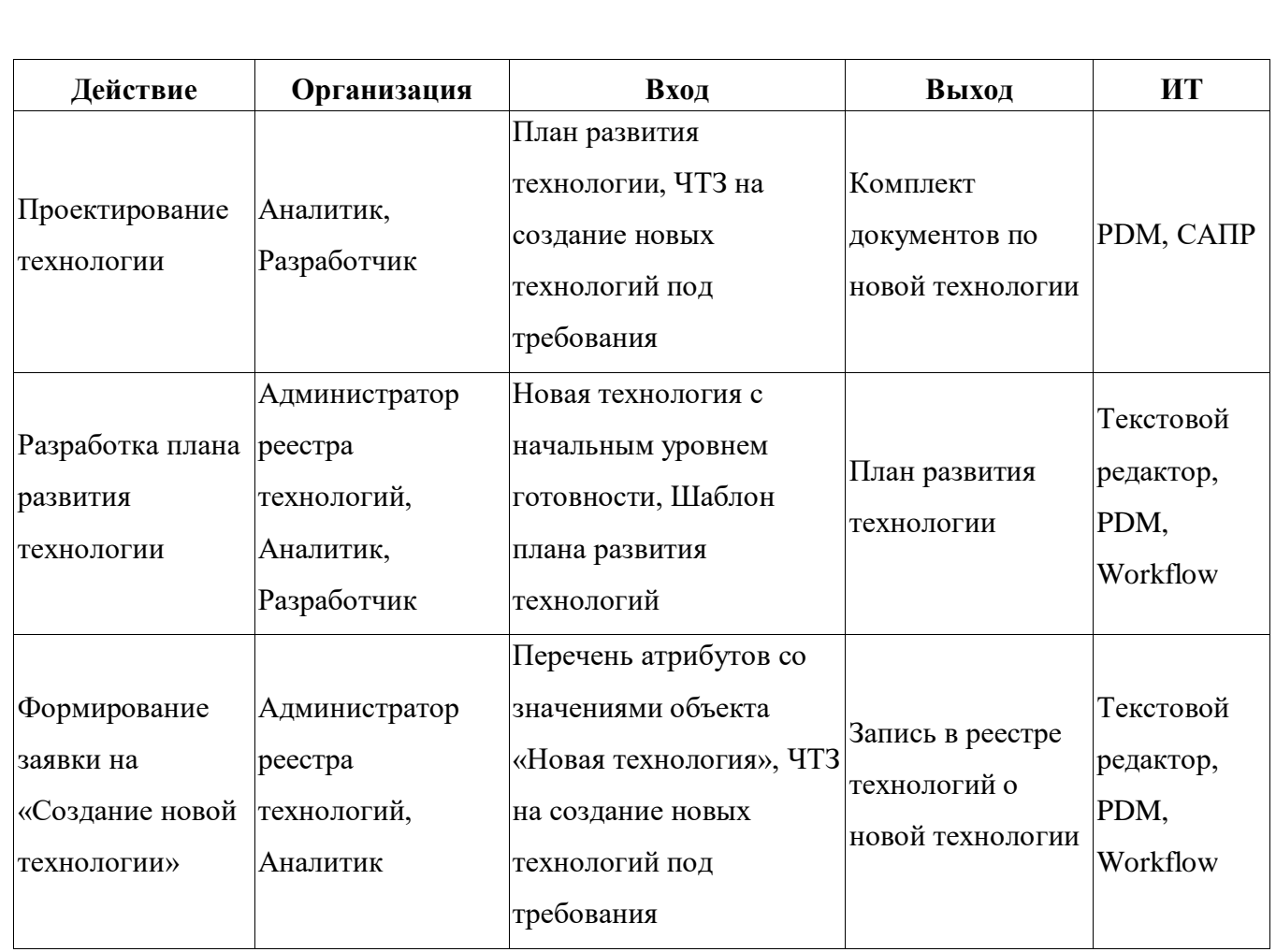

Обзор процесса «Запуск БП «Создание записи о новой технологии»» приведен в таблице [49.](#page-55-0)

# <span id="page-55-0"></span>Таблица 49 –– Процесс «Запуск БП «Создание записи о новой технологии»»

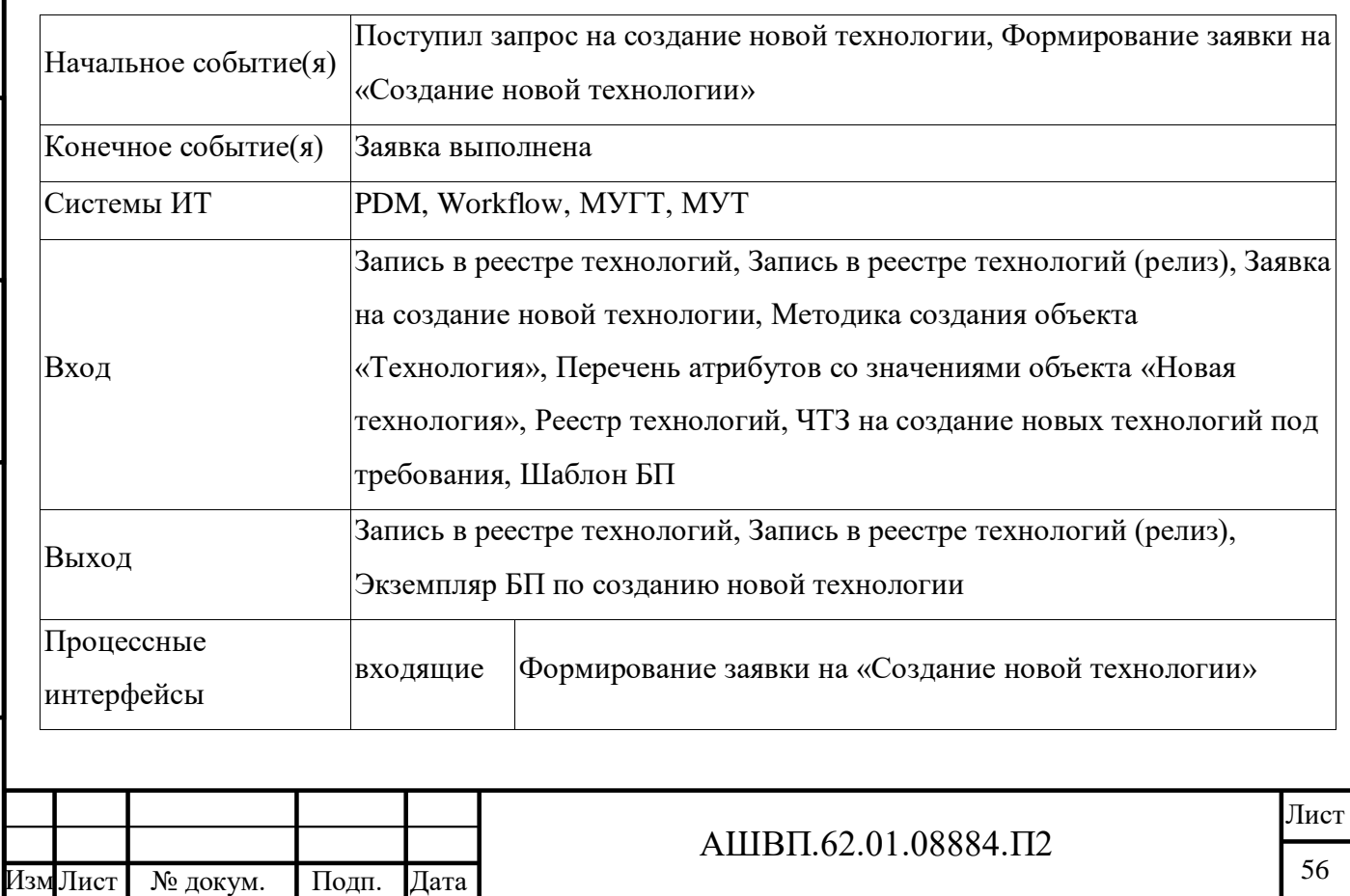

Инв. № подл. Подп. и дата Взам. инв. № Инв. № дубл. Подп. и дата

Подп. и дата

Инв. № подл.

Взам. инв. № Инв. № дубл.

<span id="page-56-0"></span>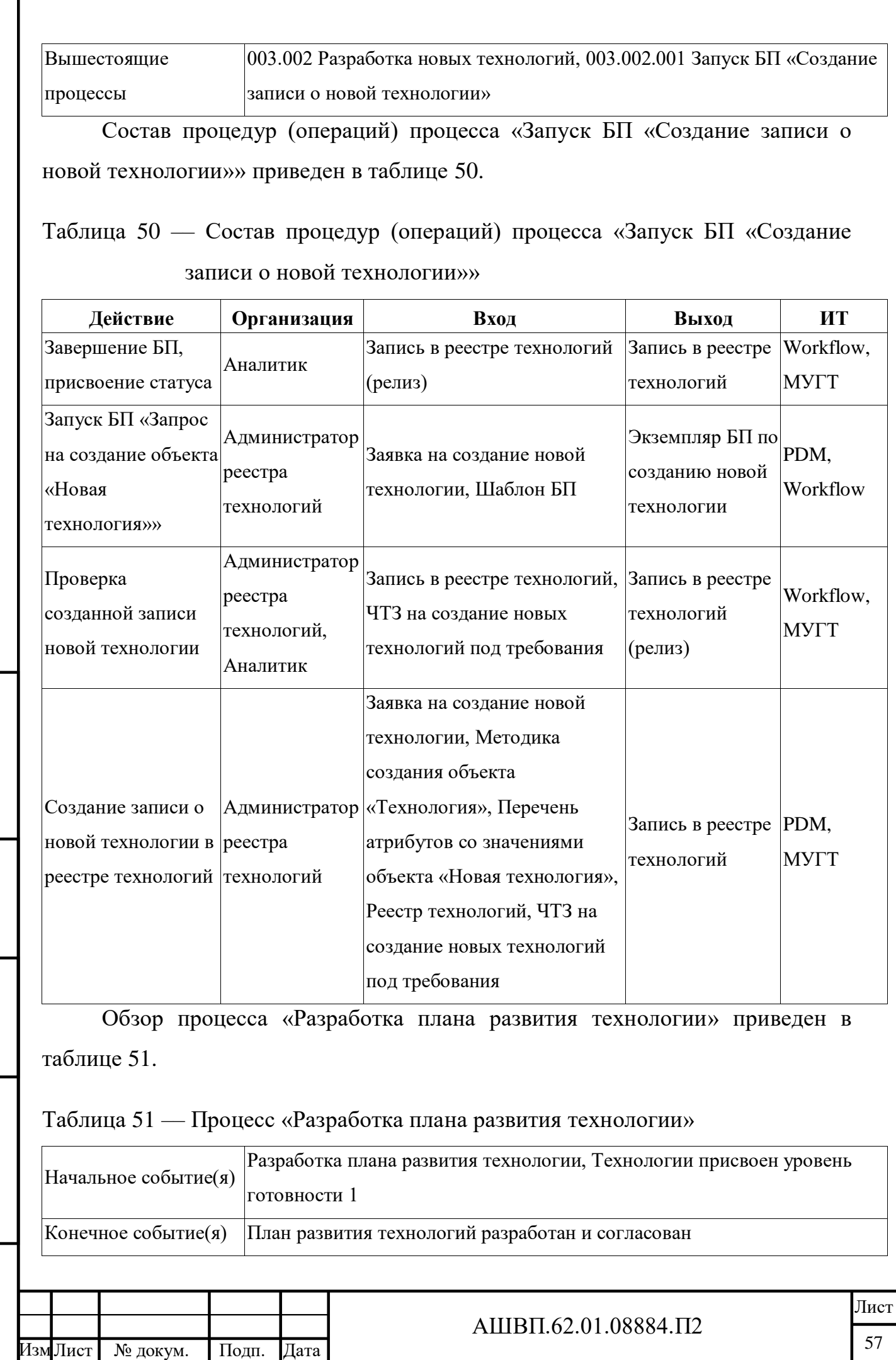

Инв. № подл. Подп. и дата Взам. инв. № Инв. № дубл. Подп. и дата

<span id="page-56-1"></span> $\prod$ од<br/>п. и дата

Инв. № подл.

Взам. инв. № Инв. № дубл.

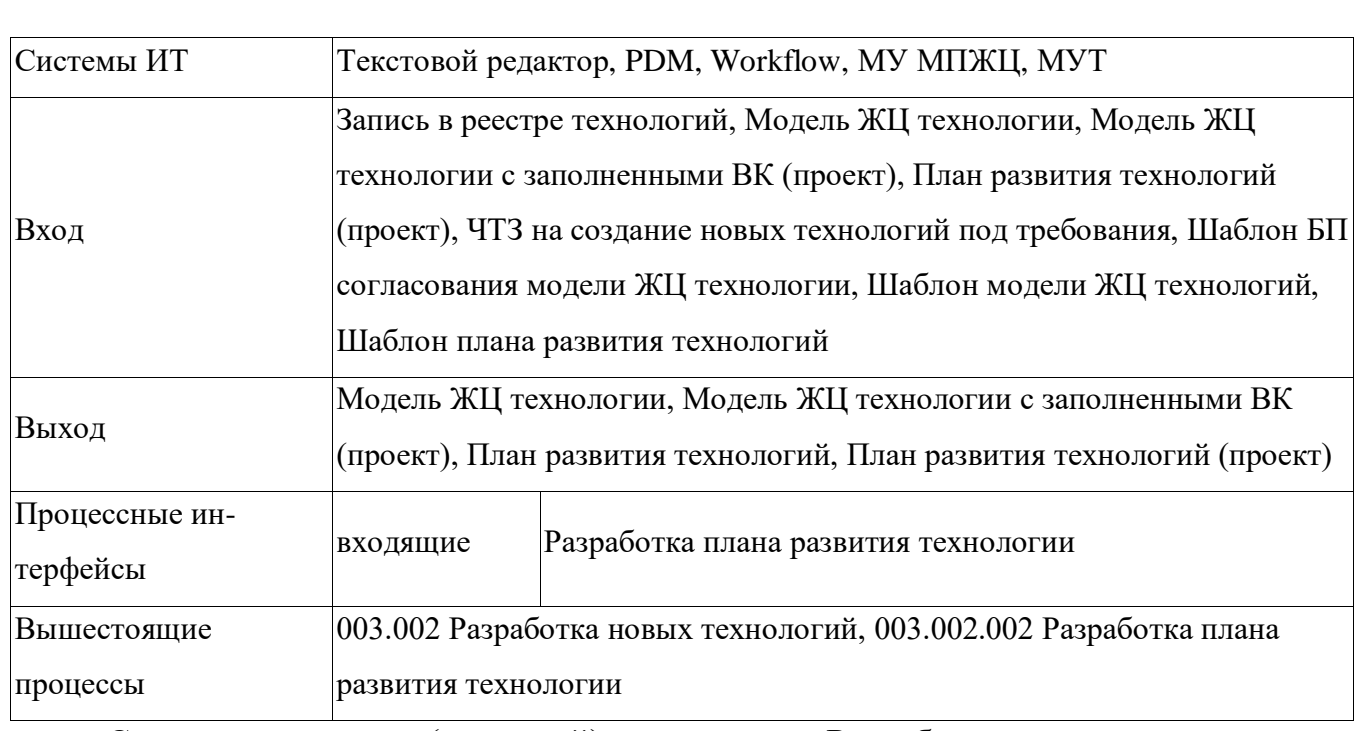

Состав процедур (операций) процесса «Разработка плана развития технологии» приведен в таблице [52.](#page-57-0)

<span id="page-57-0"></span>Таблица 52 –– Состав процедур (операций) процесса «Разработка плана развития технологии»

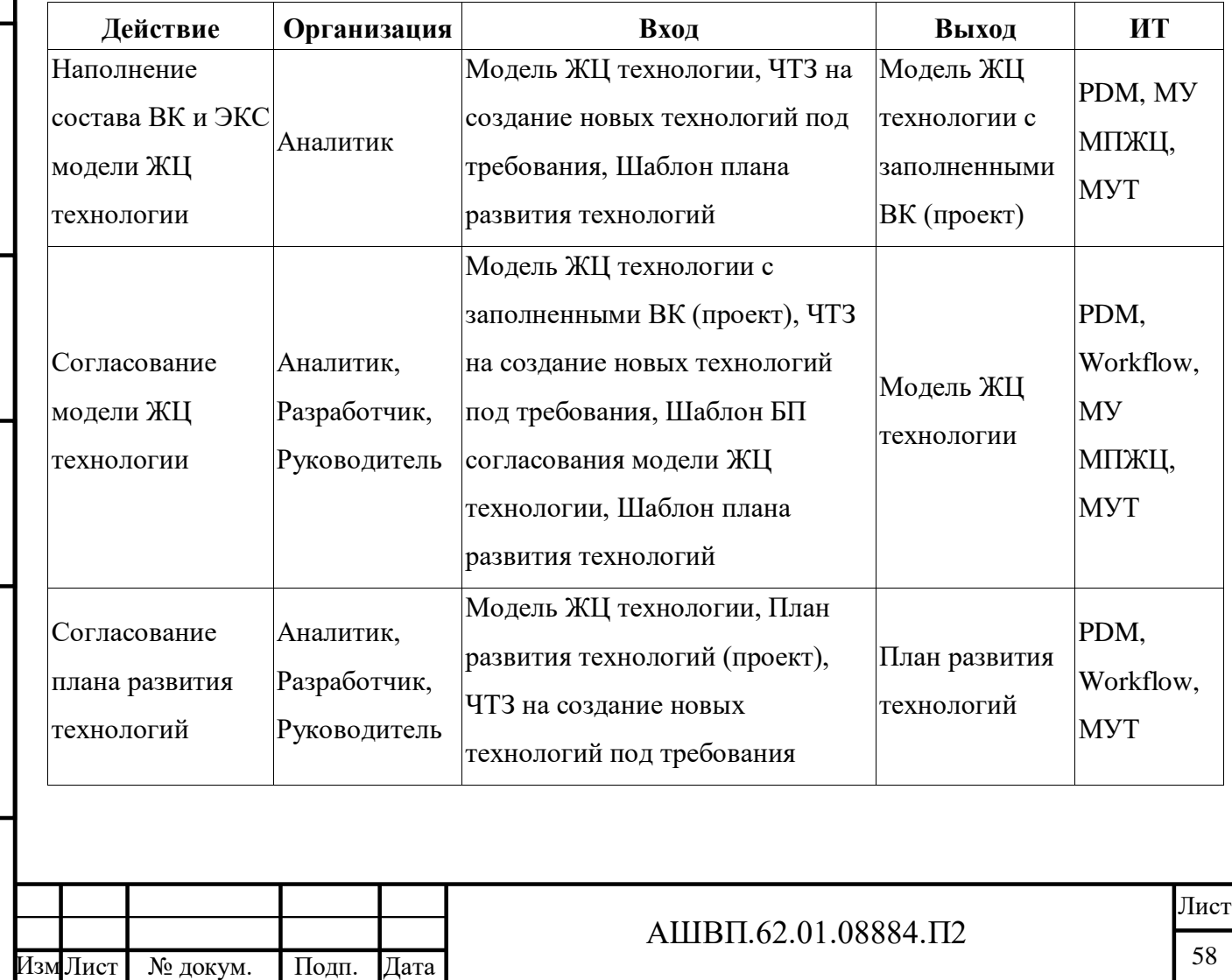

Инв. № подл. Подп. и дата Взам. инв. № Инв. № дубл. Подп. и дата

Подп. и дата

Инв. № подл.

Взам. инв. № Инв. № дубл.

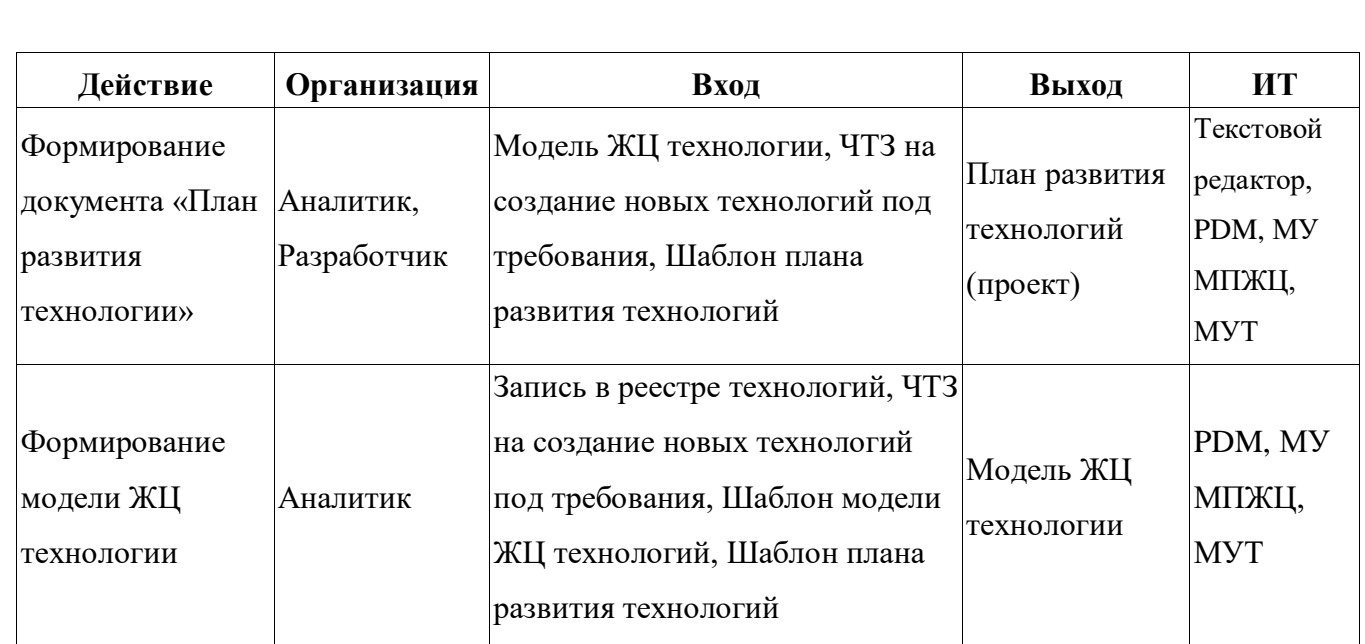

Обзор процесса «Проектирование изделия» приведен в таблице [53.](#page-58-0)

# <span id="page-58-0"></span>Таблица 53 –– Процесс «Проектирование изделия»

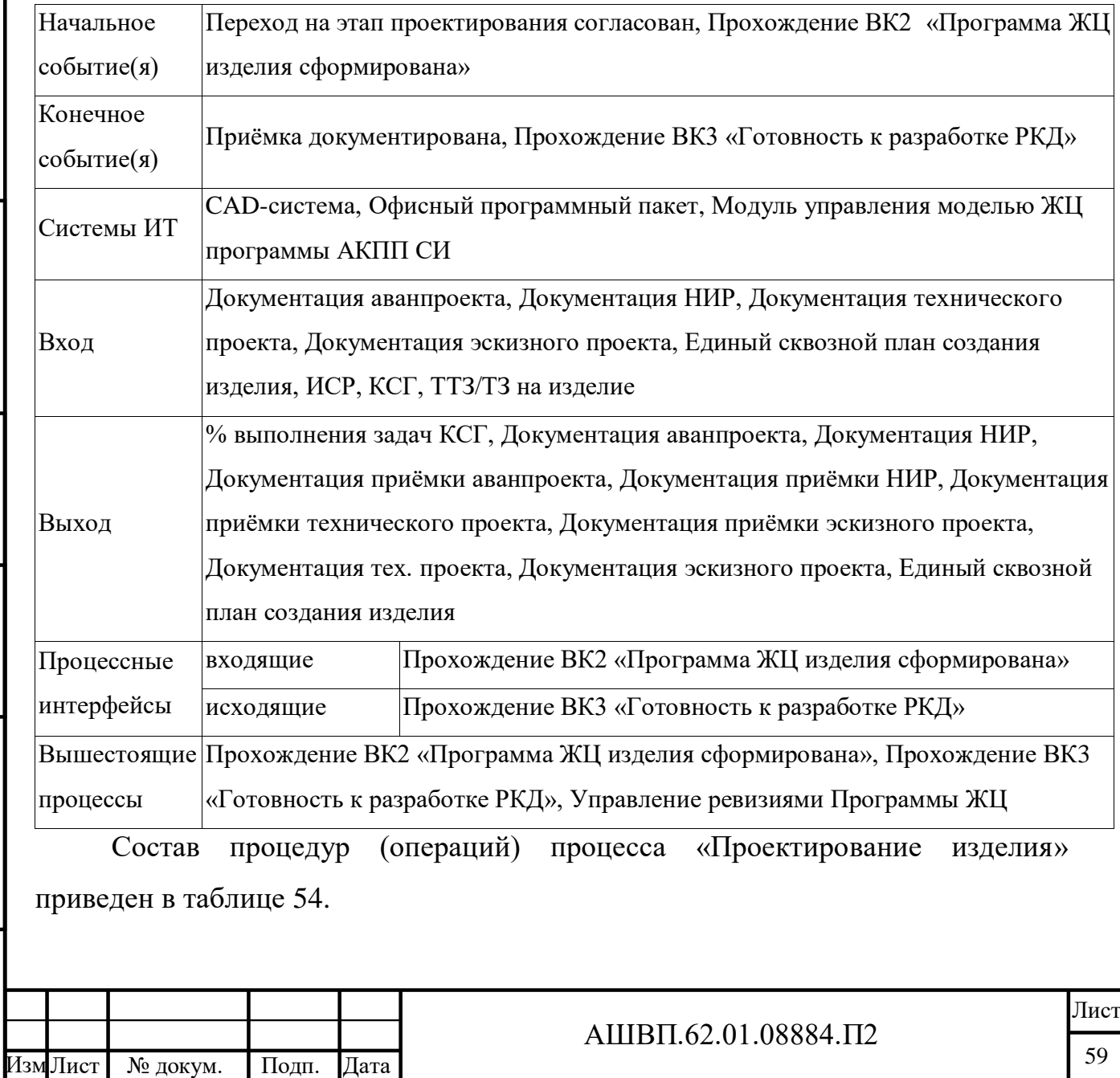

Подп. и дата Инв. № подл. Подп. и дата Взам. инв. № Инв. № дубл. Подп. и дата Взам. инв. № Инв. № дубл. Подп. и дата Инв. № подл.

# <span id="page-59-0"></span>Таблица 54 –– Состав процедур (операций) процесса «Проектирование изделия»

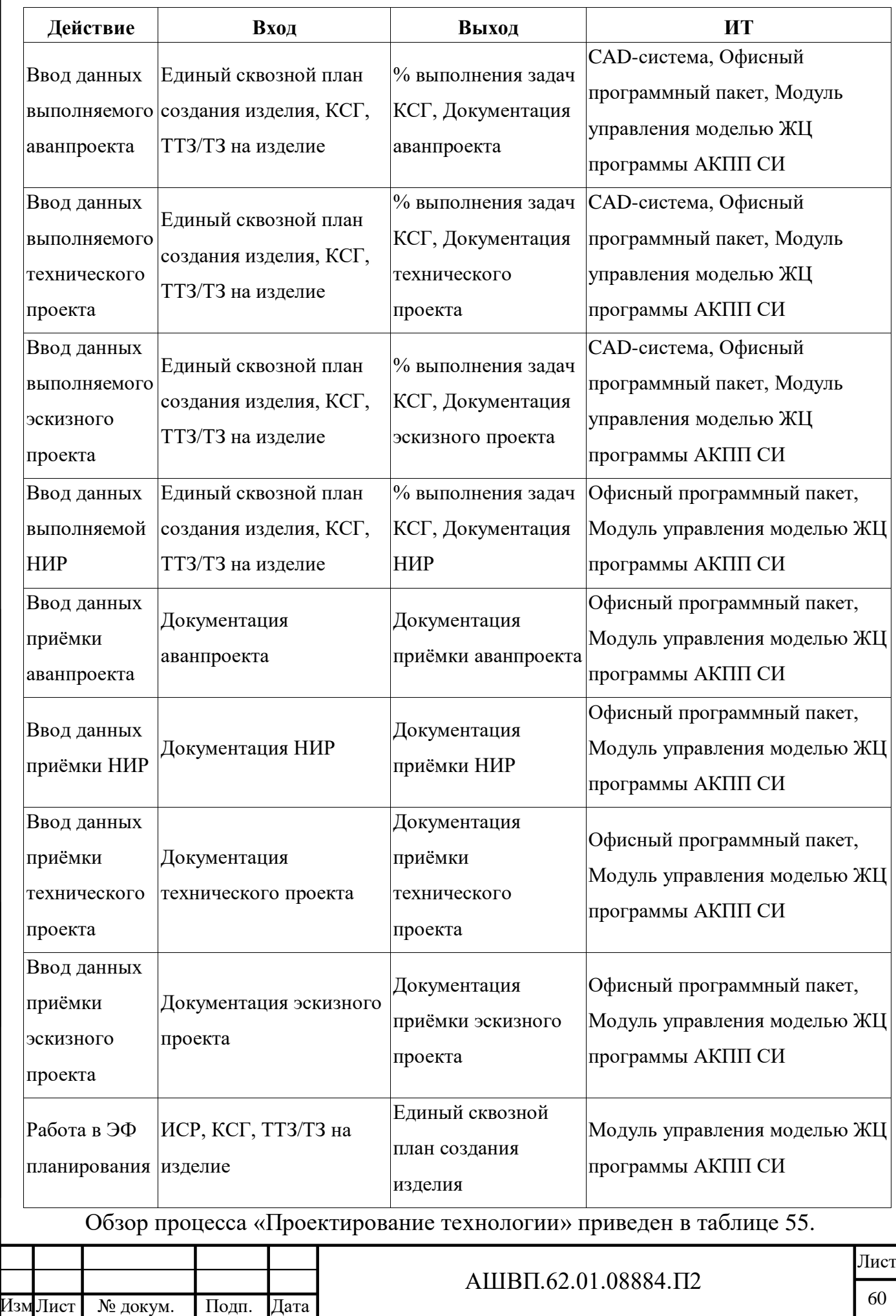

Инв. № подл. Подп. и дата Взам. инв. № Инв. № дубл. Подп. и дата

Подп. и дата

Инв. № подл.

Взам. инв. № Инв. № дубл.

 $\underline{\Pi}$ одп. и дата

<span id="page-60-0"></span>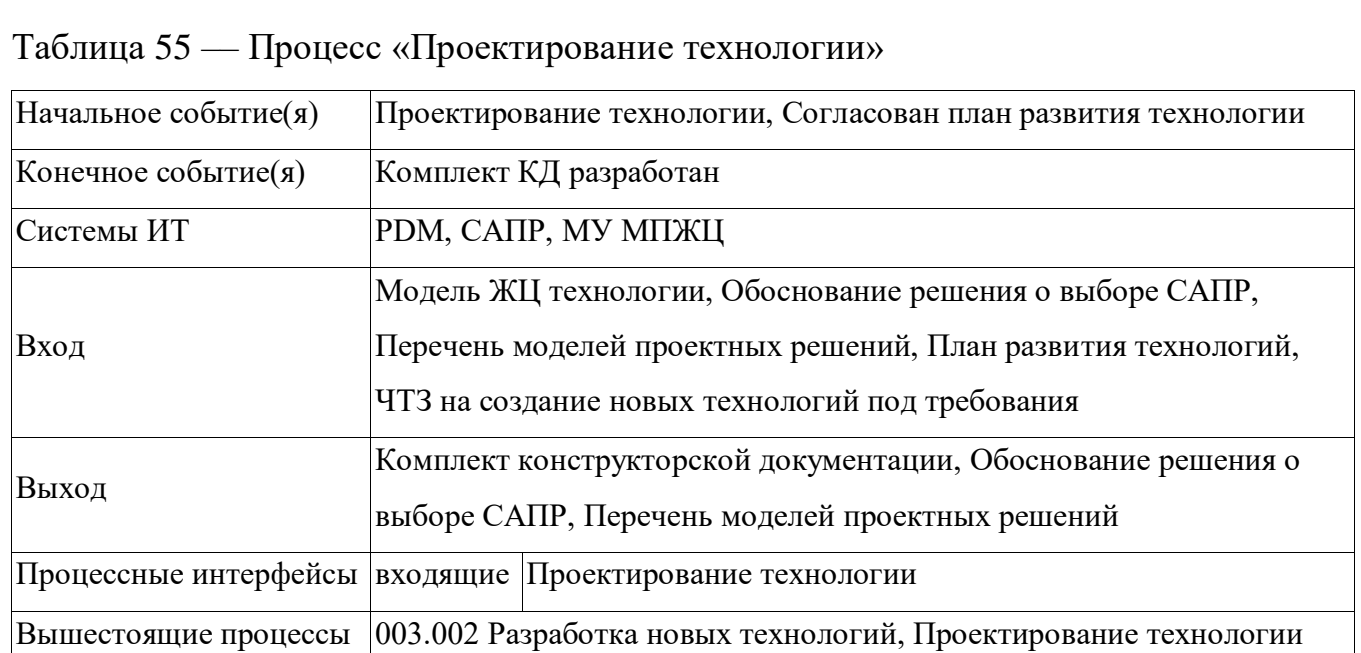

Состав процедур (операций) процесса «Проектирование технологии» приведен в таблице [56.](#page-60-1)

<span id="page-60-1"></span>Таблица 56 –– Состав процедур (операций) процесса «Проектирование технологии»

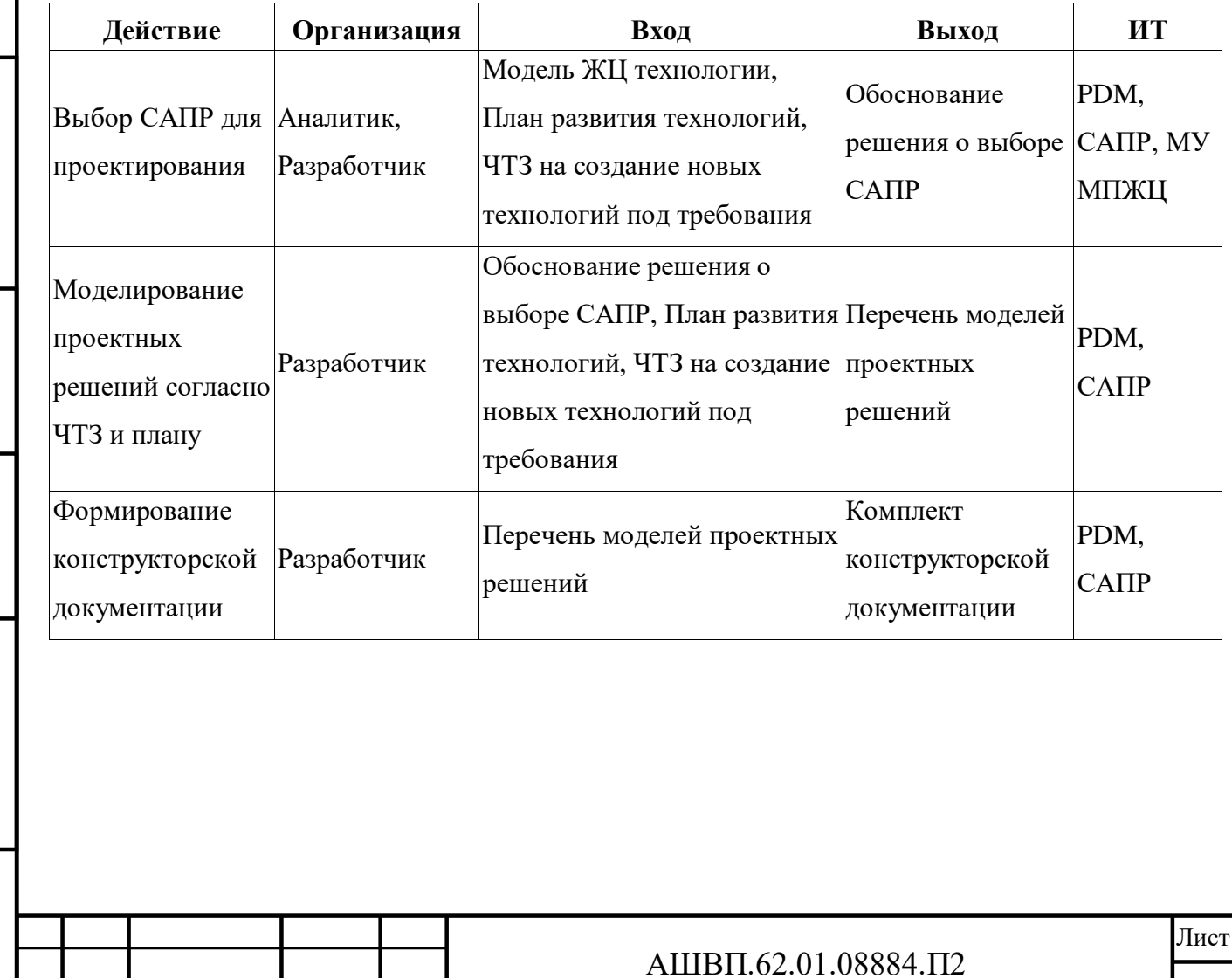

Лист № докум. Подп. Дата

# **3 Основные технические решения**

### **3.1 Структура системы**

Подп. и дата

Ннв. № дубл.

Взам. инв. №

Подп. и дата

Инв. № подл.

Перечень модулей АКПП СИ и их назначения приводятся в таблице [57.](#page-61-0)

<span id="page-61-0"></span>Таблица 57 –– Перечень модулей АКПП СИ и их назначения

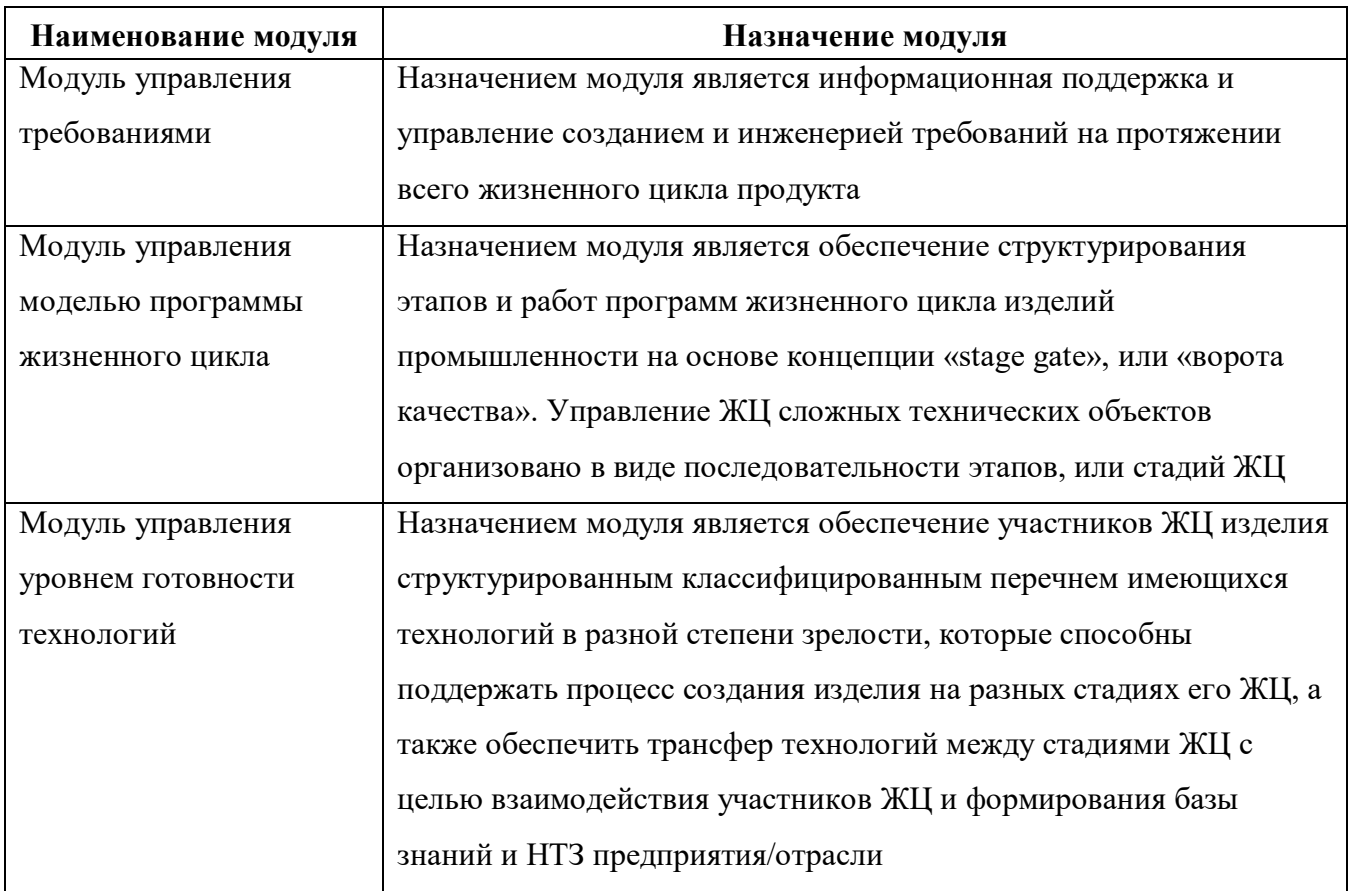

Архитектура взаимодействия модулей АКПП СИ представлена на рисунке [1.](#page-62-0)

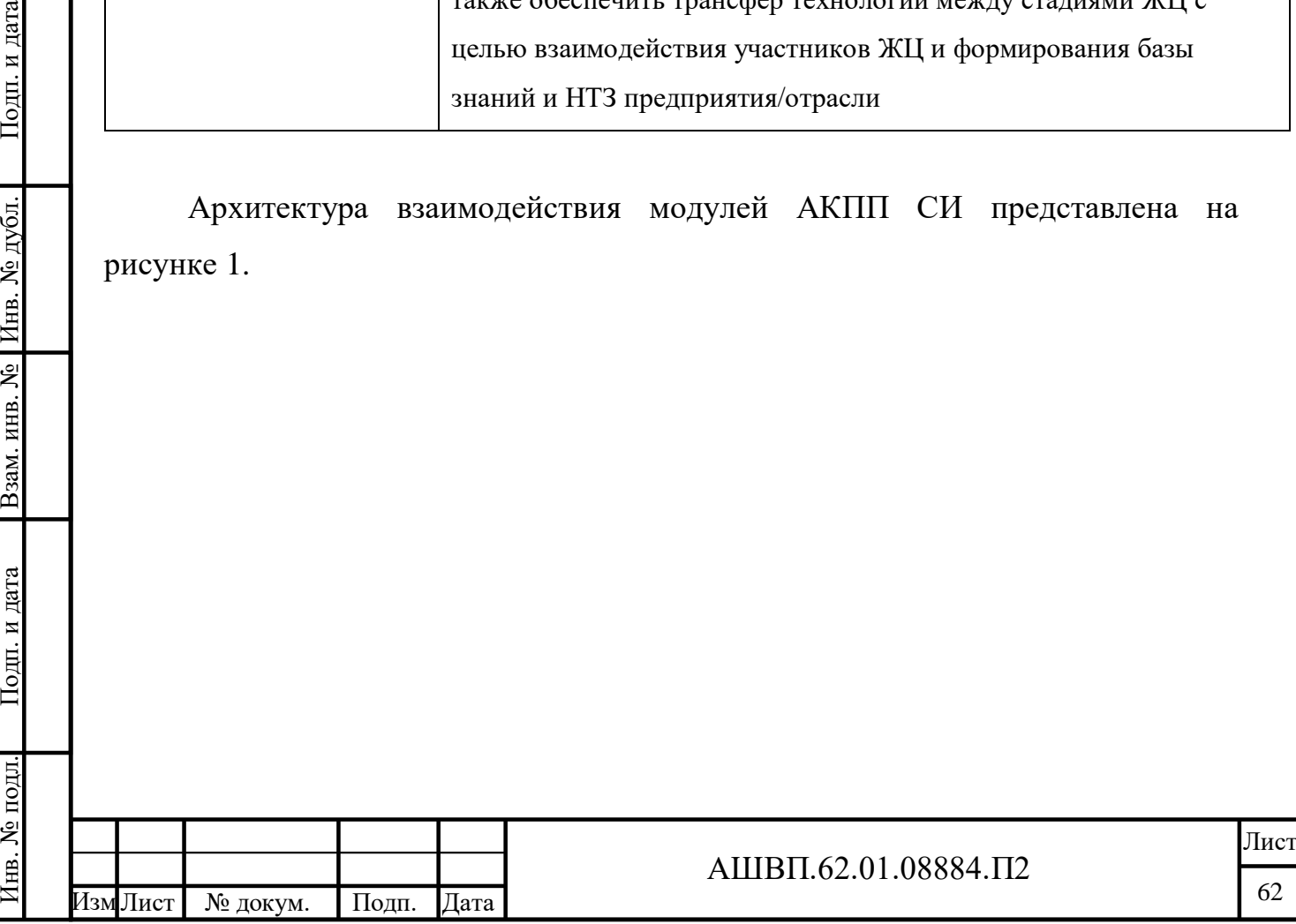

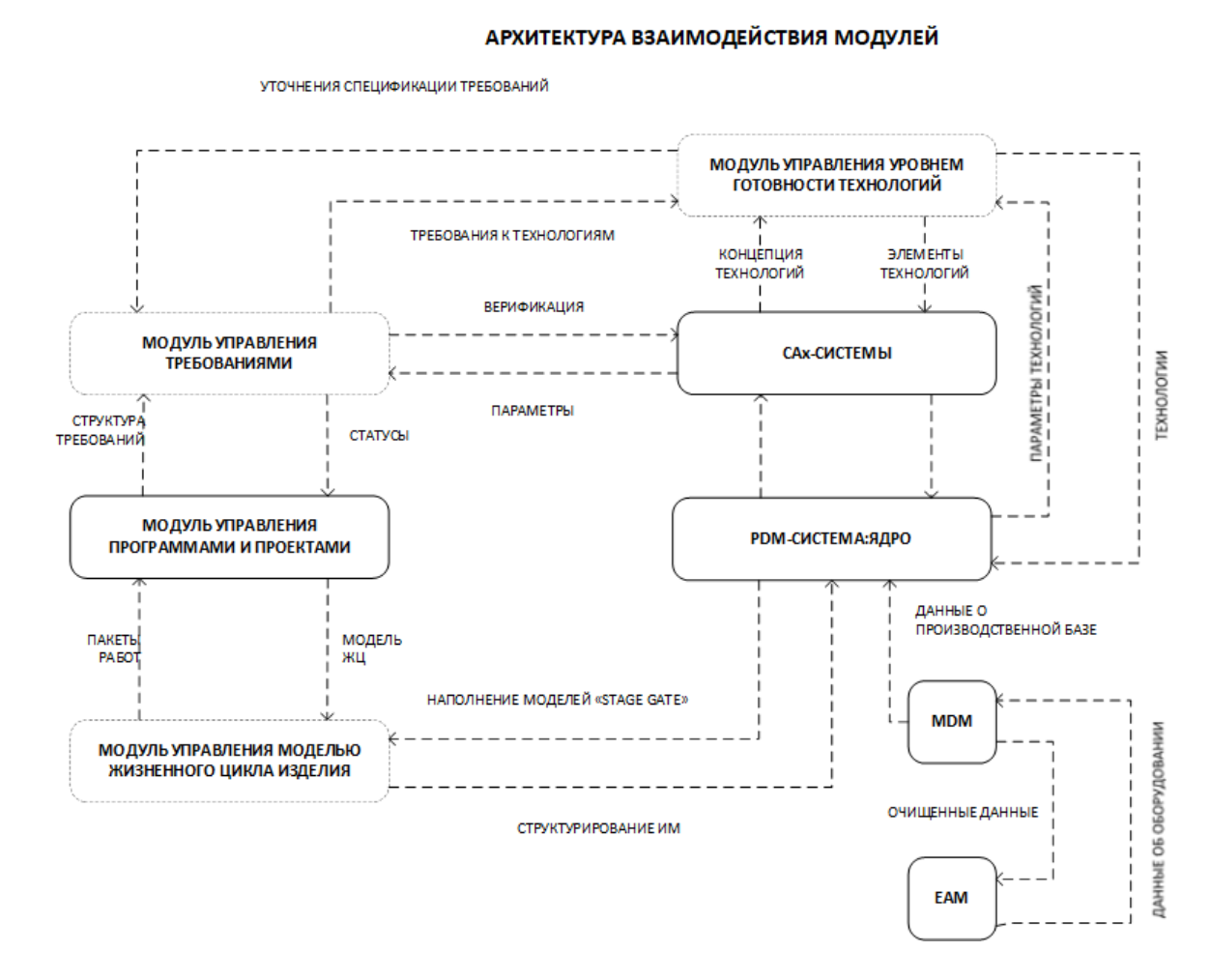

Рисунок 1 — Архитектура взаимодействия модулей АКПП СИ

### **3.2 Взаимосвязь АС со смежными системами**

В АКПП СИ обеспечены возможности по интеграции с различными САПР, в частности, «Autodesk Inventor», «AutoCAD», «SolidWorks».

В АКПП СИ обеспечена интеграция с наиболее часто используемыми офисными системами (офисный программный пакет).

Использован платформенный подход: базовая функциональность решения (ядро) реализует классические функции PDM системы. Функциональность решения может быть расширена в виде конфигурации системы на уровне модулей управления бизнес-процессами, ведения справочников, автоматизации деятельности бюро технической документации, анализа логистической поддержки и др. Комплект разработчика конфигураций на созданной платформе позволит сторонним разработчиками создавать собственные модули, подстраивая решение (конфигурацию) под нужды своего предприятия.

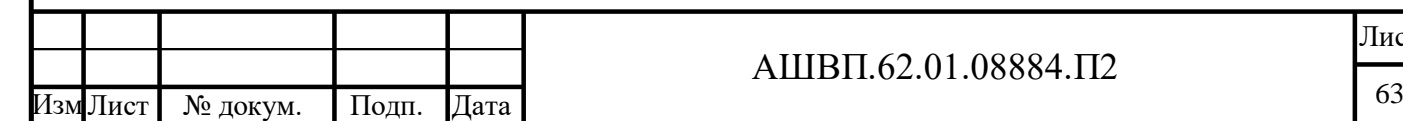

Инв. № подл. Подп. и дата Взам. инв. № Инв. № дубл. Подп. и дата

Взам. инв.

и дата

Подг. 1

№ подл.

LHB.

<span id="page-62-0"></span>дата

Подп. и

№ дубл.

Инв.

ي<br>ا

#### АШВП.62.01.08884.П2

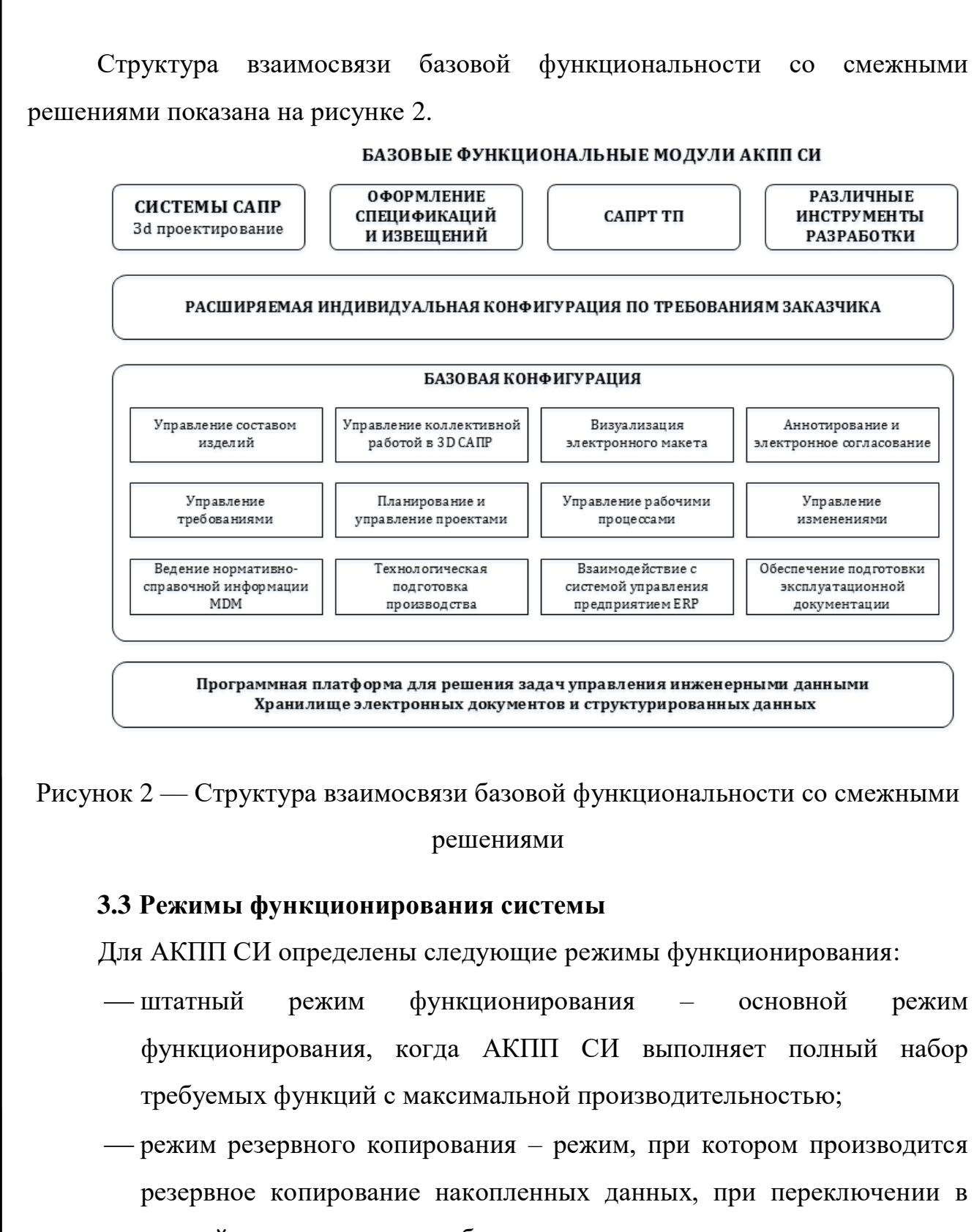

- <span id="page-63-0"></span>данный режим может наблюдаться непродолжительное снижение общей производительности системы;
- режим обновления программного обеспечения в данном режиме производится замена программного обеспечения на новые версии, режим связан с временным ограничением функционала системы;

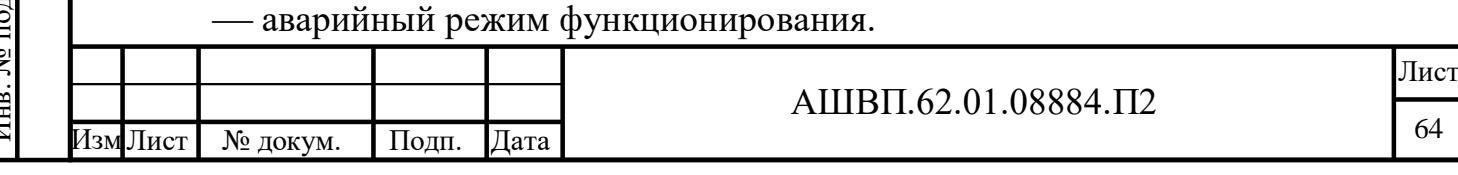

- В штатном режиме функционирования:
- клиентское программное обеспечение и технические средства пользователей и администратора системы обеспечивают возможность функционирования в течение рабочего дня (с 09:00 до 23:00) пять дней в неделю;
- серверное программное обеспечение и технические средства северов обеспечивают возможность круглосуточного функционирования, с перерывами на обслуживание;
- исправно работает оборудование, составляющее комплекс технических средств;
- исправно функционирует системное, базовое и прикладное программное обеспечение системы.

Для обеспечения нормального режима функционирования системы необходимо выполнять требования и выдерживать условия эксплуатации программного обеспечения и комплекса технических средств системы, указанные в соответствующих технических документах (техническая документация, инструкции по эксплуатации и т.д.).

Аварийный режим функционирования характеризуется отказом одного или нескольких компонент программного и (или) технического обеспечения.

В случае перехода в предаварийный режим необходимо:

завершить работу всех приложений, с сохранением данных;

выключить рабочие станции операторов;

выключить все периферийные устройства;

выполнить резервное копирование БД.

После этого необходимо выполнить комплекс мероприятий по устранению причины перехода в аварийный режим.

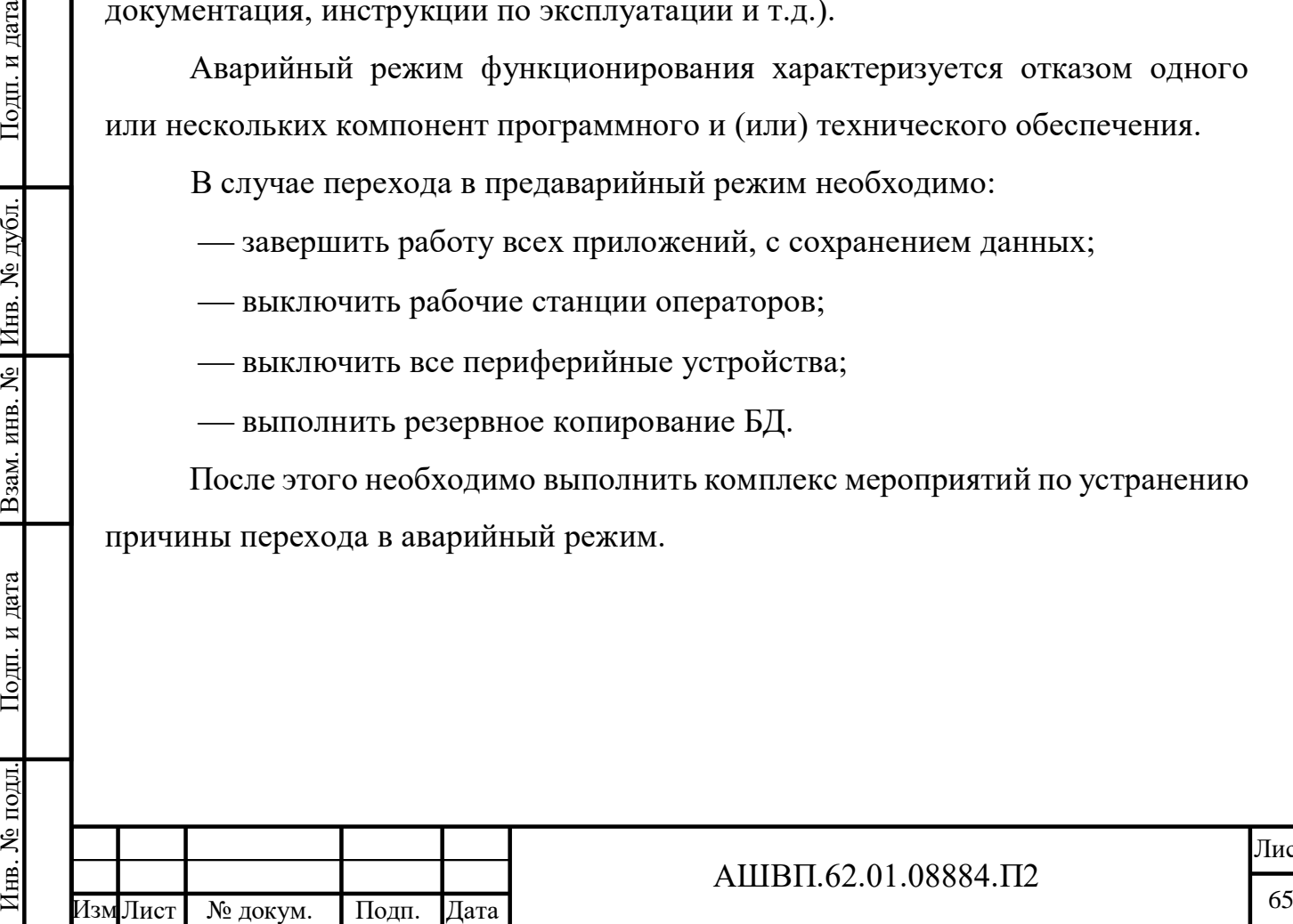

Подп. и дата

Инв. № дубл.

Взам. инв. №

Подп. и дата

№ подл.

### АШВП.62.01.08884.П2

#### **3.4 Численность, функции и квалификация персонала**

Численность персонала, квалификация и режим его работы определяются с учетом следующих базовых характеристик:

- структура АКПП СИ предоставляет возможность управления всем доступным функционалом Системы как одному администратору, так и предоставляет возможность разделения ответственности по администрированию между несколькими администраторами;
- аппаратно-программный комплекс АКПП СИ не требует круглосуточного обслуживания и присутствия администраторов у консоли управления;
- режим работы персонала определяется режимом работы организации индустриального заказчика.

Общая численность персонала Системы определяется количеством сотрудников организации индустриального заказчика, использующей АКПП СИ, участвующих в процессах управления требованиями, управления моделью программы ЖЦ и управления уровнем готовности технологий.

В число ролей пользователей Системы входят, в минимальном наборе, следующие базовые роли:

пользователь;

оператор;

руководитель проекта;

системный администратор.

Пользователь обладает следующими навыками:

- опыт работы с персональным компьютером на базе операционных систем и свободно осуществлять базовые операции в стандартных приложениях операционной системы и Web браузере;
- опыт работы в корпоративных системах;
- базовые знания принципов управления проектами в том числе в информационных системах;
- знания в области управления проектами;

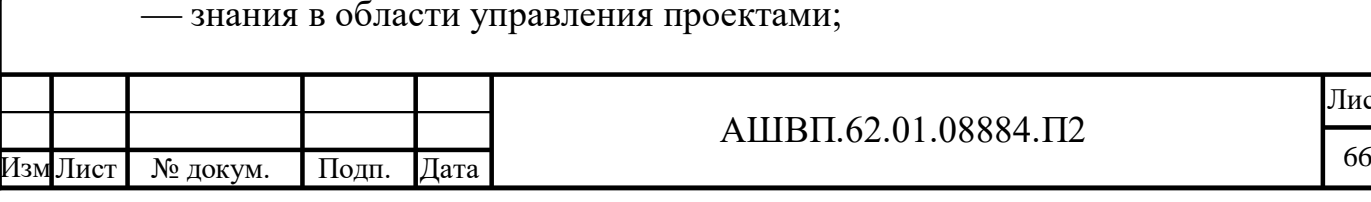

Лист

знание методик календарно-сетевого планирования.

Оператор обладает следующими навыками:

- опыт работы с персональным компьютером на базе операционных систем и свободно осуществлять базовые операции в стандартных приложениях операционной системы и Web браузере;
- опыт работы в корпоративных системах управления справочниками;
- базовые знания принципов управления проектами в том числе в информационных системах.

Руководитель проекта обладает следующими навыками:

- глубокое понимание процессов проектного управления;
- опыт работы с системами проектного управления и с системами электронного документооборота;
- знание методик системного анализа;
- общее представление об объектно-ориентированном подходе построения систем;
- опыт программирования (желателен);
- знание методик и инструментов описания бизнес-процессов (желателен);
- опыт по написанию технических предложений, технических заданий, сопутствующей проектной документации;
- умение анализировать бизнес-процессы;

Инв. № подл. Подп. и дата Взам. инв. № Инв. № дубл. Подп. и дата

Взам. инв. №

Подп. и дата

№ подл.

Подп. и дата

Инв. № дубл.

- умение формулировать детальные и высокоуровневые требования к Системе и ПО;
- базовые знания по администрированию операционных систем;
- базовые знания по администрированию СУБД.

Системный администратор обладает следующими навыками:

 знание архитектуры построения и инструментальных средств настройки, установки, мониторинга, конфигурирования и обеспечения безопасности серверного/клиентского аппаратного обеспечения и операционных систем;

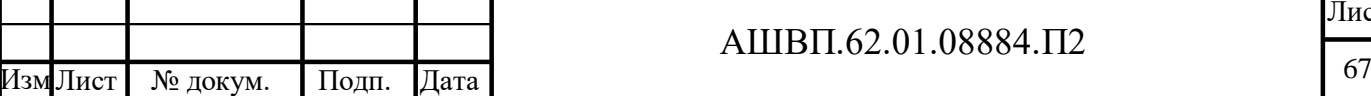

Лист

- способность планирования и построения сетей;
- знание сетевых технологий (протоколы, аппаратное и программное обеспечение);
- навыки инсталляции системного и прикладного ПО;
- знания принципов инсталляции, модернизации и администрирования СУБД (PostgreSQL);
- навыки оптимизации функционирования прикладных баз данных по времени отклика, скорости доступа к данным;

навыки резервного копирования и аварийного восстановления данных;

- опыт администрирования корпоративных информационных систем;
- $-$ навык управления лицензиями ПО;
- навыки установки, настройка и мониторинга работоспособности средств защиты информации;
- обеспечение контроля доступа к информационным ресурсам Системы;
- обеспечение контроля доступа к сетевым ресурсам;

навыки самостоятельного изучения технической документации.

Штатный состав персонала, эксплуатирующего систему, формируется на основании нормативных документов Российской Федерации и Трудового кодекса. Для всех специалистов предусмотрено использование нормального графика работы не более 8 часов в сутки. Система реализуется на персональных компьютерах, поэтому требования к организации труда и режима отдыха при работе с ней устанавливаются, исходя из требований к организации труда и режима отдыха при работе с этим типом средств вычислительной техники.

### **3.5 Обеспечение потребительских характеристик системы**

Показатели назначения.

Целевое назначение АКПП СИ сохраняется на протяжении всего срока эксплуатации Системы. Срок эксплуатации Системы определяется сроком устойчивой работы аппаратных средств вычислительных комплексов, своевременным проведением работ по замене (обновлении) аппаратных средств, по сопровождению программного обеспечения системы и его модернизации.

Подп. и дата

Инв. № дубл.

Взам. инв. №

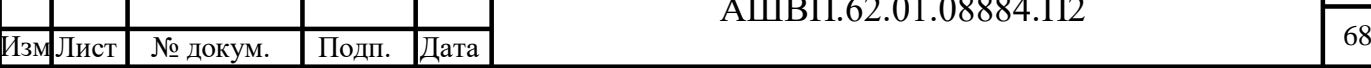

Архитектура Системы предусматривает возможность ее масштабирования, развития и повышения объема обрабатываемой информации без модификации ее программного обеспечения путем модернизации используемого комплекса технических средств.

Надежность Системы обеспечивается комплексом технических, программных и организационных средств:

- использование механизмов резервного копирования и восстановления данных;
- использование источников бесперебойного питания для серверов и рабочих станций;
- проведение регулярного профилактического обслуживания оборудования;
- наличие необходимого ремонтного резерва оборудования с целью обеспечения «горячей» замены при отказах и авариях;
- проведение регулярных мероприятий по антивирусной защите;
- разработка и исполнение регламентов доступа к техническим средствам и информационным ресурсам;
- соблюдением условий эксплуатации и технического обслуживания системы;
- выбор отказоустойчивого оборудования и его структурное резервирование;

дублирование носителей информации.

Лист № докум. Подп. Дата

Инв. № подл. Подп. и дата Взам. инв. № Инв. № дубл. Подп. и дата

Взам. инв. №

Подп. и дата

№ подл.

Подп. и дата

Инв. № дубл.

Программные решения обеспечивают два уровня надежности:

 уровень сохранности работоспособности – при нарушении работоспособности программно-аппаратной среды, в которой функционирует один из функциональных элементов, входящий в состав Системы, сохраняется работоспособность остальных функциональных элементов, входящих в состав Системы;

 уровень сохранности данных – сохранение всей накопленной на момент отказа или выхода из строя информации при отказе одного или нескольких функциональных элементов, входящих в состав Системы, независимо от их назначения, с последующим восстановлением после проведения ремонтных и восстановительных работ функционирования Системы.

АКПП СИ обеспечивает возможность исторического хранения данных с глубиной не менее 10 лет. Система обеспечивает возможность одновременной работы 100 пользователей при следующих характеристиках времени отклика системы:

- для операций навигации по экранным формам Системы не более 5 сек;
- в штатном режиме функционирования общая интегральная оценка Системы для ключевых операций, рассчитанная по методике APDEX находится в диапазоне от 0.85 до 1;
- в условиях пиковых нагрузок возможно увеличение времени отклика сервисов Системы не более, чем в 2 раза.

Время формирования аналитических отчетов определяется их сложностью и может занимать продолжительное время.

Обеспечение требований к эргономике и технической эстетике.

Взаимодействие пользователей с прикладным программным обеспечением, входящим в состав Системы, осуществляется посредством визуального графического интерфейса. Интерфейс системы спроектирован исходя из следующих приоритетов: понятности, удобства, не перегруженности графическими элементами и обеспечения быстрого отображения экранных форм. Навигационные элементы выполнены в удобной для пользователя форме. Средства редактирования информации удовлетворяют принятым соглашениям в части использования функциональных клавиш, режимов работы, поиска, использования оконной системы. Ввод-вывод данных системы, прием управляющих команд и отображение результатов их исполнения выполняются в интерактивном режиме. Интерфейс соответствует современным

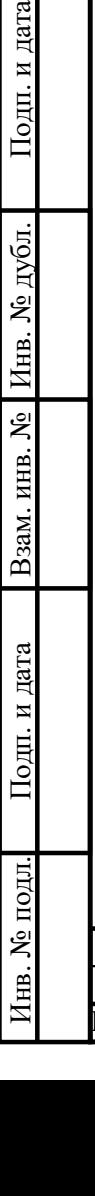

Подп. и дата

дубд.

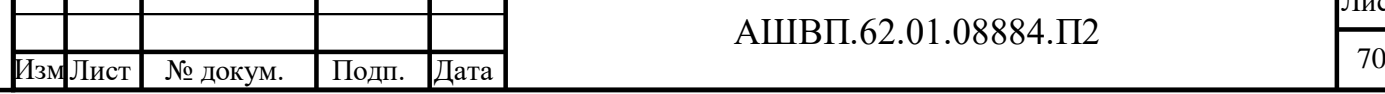

#### АШВП.62.01.08884.П2

эргономическим требованиям и обеспечивает удобный доступ к основным функциям и операциям системы.

Интерфейс рассчитан на преимущественное использование манипулятора типа «мышь», то есть управление системой осуществляется с помощью набора экранных меню, кнопок, значков и т. п. элементов. Клавиатурный режим ввода используется главным образом при заполнении и/или редактировании текстовых и числовых полей экранных форм.

Все надписи экранных форм, а также сообщения, выдаваемые пользователю (кроме системных сообщений) выполнены на русском языке.

Система обеспечивает корректную обработку аварийных ситуаций, вызванных неверными действиями пользователей, неверным форматом или недопустимыми значениями входных данных. В указанных случаях Система выдает пользователю соответствующие сообщения, после чего возвращается в рабочее состояние, предшествовавшее неверной (недопустимой) команде или некорректному вводу данных.

Экранные формы спроектированы с учетом требований унификации:

- все экранные формы пользовательского интерфейса выполнены в едином графическом дизайне, с одинаковым расположением основных элементов управления и навигации;
- для обозначения сходных операций используют сходные графические значки, кнопки и другие управляющие (навигационные) элементы;
- термины, используемые для обозначения типовых операций (добавление информационной сущности, редактирование поля данных), а также последовательности действий пользователя при их выполнении, унифицированы;

Инв. № подл. Подп. и дата Взам. инв. № Инв. № дубл. Подп. и дата

Взам. инв. №

Подп. и дата

№ подл.

Ињ.

Подп. и дата

Инв. № дубл.

 внешнее поведение сходных элементов интерфейса (реакция на наведение указателя «мыши», переключение фокуса, нажатие кнопки) реализованы одинаково для однотипных элементов.

Система соответствует требованиям эргономики и профессиональной медицины при условии комплектования высококачественным оборудованием

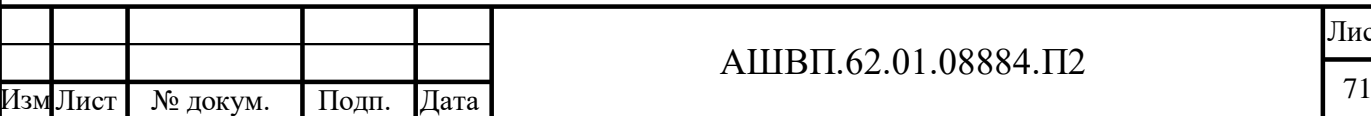

Лист

(ПК, монитор и прочее оборудование), имеющим необходимые сертификаты соответствия и безопасности Росстандарта.

Для веб-интерфейсов Системы разработан оригинальный графический дизайн, включающий элементы визуальной идентификации Системы (эмблемы, знаки, логотипы индустриальных заказчиков и т.п.), определяющий цветовые, шрифтовые и композиционные решения страниц, правила представления различных типов данных (тексты различного объема, списки различных типов, изображения, таблицы, гиперссылки), управляющих и навигационных элементов (меню, кнопок, форм и т.п.).

Пользовательские интерфейсы Системы имеют возможность настраиваться/разрабатываться индивидуально для целевых категорий пользователей Системы с учетом специфики повседневной работы этих пользователей и объемов, вводимых данных.

#### **3.6 Функции и задачи, решаемые системой**

Подп. и дата

Взам. инв. № | Инв. № дубл.

Подп. и дата

Инв. № подл.

Перечень функций (процессов) и задач (подпроцессов), решаемых модулем управления требованиями, приведен в таблице

Таблица 58 –– Перечень функций (процессов) и задач (подпроцессов), решаемых модулем управления требованиями

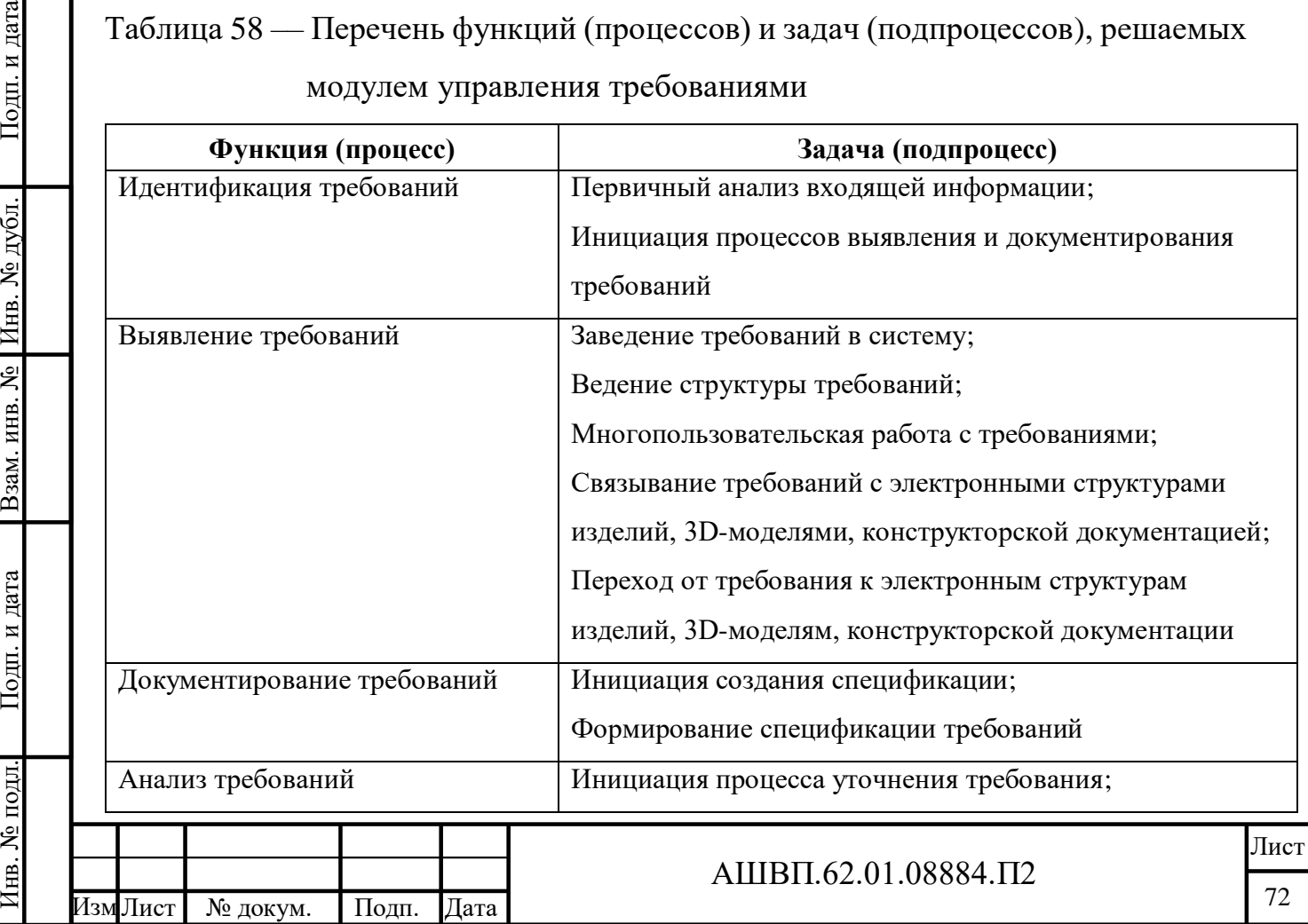
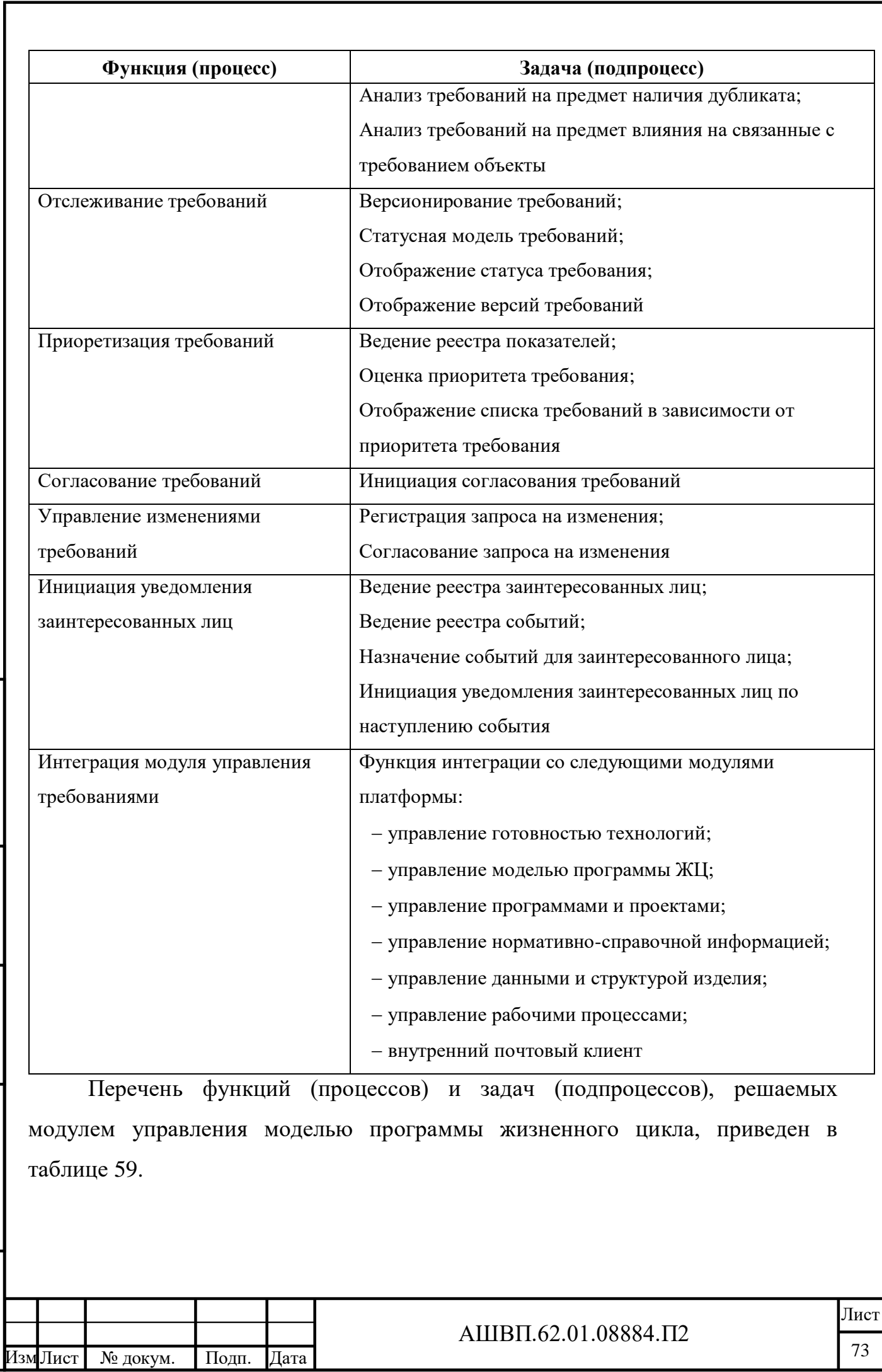

Инв. № подл. Подп. и дата Взам. инв. № Инв. № дубл. Подп. и дата

Подп. и дата

Инв. № подл.

Взам. инв. № Инв. № дубл.

Подп. и дата

# <span id="page-73-0"></span>Таблица 59 –– Перечень функций (процессов) и задач (подпроцессов), решаемых

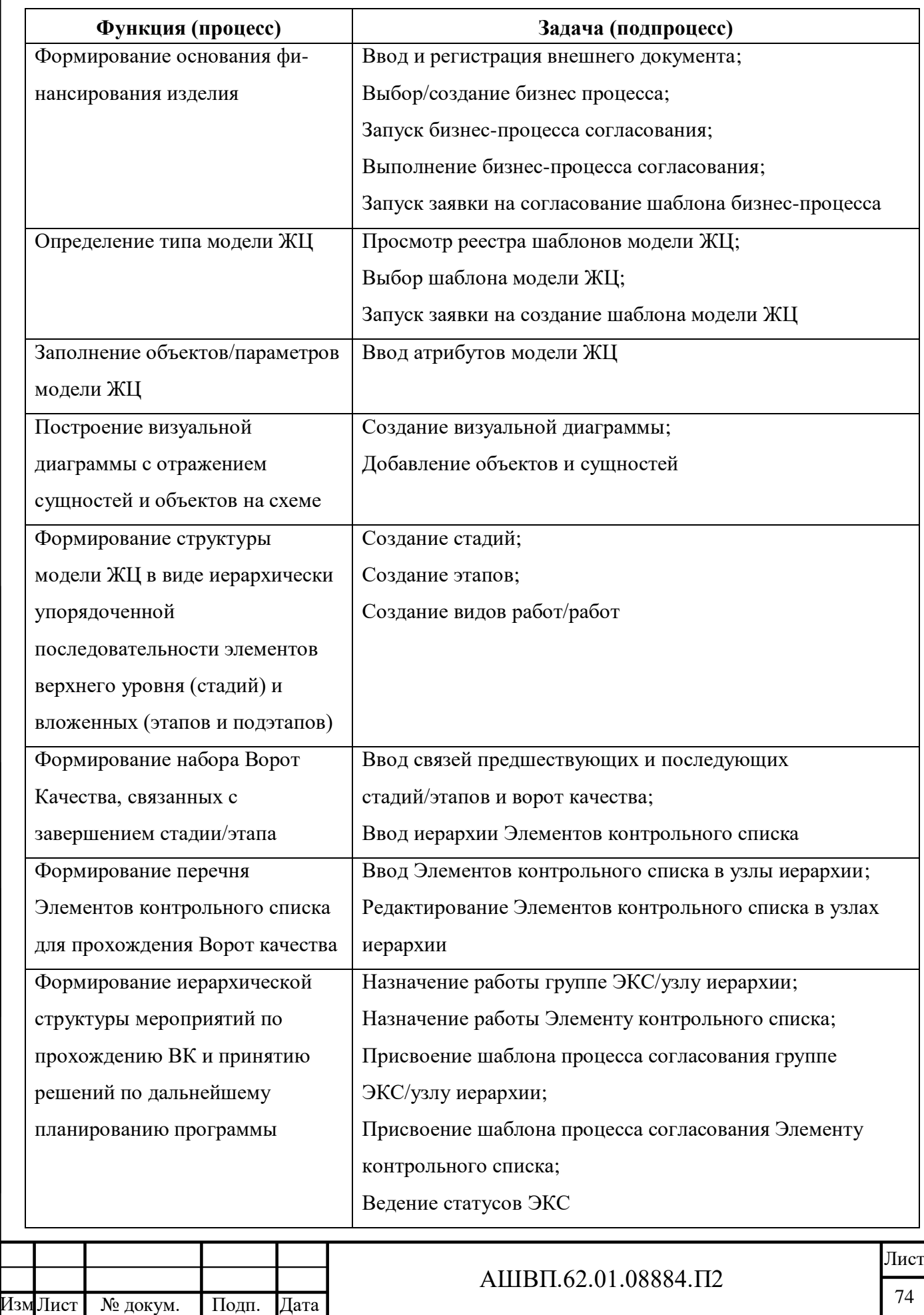

Инв. № подл. Подп. и дата Взам. инв. № Инв. № дубл. Подп. и дата

Подп. и дата

Инв. № подл.

Взам. инв. № Инв. № дубл.

Подп. и дата

## модулем управления моделью программы ЖЦ

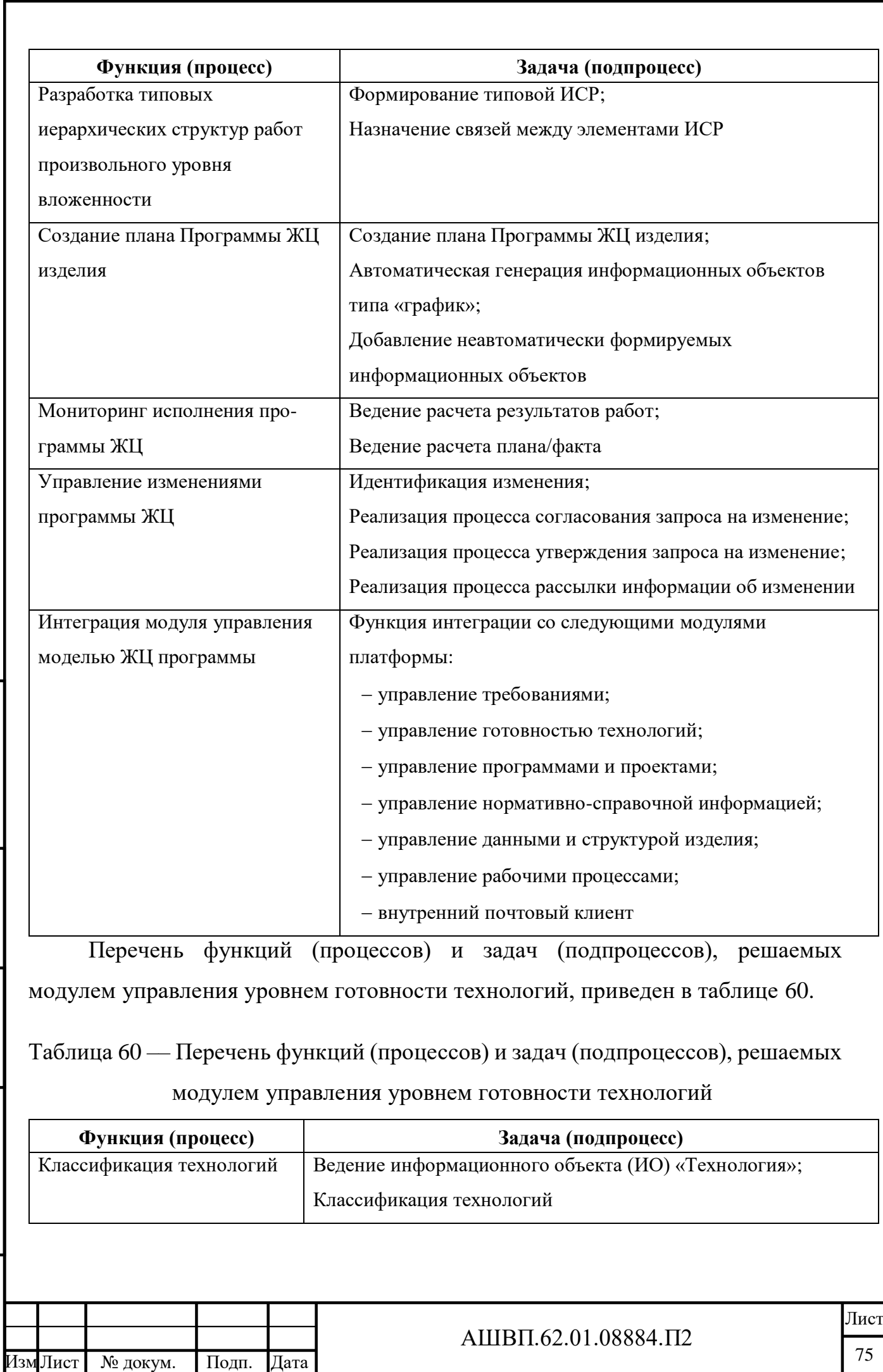

Инв. № подл. Подп. и дата Взам. инв. № Инв. № дубл. Подп. и дата

<span id="page-74-0"></span>Подп. и дата

Инв. № подл.

Взам. инв. № Инв. № дубл.

Подп. и дата

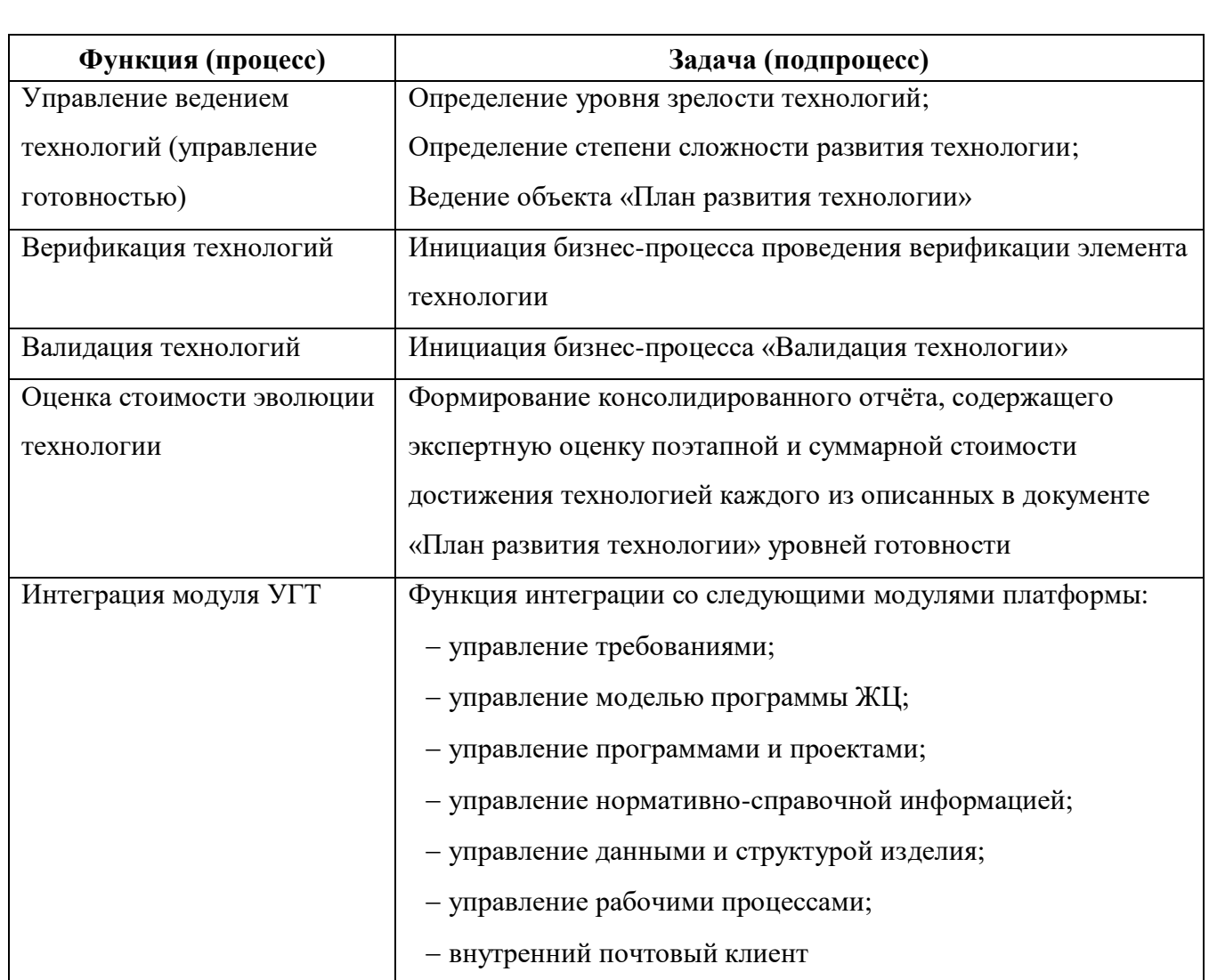

## **3.7 Комплекс технических средств**

Подп. и дата

Взам. инв. № Инв. № дубл.

Подп. и дата

Инв. № подл.

На этапе технического проекта решения по комплексу технических средств носят предварительный характер.

Детально решение по комплексу технических средств прорабатывается во время работы с индустриальным заказчиком, когда определяются потребности технических средствах для конкретного предприятия/предприятий.

Варианты характеристик сервера приложений АКПП СИ приведены в таблице [61.](#page-75-0)

<span id="page-75-0"></span>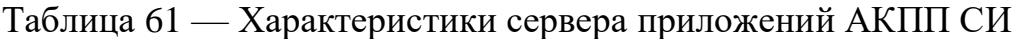

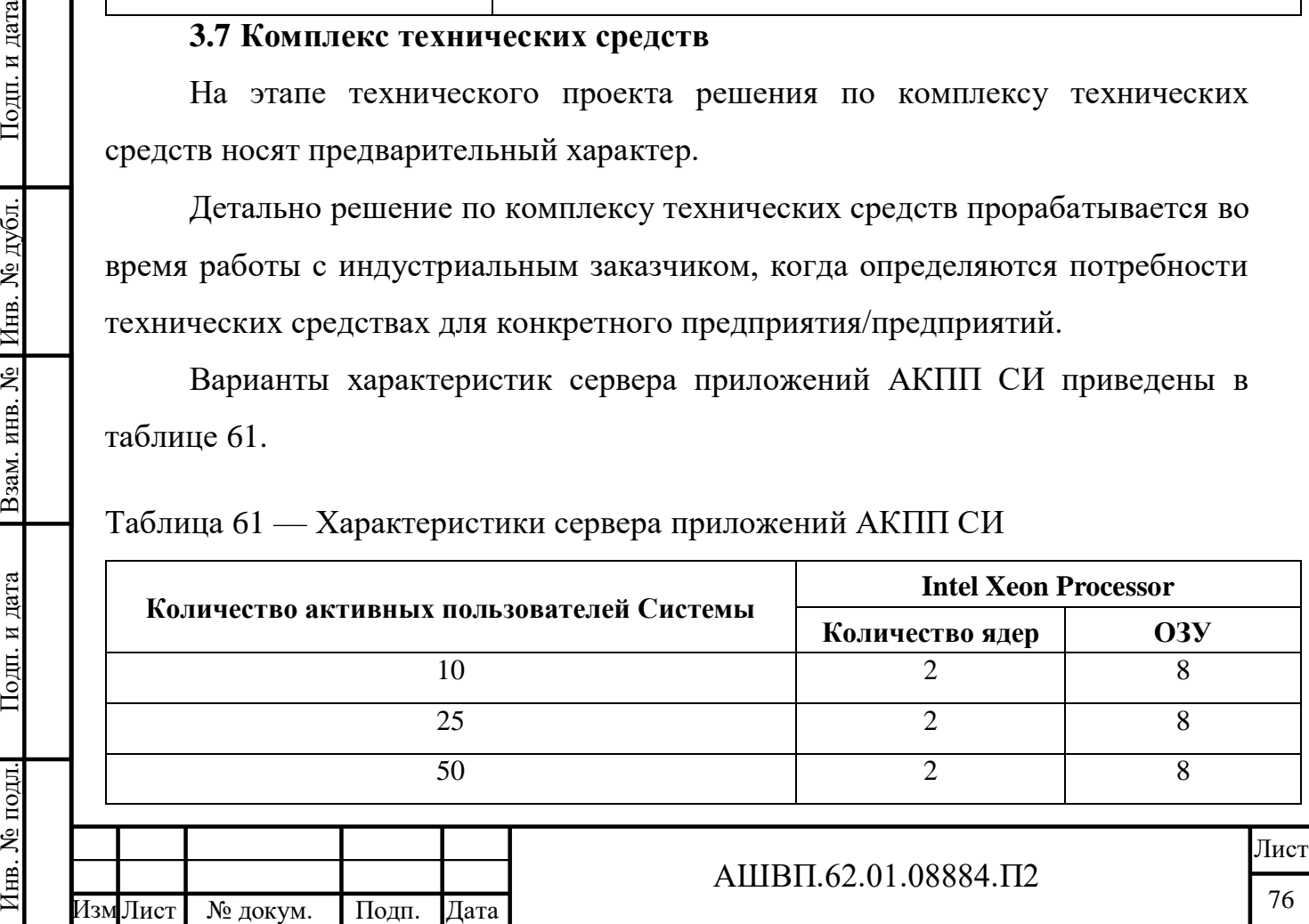

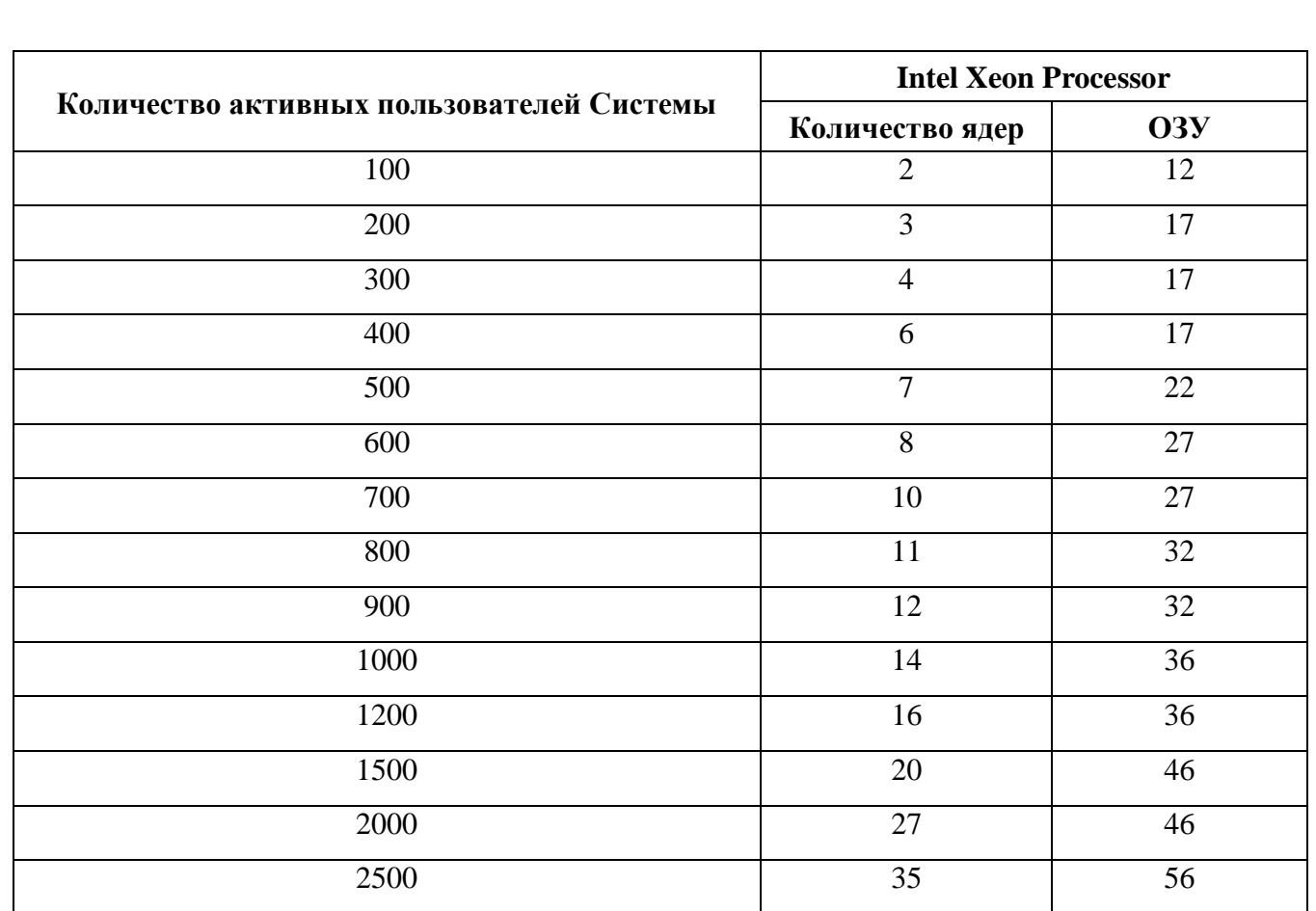

Варианты характеристик сервера баз данных АКПП СИ приведены в таблице [62.](#page-76-0) В случае разделений файлового сервера и сервера баз данных, характеристики в таблице относятся и к файловому серверу.

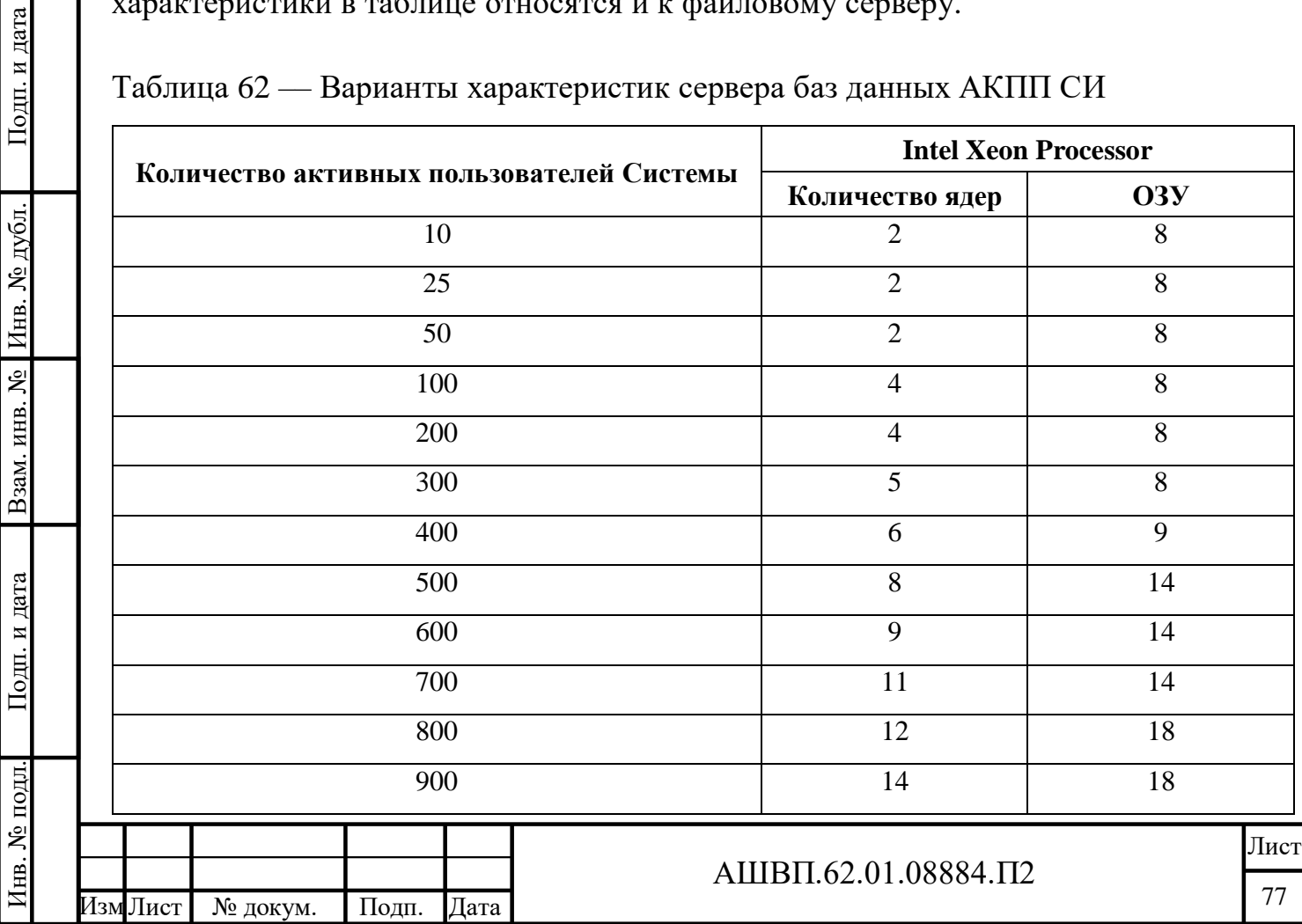

<span id="page-76-0"></span>Таблица 62 –– Варианты характеристик сервера баз данных АКПП СИ

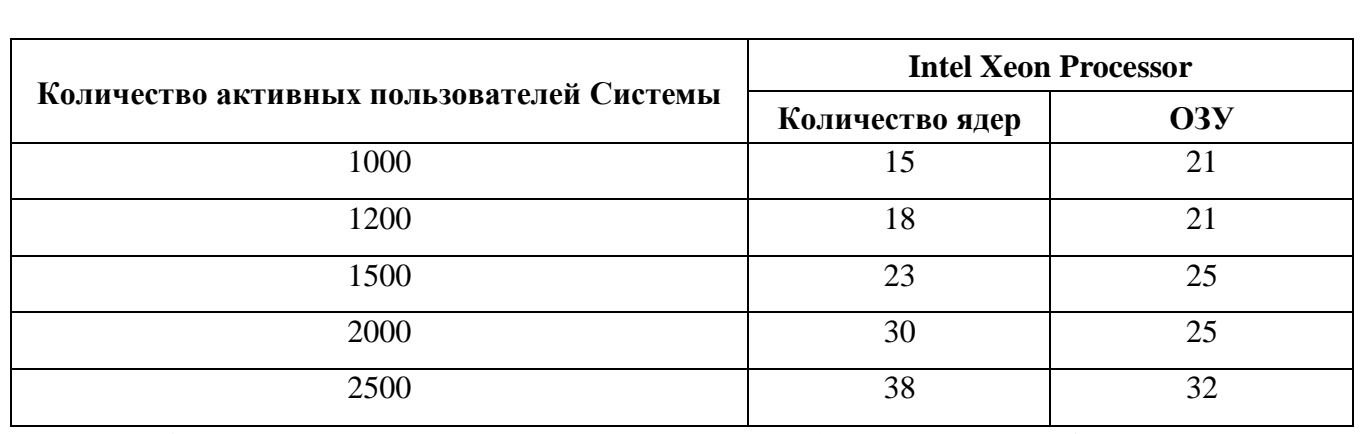

Выбор жестких дисков для серверов (приложения, базы данных, файлового и т.д.) Системы учитывает следующие требования:

сохранность информации;

поиск и запись данных;

обработка данных;

Подп. и дата

Инв. № дубл.

Взам. инв. №

Подп. и дата

№ подл.

доставка результатов конечному пользователю;

обслуживание базы данных.

Жесткие диски организованы в RAID-массив с избыточностью (т.е. любой уровень рейда, кроме нулевого). RAID может быть, как внутренний, так и внешний - хранилище данных, подключенное по SCSI или интерфейсу Fibre Channel способные подключаться по оптической связи, способные передавать информацию со скоростью 4 Гбит/сек.

Для файлового сервера и сервера баз данных необходимо устанавливать высокоскоростные HDD SCSI или HDD FC с частотой вращения шпинделя 15000 rpm. Емкость жесткого диска каждого сервера должна иметь возможность расширения объема во время эксплуатации Системы.

Между серверами должен быть канал связи не менее 1 GB/sec.

Минимальные характеристики рабочих станций клиента АКПП СИ приведены в таблице [63.](#page-77-0)

<span id="page-77-0"></span>Таблица 63 –– Минимальные характеристики рабочих станций клиента АКПП СИ

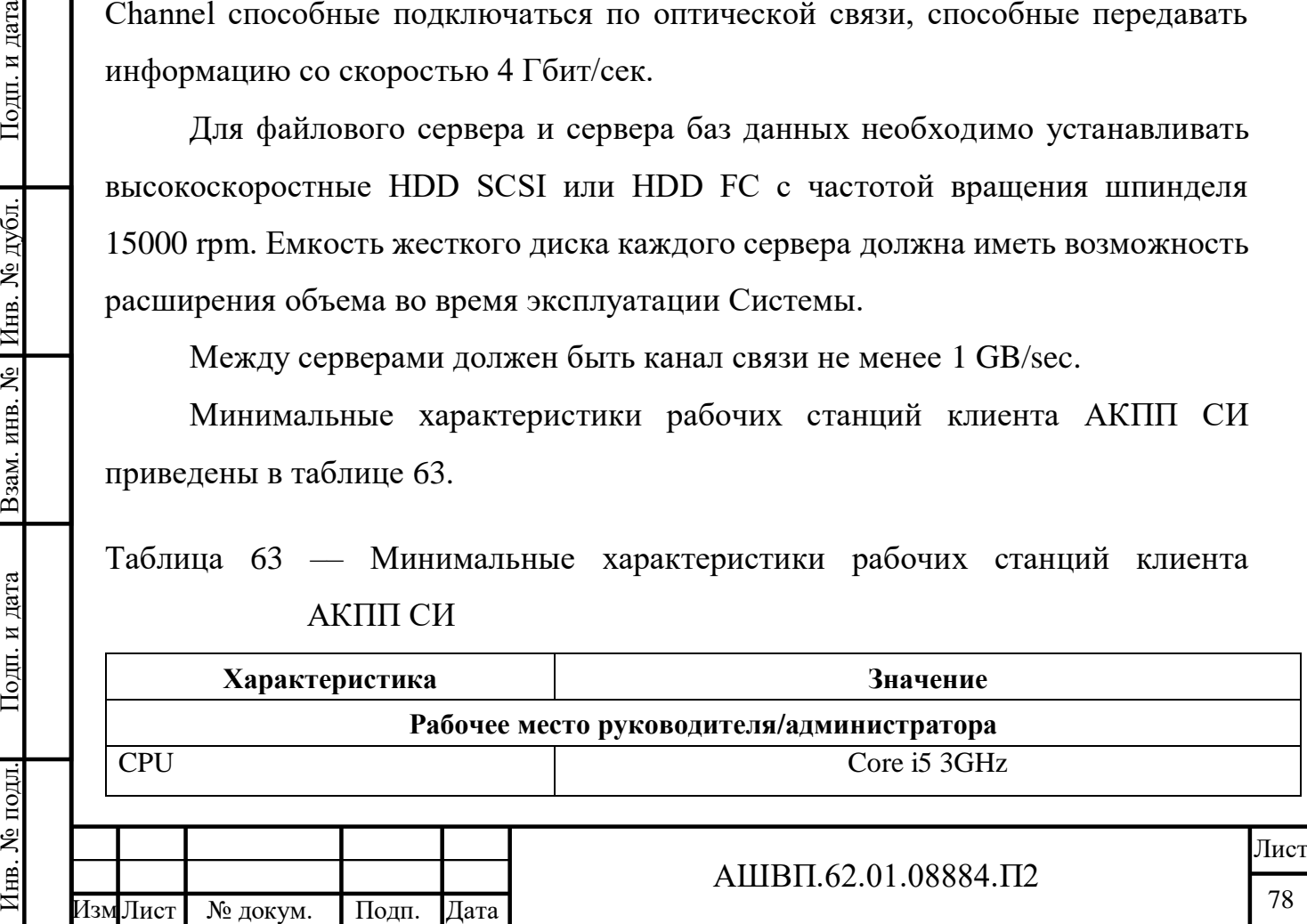

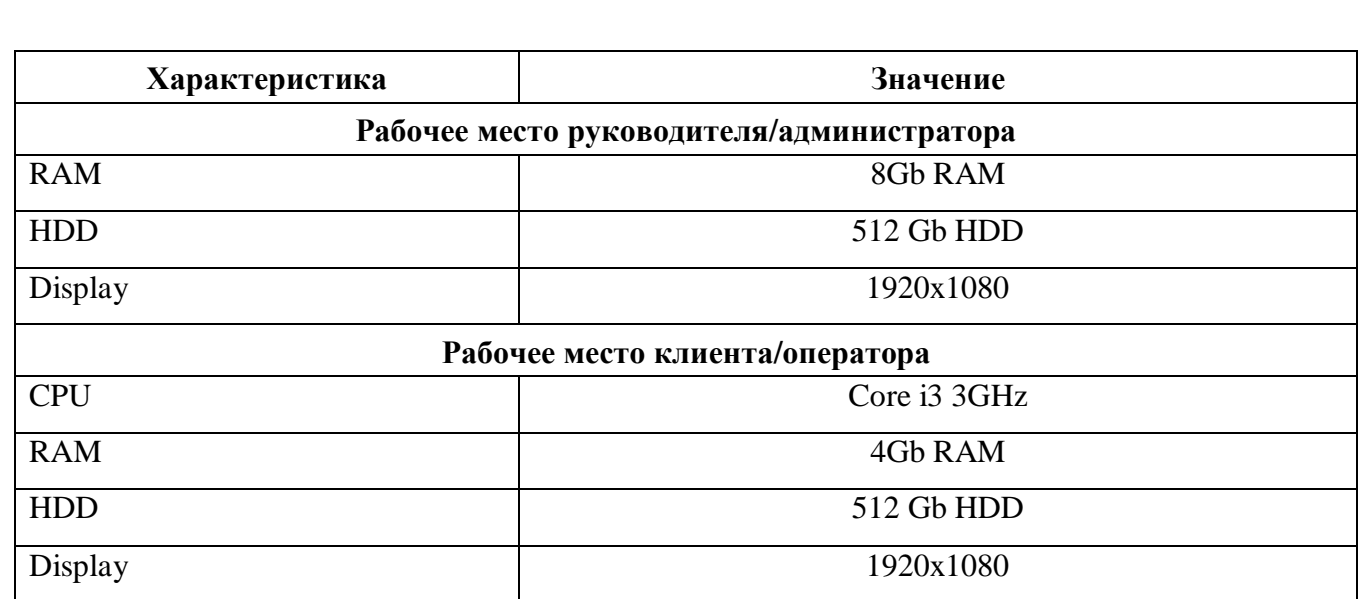

При указанных нагрузках и соблюдении минимальных требований к серверному оборудованию, каналам связи и клиентскому компьютеру обеспечивается отклик на действия пользователей не более 5 секунд.

При использовании выделенных виртуальных серверов должны соблюдаться следующие требования:

Подп. и дата

Инв. № дубл.

Взам. инв. №

- физический сервер, используемый для организации виртуального выделенного сервера, должен находится на территории Российской Федерации и быть подключен к порту коммутатора FastEthernet, работающему на скорости 100 Mb/Sec в режиме FullDuplex;
- физический сервер, используемый для организации виртуального выделенного сервера, должен соответствовать требованиям Министерства информационных технологий и связи Российской Федерации к средствам телематических служб;

 мониторинг функционирования виртуального выделенного сервера должен осуществляется каждые 15 минут.

Необходимые ориентировочные параметры виртуальных выделенных серверов представлены в таблице [64.](#page-78-0)

<span id="page-78-0"></span>Таблица 64 –– Ориентировочные параметры виртуальных выделенных серверов

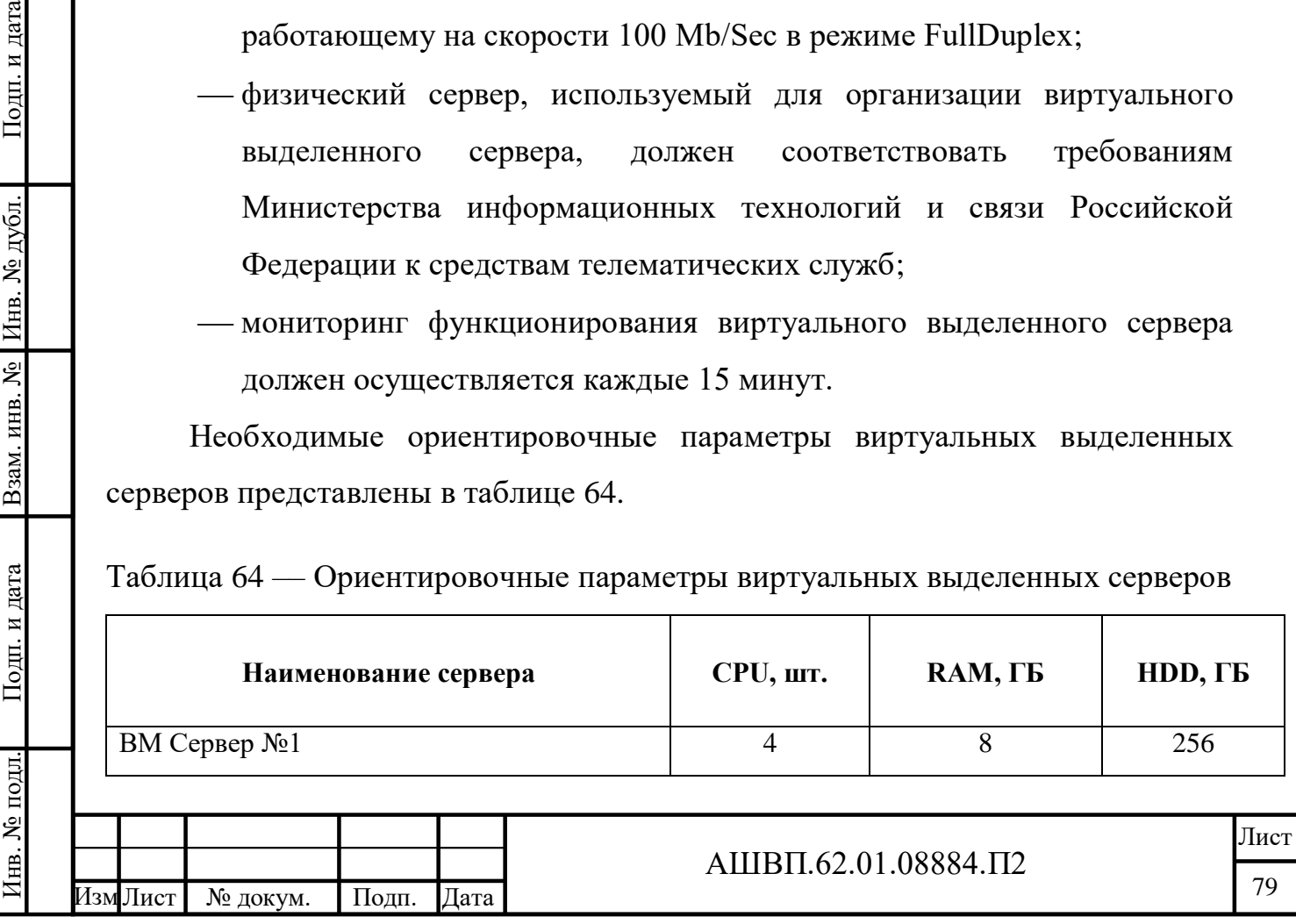

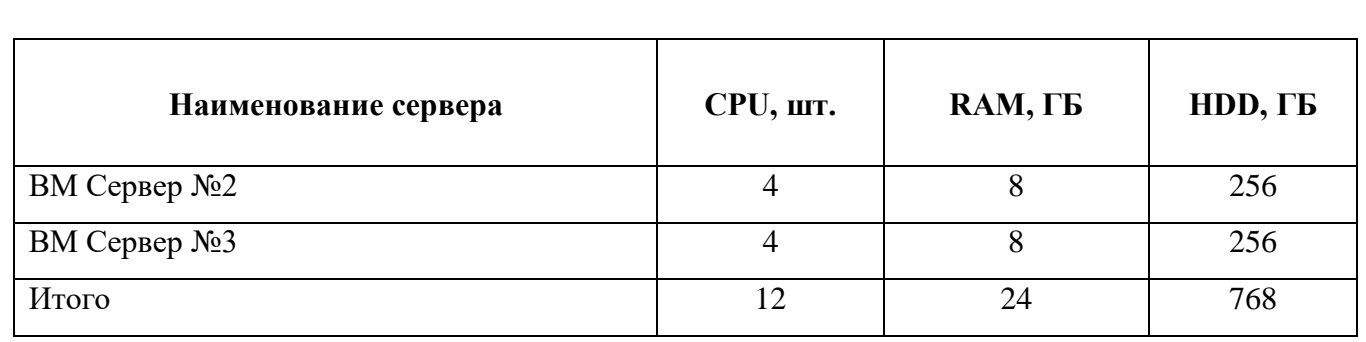

Определение комплектации и плана размещения КТС на объекте автоматизации определяется при развертывании АКПП СИ на предприятии индустриального заказчика.

## **3.8 Информационное обеспечение системы**

Информационное обеспечение АКПП СИ состоит из информации, данных, документов, полученных из смежных систем, загруженных из внешних источников или введенных пользователями вручную.

Справочники АКПП СИ могут создаваться одним из следующих способов:

- путем загрузки информации из XML файлов;
- путем загрузки информации из файлов, подготовленных в табличном редакторе;
- ввода новых данных в ручном режиме.

При проектировании информационных массивов АКПП СИ соблюдалось обеспечение следующих принципов:

- документированности, обеспечивающей полную идентификацию и предотвращение дублирования данных;
- соответствия полноты данных запланированным показателям;
- долговременного гарантированного хранения данных;
- свободного и беспрепятственного предоставления данных пользователям.

Процедуры контроля качества данных в БД реализованы на базе встроенных функций СУБД и включают в себя:

проверку формата данных;

индексирование данных;

проверку ссылочной целостности;

Лист

формирование ключей.

Данные, обрабатываемые системой, делятся на категории:

входные данные;

выходные данные;

внутренние данные;

вспомогательные данные;

служебные данные.

Подп. и дата

Инв. № дубл.

Взам. инв. №

Подп. и дата

К входным данным относятся:

информация, вводимая пользователями системы;

информация, импортированная из внешних информационных систем;

- информация, содержащаяся в файлах, загружаемых в систему.
- К выходным данным относятся:
- визуальная информация, предоставляемая пользователям в экранных формах;
- отчеты, генерируемые системой, в том числе:
- конструкторская спецификация (форма 1 и 1а ГОСТ Р 2.106-2019);
- групповая конструкторская спецификация Вариант А (форма 1 и 1а ГОСТ Р 2.106-2019);
- групповая конструкторская спецификация Вариант Б (форма 1 и 1а ГОСТ 2.113-75);
- конструкторская спецификация при плазовом методе (форма 2 и 2а ГОСТ Р 2.106-2019);
- ведомость спецификаций (форма 3 и 3а ГОСТ Р 2.106-2019);
- ведомость покупных изделий (форма 5 и 5а ГОСТ Р 2.106-2019);
- извещение ГОСТ 24.401-80;
- извещение об изменении ГОСТ 2.503-2013;
- извещение ОСТ 1 00430-92 Форма 1 (Вертикальный и горизонтальный бланк);

 файлы, как ранее загруженные в систему, так и создаваемые на основе информации из базы данных;

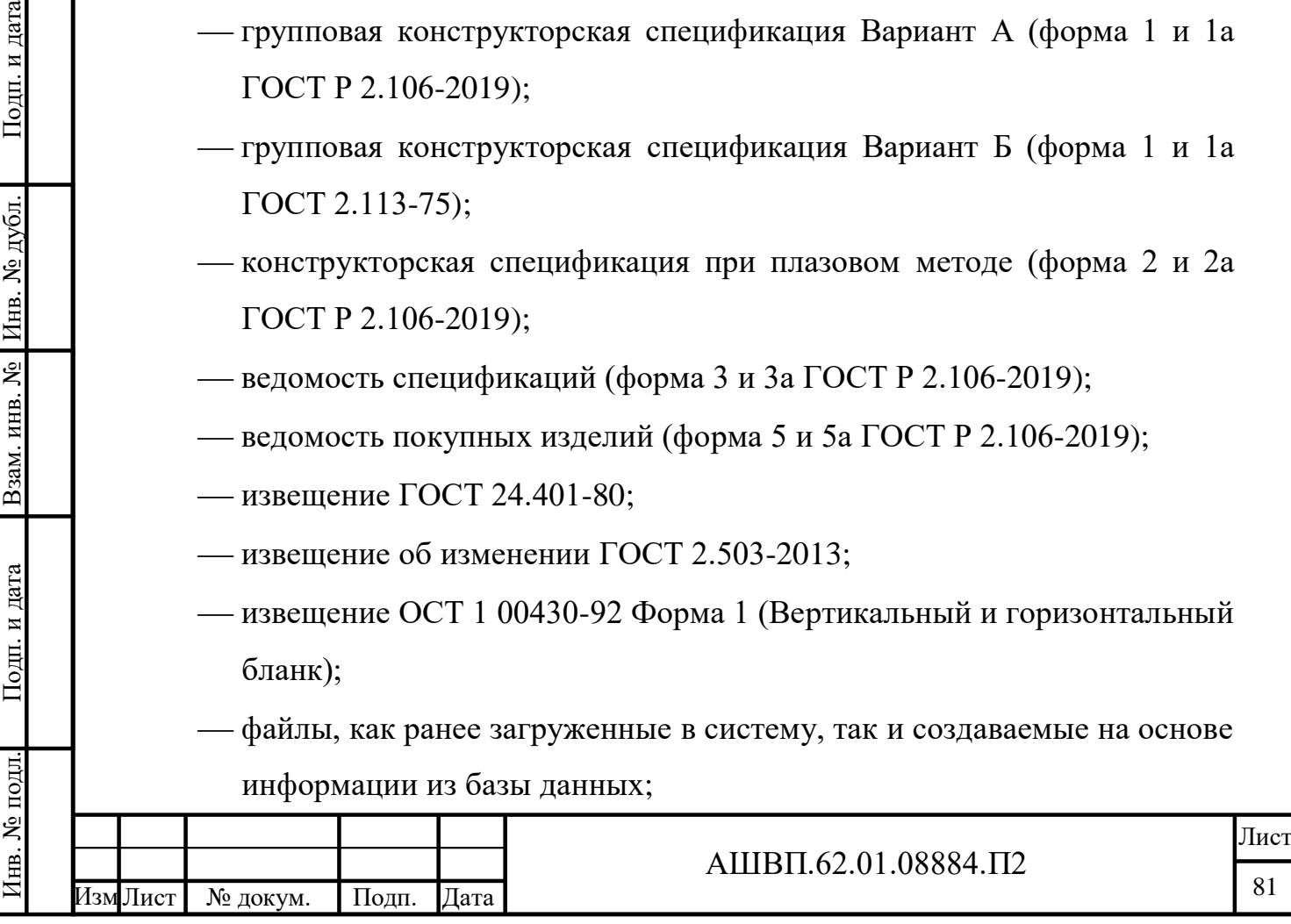

Внутренние данные – информация, определяемая разработчиками и не изменяемая пользователями, например, классификаторы.

Вспомогательные данные – это информация, генерируемая системой для упрощения и/или ускорения доступа и обработки данных, повышение наглядности представления данных. К ним относятся, например, индексы базы данных.

Служебные данные – информация, генерируемая системой в процессе своей работы, например, журнал регистрации.

Состав и объем входной и выходной информации определяется функциональными требованиями к системе.

Данные программного комплекса хранятся в базе данных. Способ хранения, внутренний формат файлов данных и индексов определяется СУБД.

Корректность и полнота вводимых пользователем данных проверяется в несколько этапов: в момент ввода, в момент сохранения данных. Некорректные и / или неполные данные сохранить в базу данных невозможно. Под корректностью здесь понимаются: ошибки формата данных, несоответствие между вводимыми данными и / или между новыми данными и данными, введенными ранее.

Доступ к данным, а также к функциям их обработки регламентируется с помощью системы ролей и прав.

#### **3.9 Программное обеспечение системы**

Лист № докум. Подп. Дата

Инв. № подл. Подп. и дата Взам. инв. № Инв. № дубл. Подп. и дата

Взам. инв. №

Подп. и дата

№ подл.

Ињ.

Подп. и дата

Инв. № дубл.

Клиентская и серверная части АКПП СИ разработаны на языке C#. В качестве СУБД используется PostgreSQL.

Для хранения файлов используется отдельный файловый сервер (ФС). Существует поддержка нескольких файловых серверов с синхронизацией файлов между серверами.

Ядром АКПП СИ, информационной системы, реализованной в виде модулей на базе технологической платформы Союз-PLM, является PLM-Framework – среда разработки и функционирования прикладных информационных систем.

Одной из основных идей, положенных в основу PLM-Framework, является возможность гибкой динамической донастройки информационной системы под почти любые требования со стороны заказчиков.

Предоставляется 2 вида интерфейсов – пользовательский и интерфейс конфигурирования (настройки конфигураций).

Оба интерфейса состоят из:

дерева данных (или первое окно);

окна списков (второе окно);

карточки свойств объекта (или третье окно).

Интерфейс конфигурирования отличается только первым окном, в котором отображаются не данные системы, а их шаблоны и другие объекты системы, необходимые для её настройки. В окне всего хранилища хранятся экземпляры классов, а в конфигурировании – сами классы.

Объекты вкладки Конфигурирование (большинство из них) в третьем окне имеют закладку Скрипты, в которой можно описать поведение объекта с помощью предопределённого набора методов (триггеров). Система также разрешает создание пользовательских методов для объектов. В данной закладке формируется код кастомизации конкретного объекта системы.

Закладка содержит встроенный в клиентское приложение редактор C# кода, поддерживающий подсветку синтаксиса и автоматическую табуляцию.

Основные объекты системы:

конфигурация;

шаблон;

атрибут;

PLM-реестр.

Детальная информация по базовому составу объектов, базовым действиям с ними, алгоритмам процедур и операций приведена в следующих документах лицензиара:

Союз-PLM. Руководство администратора;

Союз-PLM. Руководство пользователя;

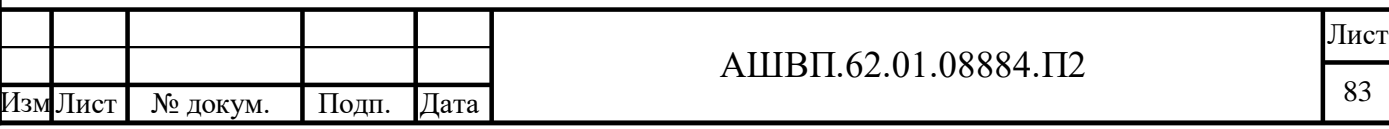

- Учебник по программированию на C# в среде ТП Союз-PLM;
- Программирование на технологической платформе Програмсоюз;
- PMSZ.PLMFRM.CG Руководство по разработке прикладных конфигураций;
- PMSZ.PLMSOYUZ.AAG Союз-PLM. Руководство по прикладному администрированию.

Технологическая платформа Програмсоюз включена в реестр отечественного ПО: <https://reestr.digital.gov.ru/reestr/307528/>

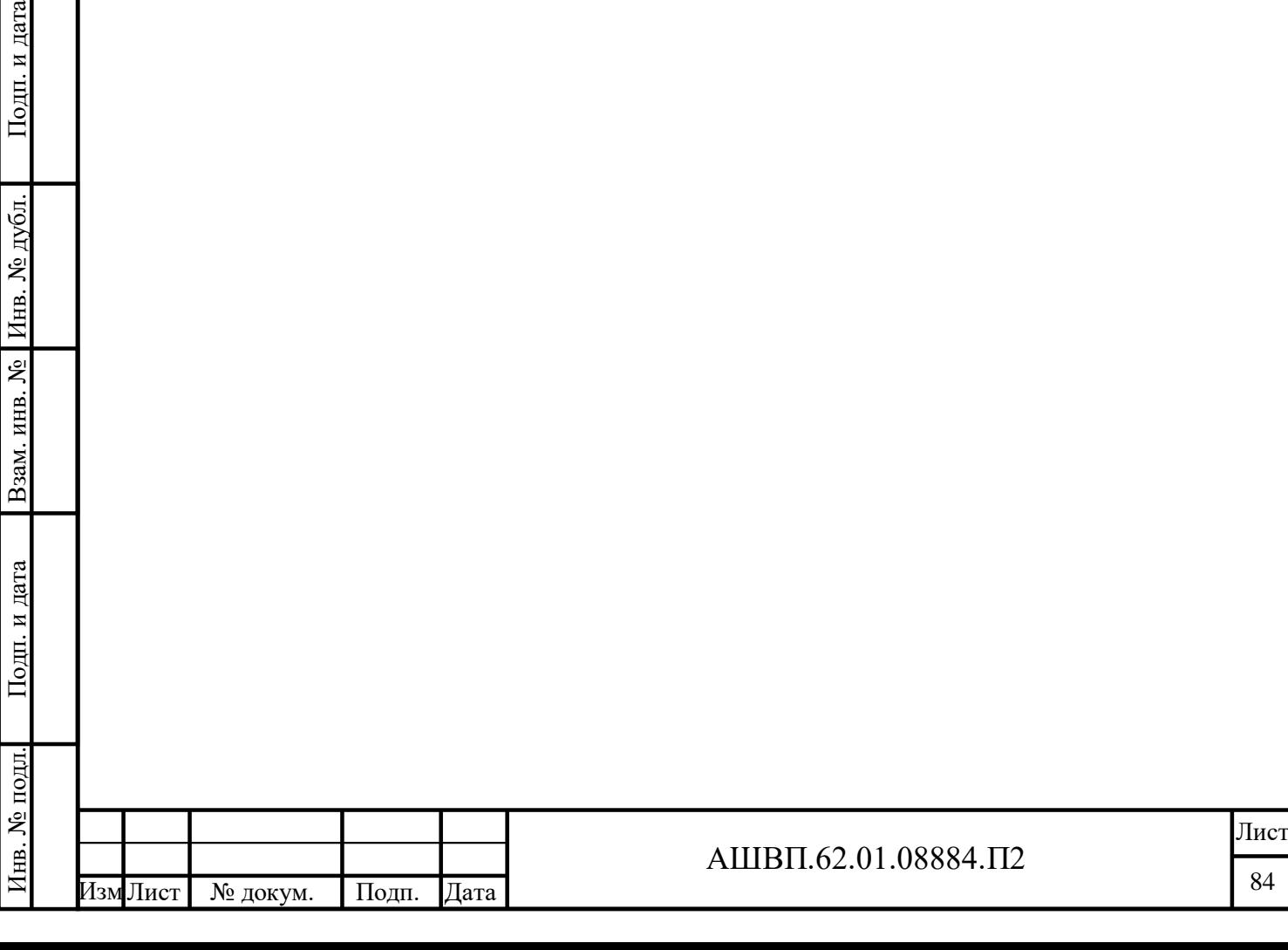

Подп. и дата

дубл.

**4 Мероприятия по подготовке объекта автоматизации к вводу системы в действие**

**4.1 Приведение информации к виду, пригодному для обработки на ЭВМ**

В рамках проведения работ по подготовке объекта автоматизации индустриального заказчика к вводу АКПП СИ в действие должны быть проведены следующие мероприятия по приведению информации к виду, пригодному для обработки на ЭВМ:

загрузка данных из внешних источников;

ручной ввод исторических данных пользователями.

Загрузка данных из внешних источников включает в себя загрузку общероссийских классификаторов и справочников.

Ручной ввод данных включает в себя наполнение справочников АКПП СИ. Ввод данных должен осуществляться в соответствии с Руководством пользователя. АКПП СИ обеспечивает контроль вводимых данных по следующим параметрам:

формат вводимых значений (число, текст и т. д.);

длина вводимых значений;

обязательность заполнения атрибутов справочников;

контроль связей элементов справочников.

В рамках проведения работ по подготовке объекта автоматизации к вводу системы в действие должны быть заполнены справочники АКПП СИ.

#### **4.2 Мероприятия по подготовке персонала**

Сотрудники индустриального заказчика должны пройти обучение по работе с АКПП СИ. Руководство пользователя содержит инструкции для различных ролей пользователей в Системе.

В рамках разработки системы проводится инструктаж для ключевых участников управления жизненным циклом у индустриального заказчика. Дата и время проведения инструктажа, а также количество участников согласуются головным исполнителем и индустриальным заказчиком в рабочем порядке.

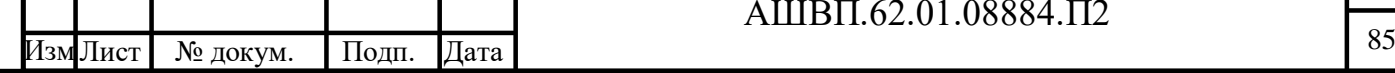

Инв. № подл. Подп. и дата Взам. инв. № Инв. № дубл. Подп. и дата

Взам. инв. №

Подп. и дата

нв. № подл.

Подп. и дата

Инв. № дубл.

По результатам инструктажа головной исполнитель готовит протокол проведения инструктажа пользователей АКПП СИ.

Инструктаж проводится в помещении индустриального заказчика с использованием аппаратных средств индустриального заказчика. Исполнитель обеспечивает всех участников обучающими материалами.

## **4.3 Организация необходимых подразделений и рабочих мест**

Создание подразделений и дополнительных рабочих мест не требуется.

### **4.4 Изменение объекта автоматизации**

Мероприятия по изменению объекта автоматизации не проводятся.

## **4.5 Дополнительные мероприятия**

Подп. и дата

Инв. № дубл.

Взам. инв. №

Подп. и дата

Дополнительных мероприятий в рамках создания АКПП СИ не проводится.

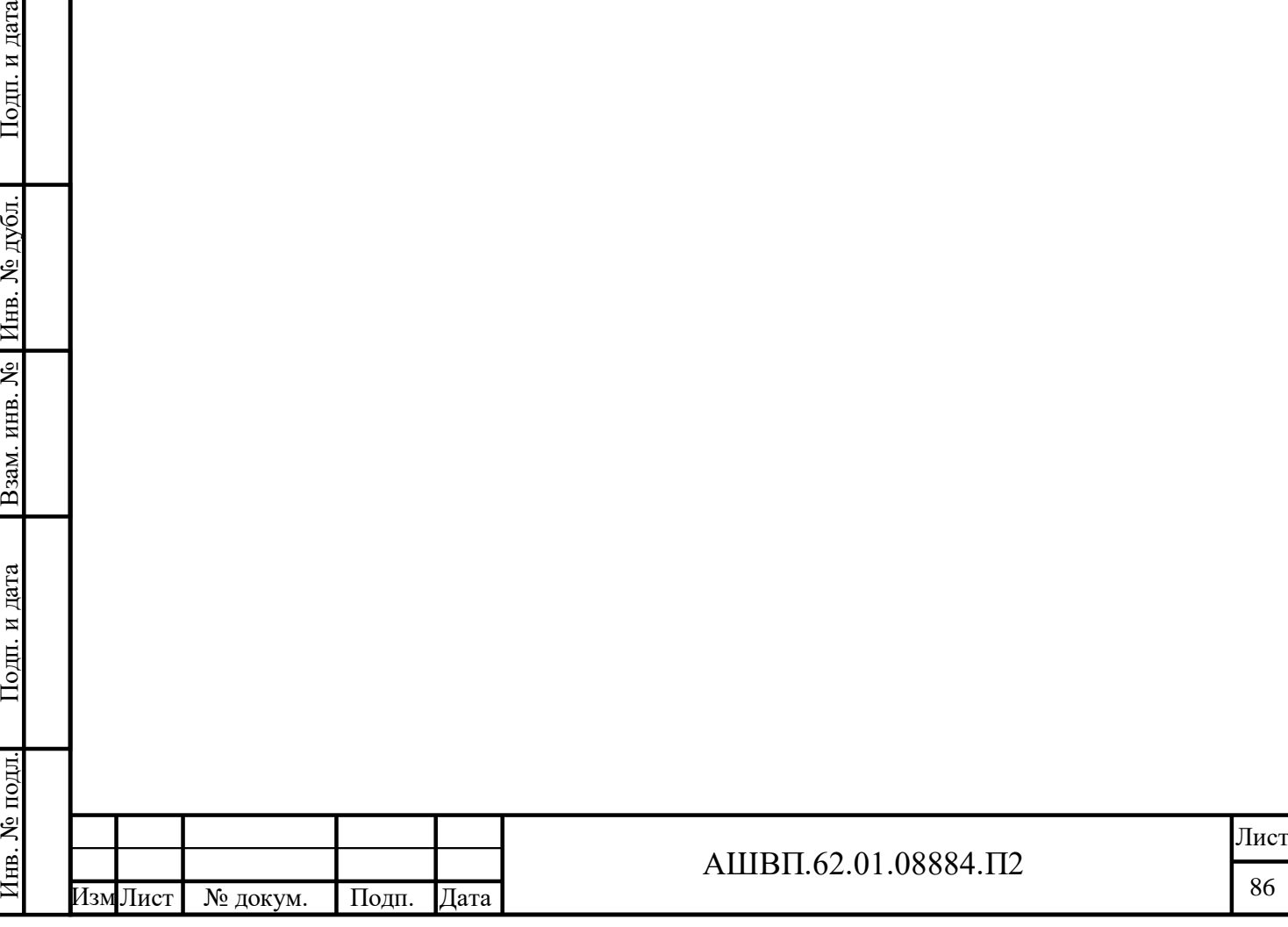

## **Перечень таблиц**

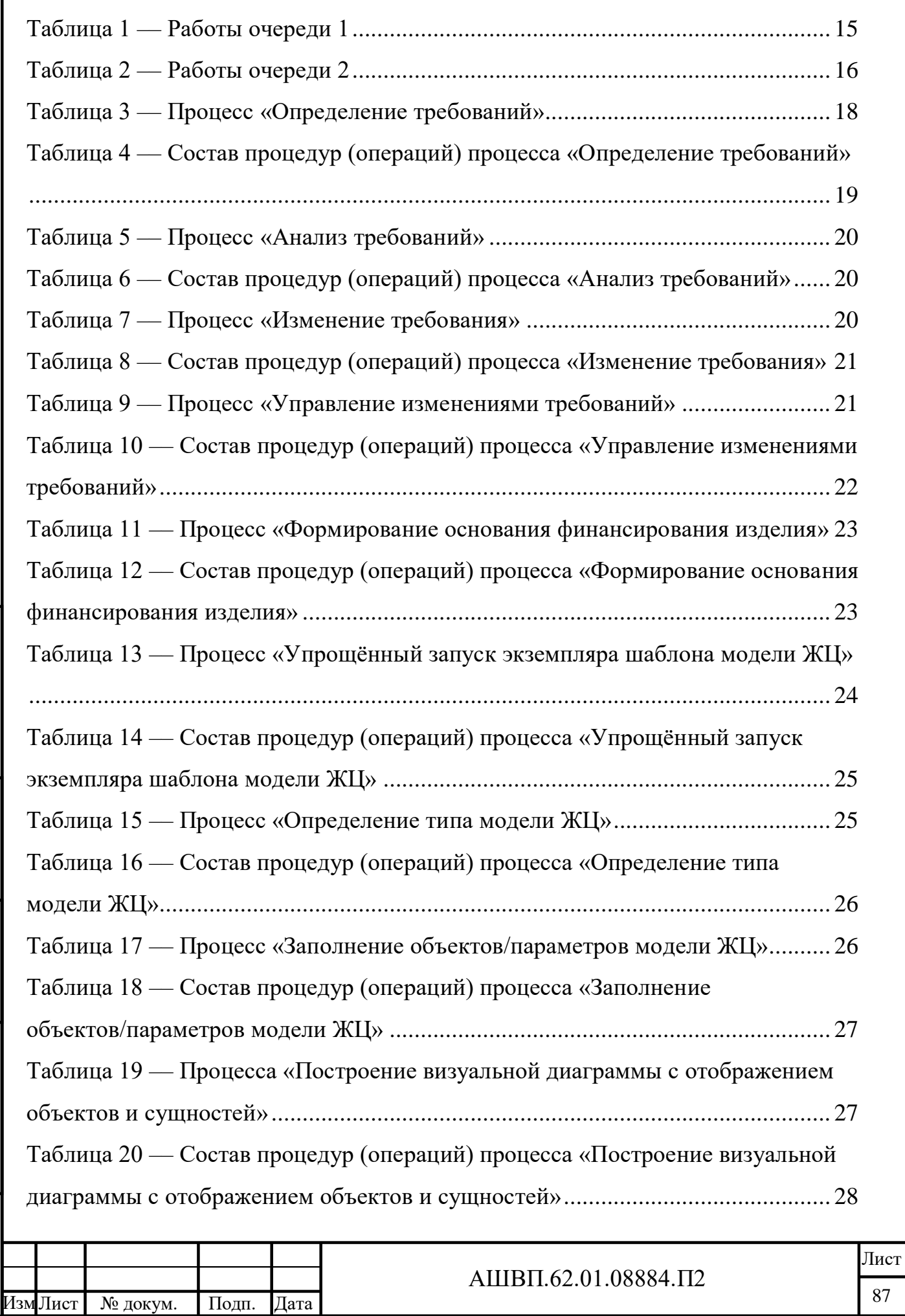

Инв. № подл. Подп. и дата Взам. инв. № Инв. № дубл. Подп. и дата

Подп. и дата

Инв. № подл.

Взам. инв. № Инв. № дубл.

Подп. и дата

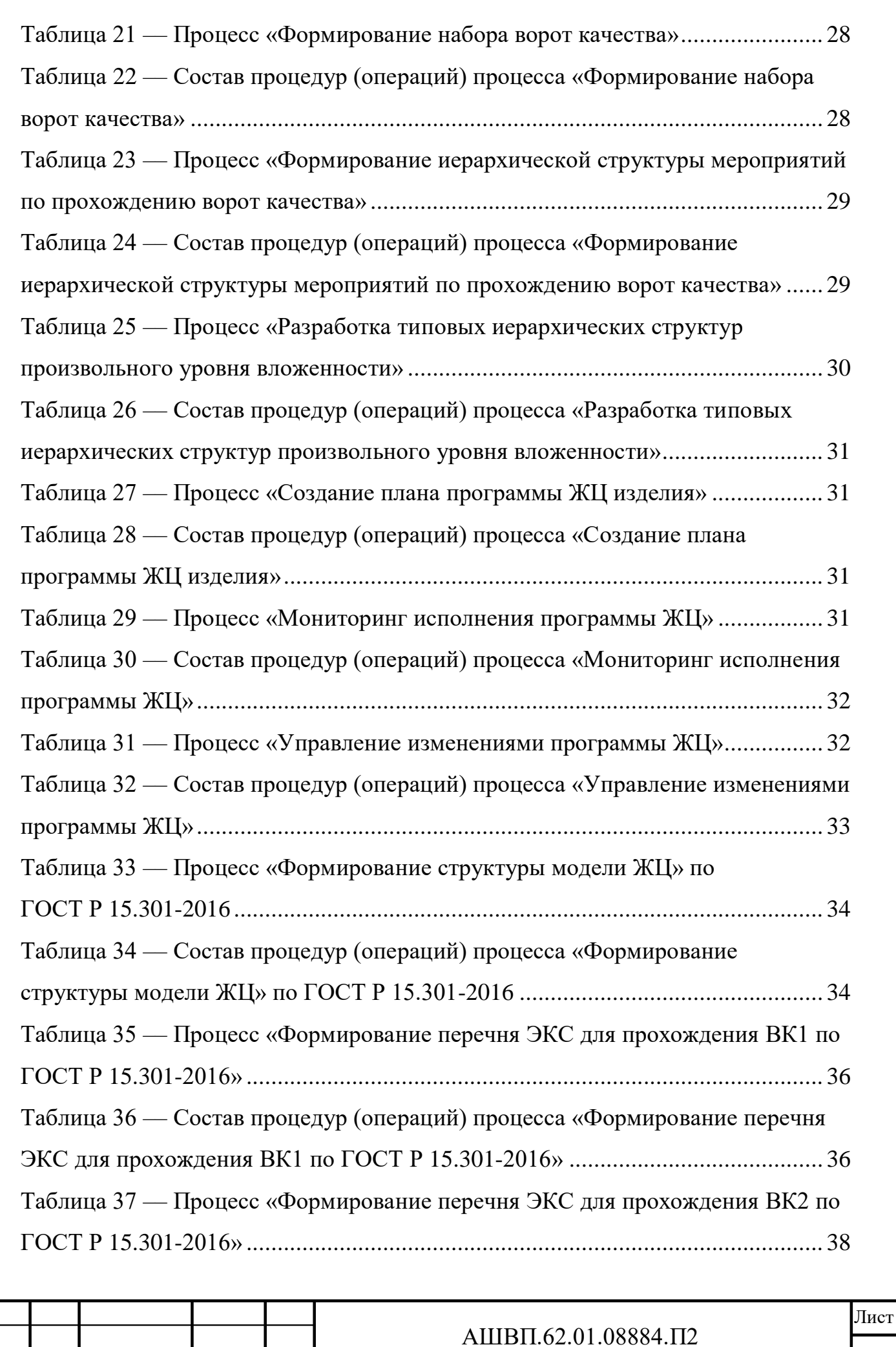

Лист № докум. Подп. Дата

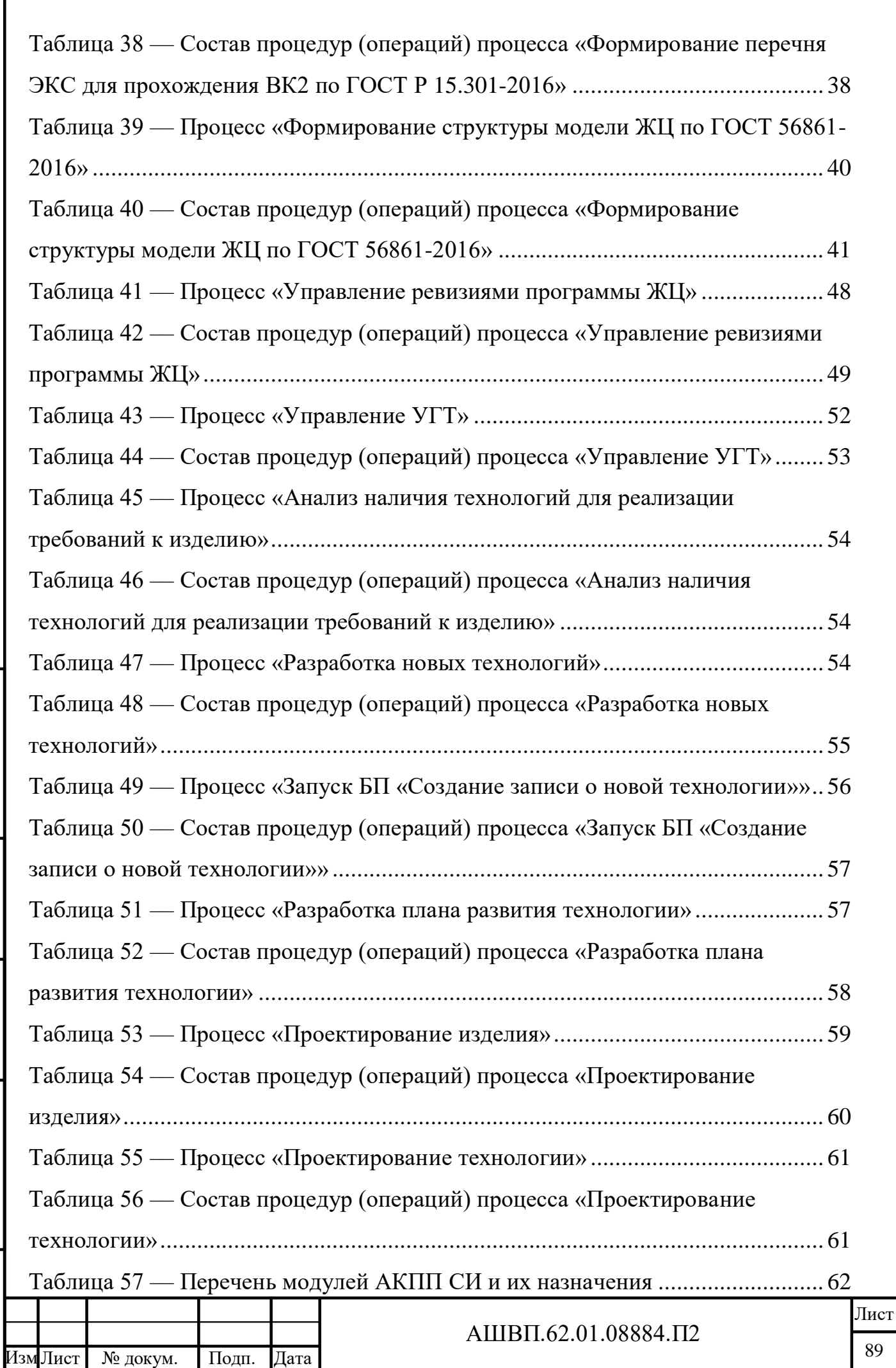

Подп. и дата Инв. № подл. Подп. и дата Взам. инв. № Инв. № дубл. Подп. и дата Взам. инв. № Инв. № дубл. Подп. и дата Инв. № подл.

Г

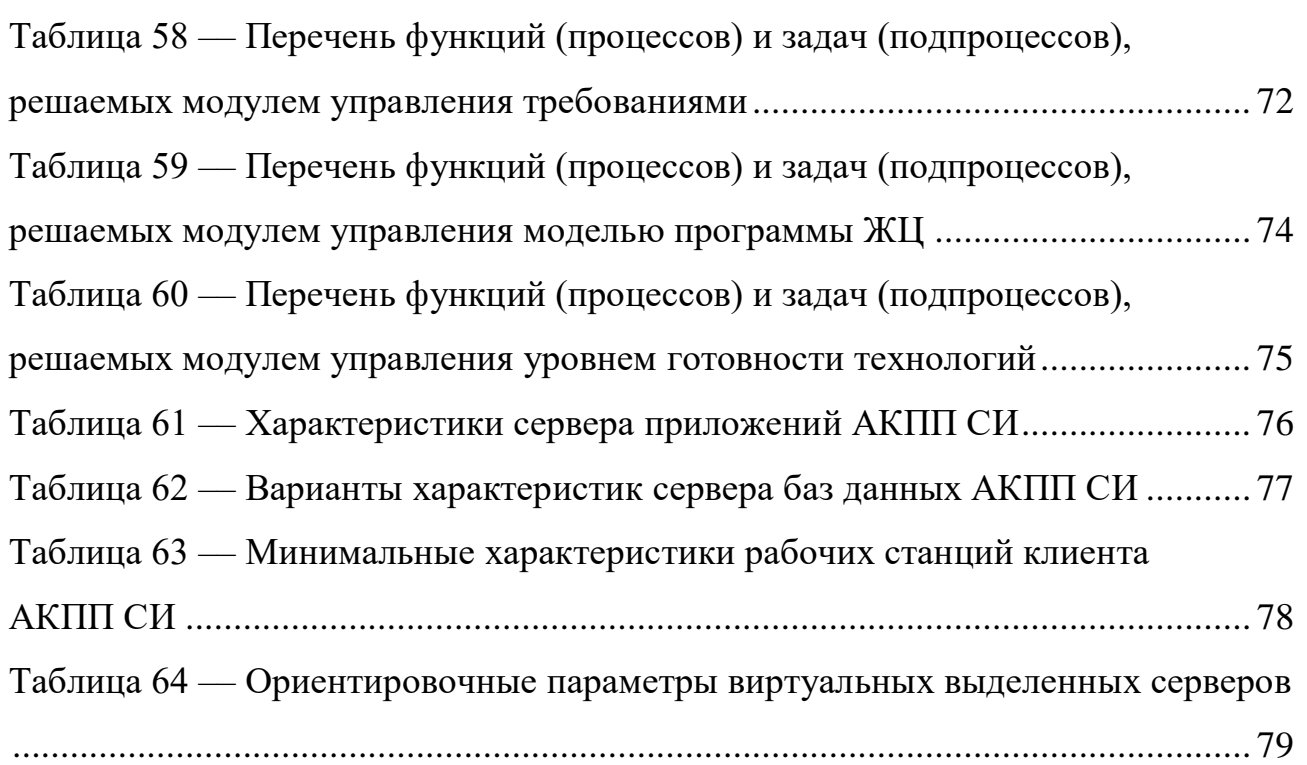

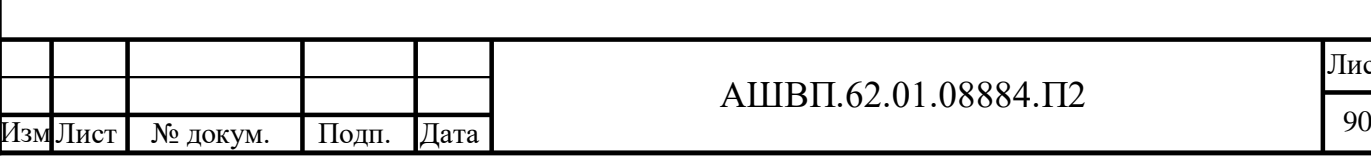

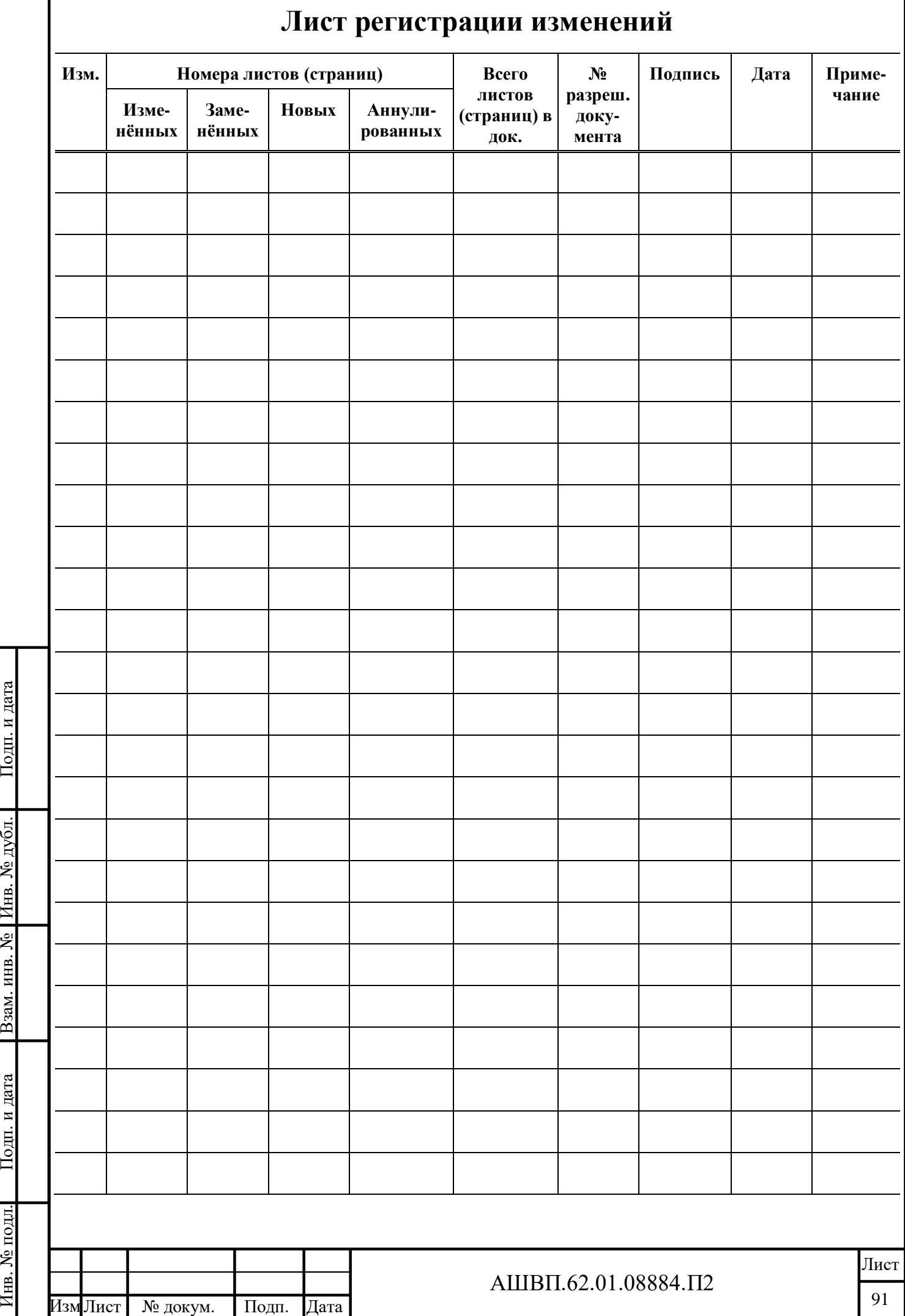